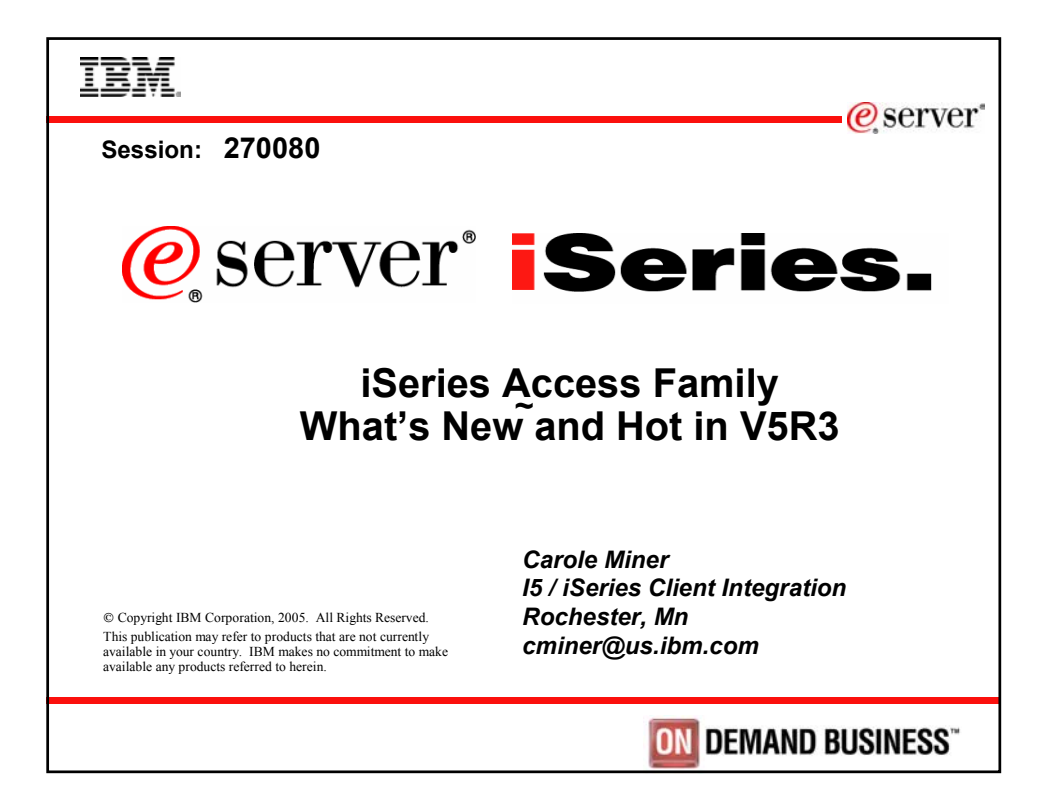

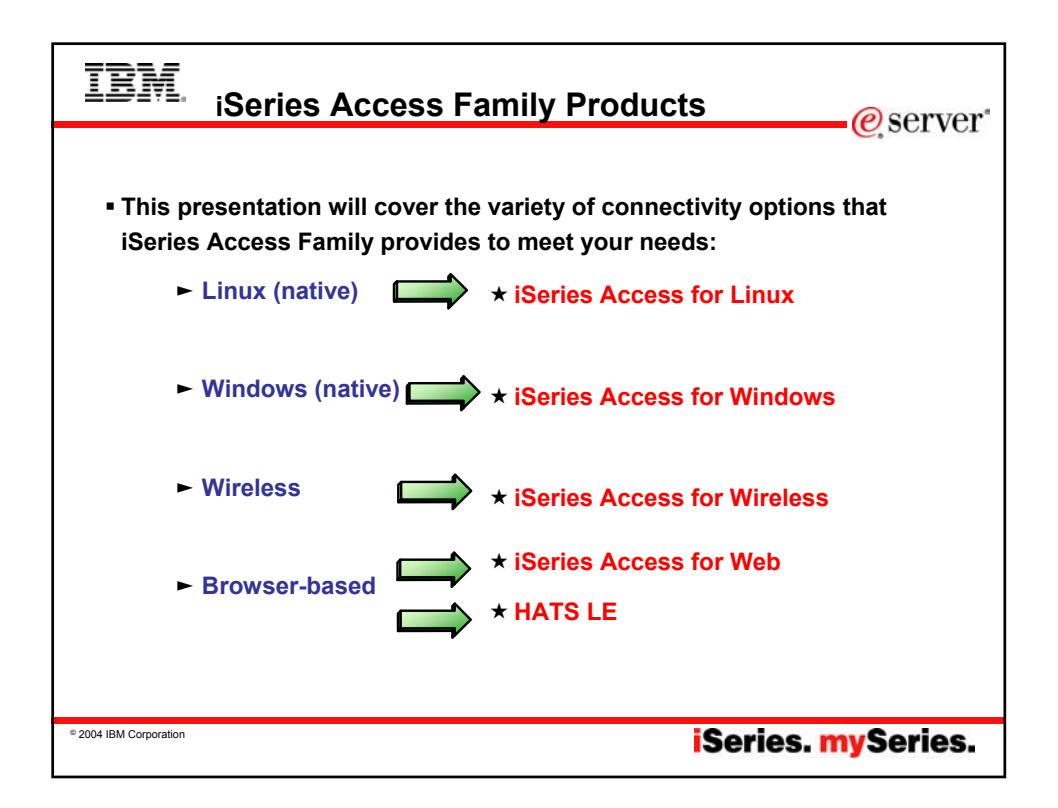

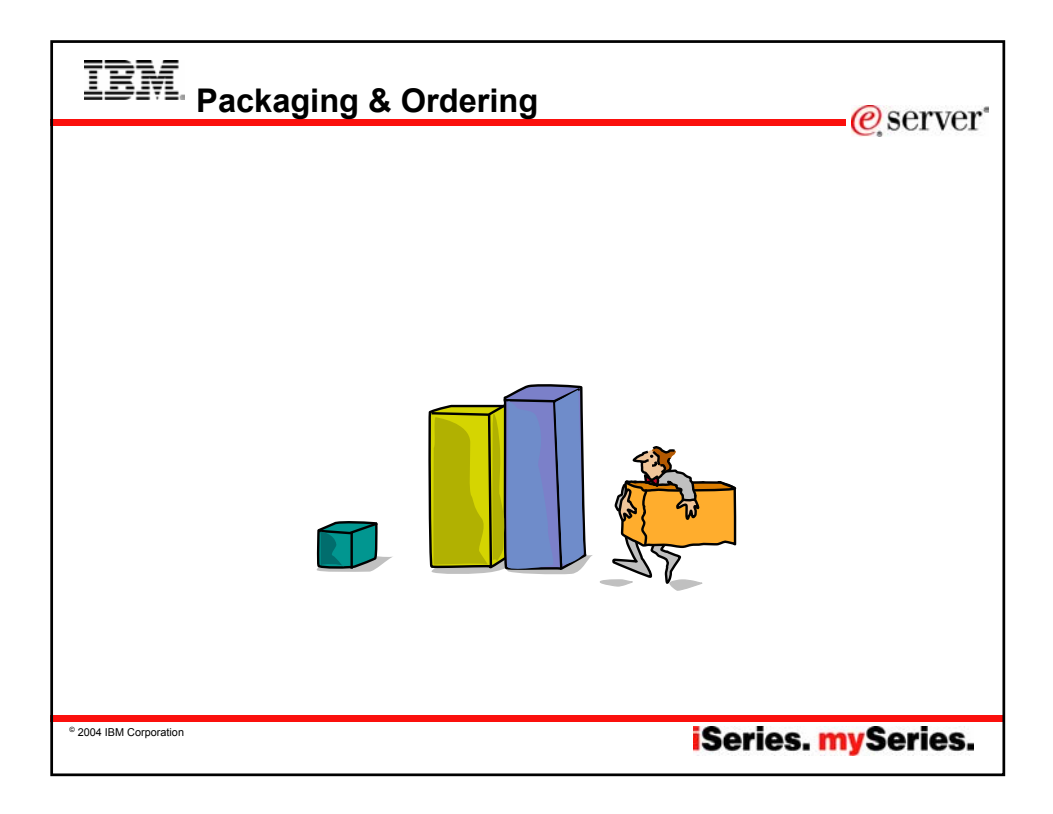

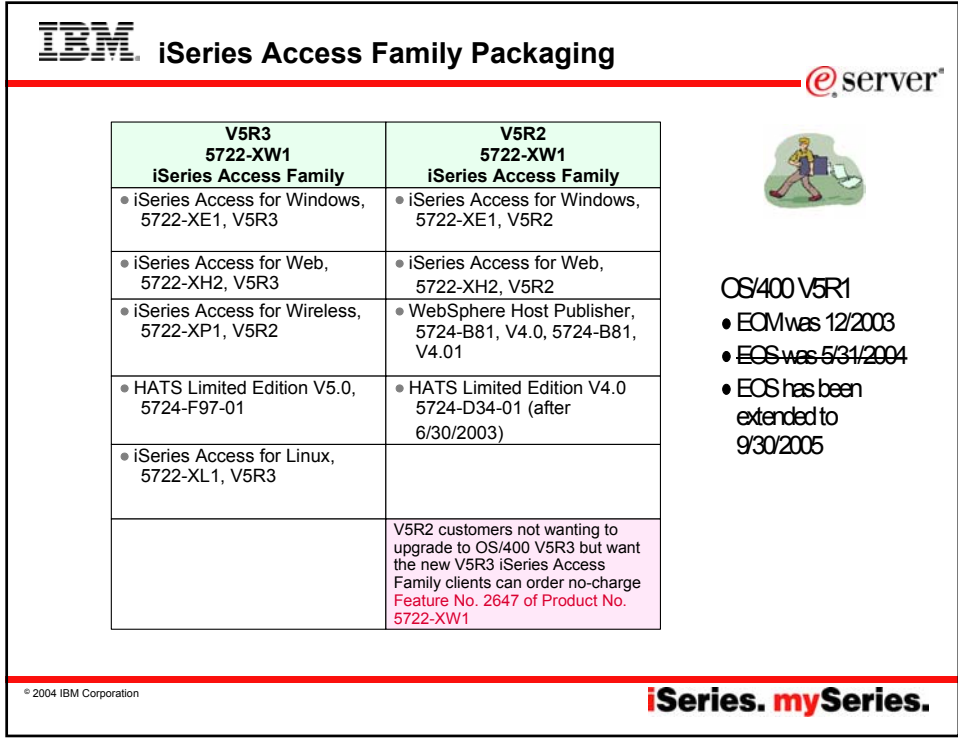

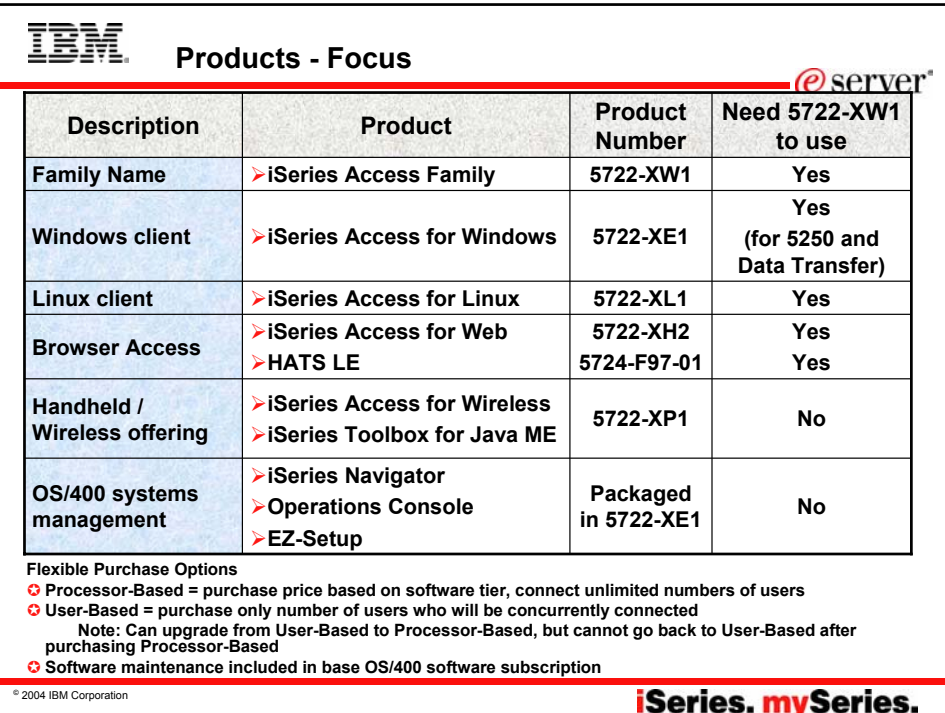

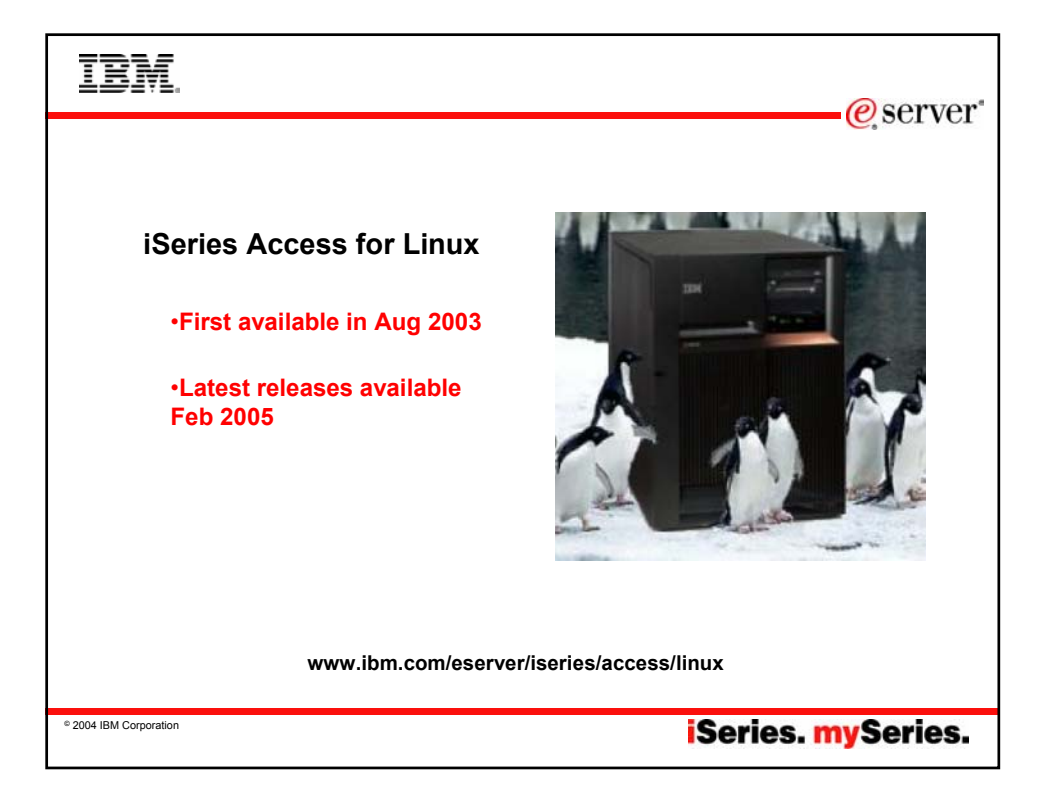

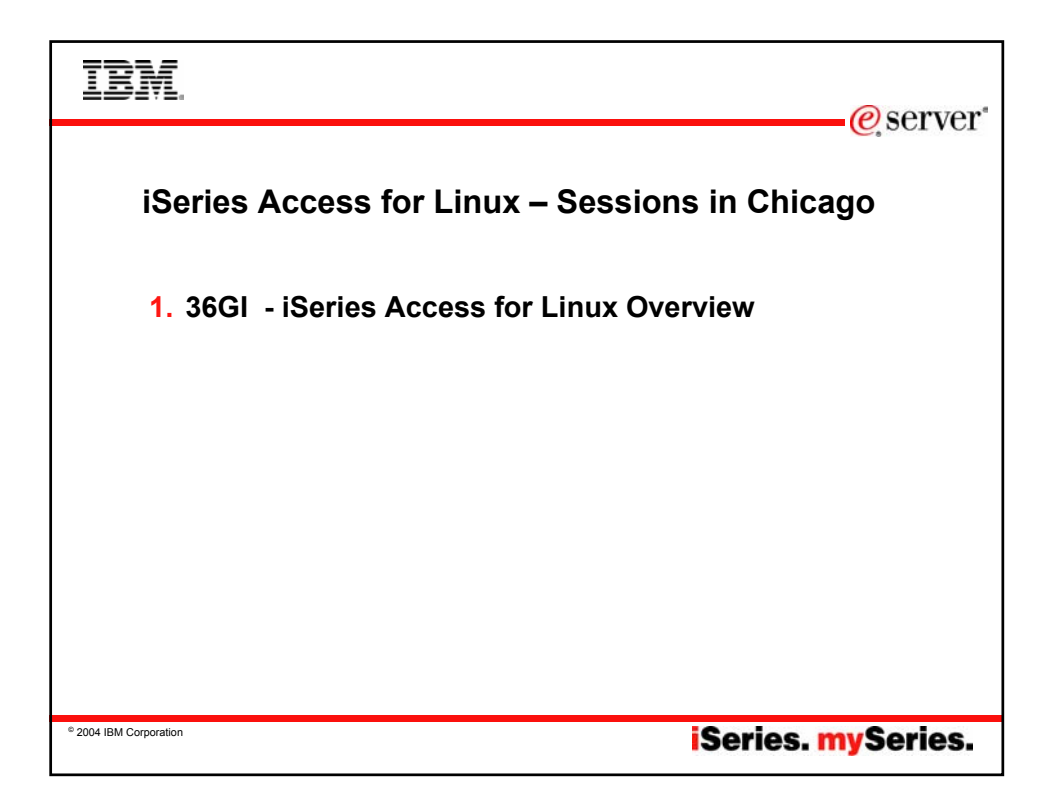

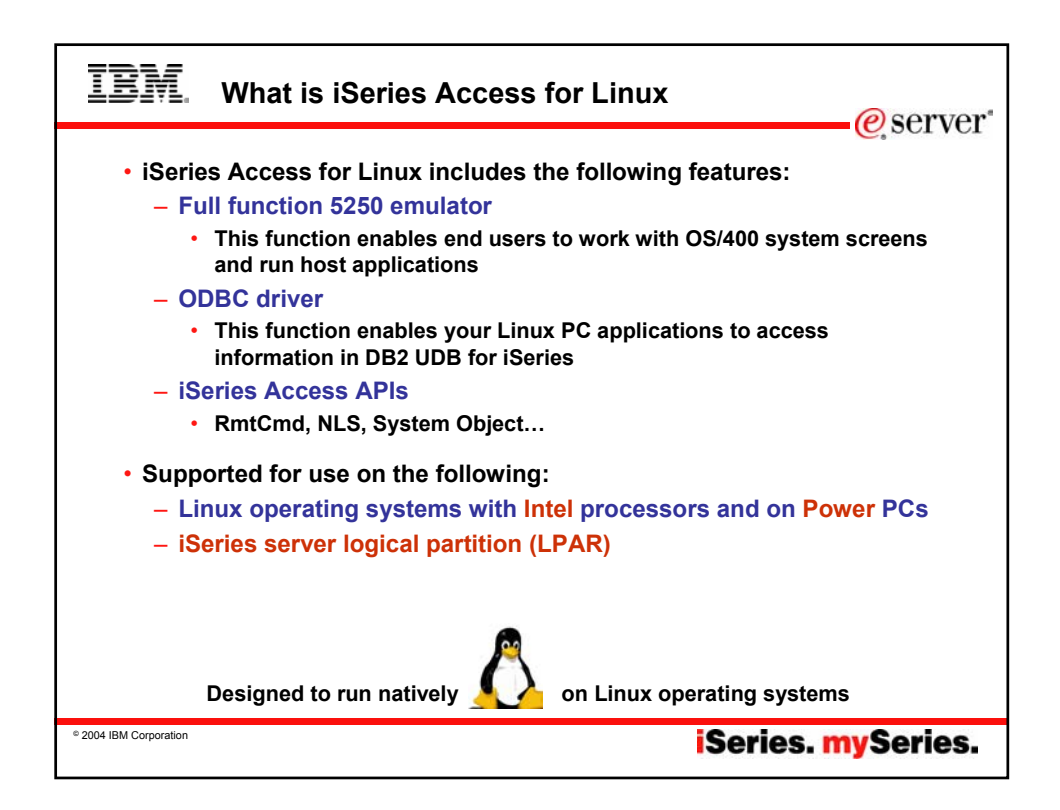

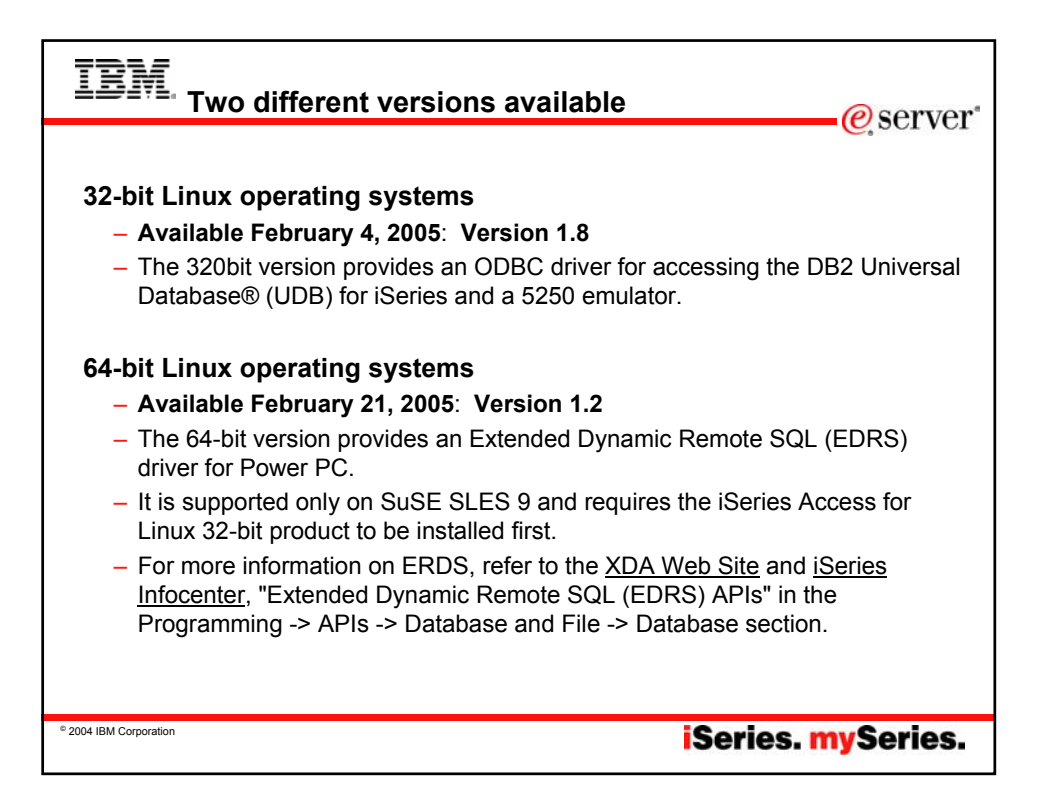

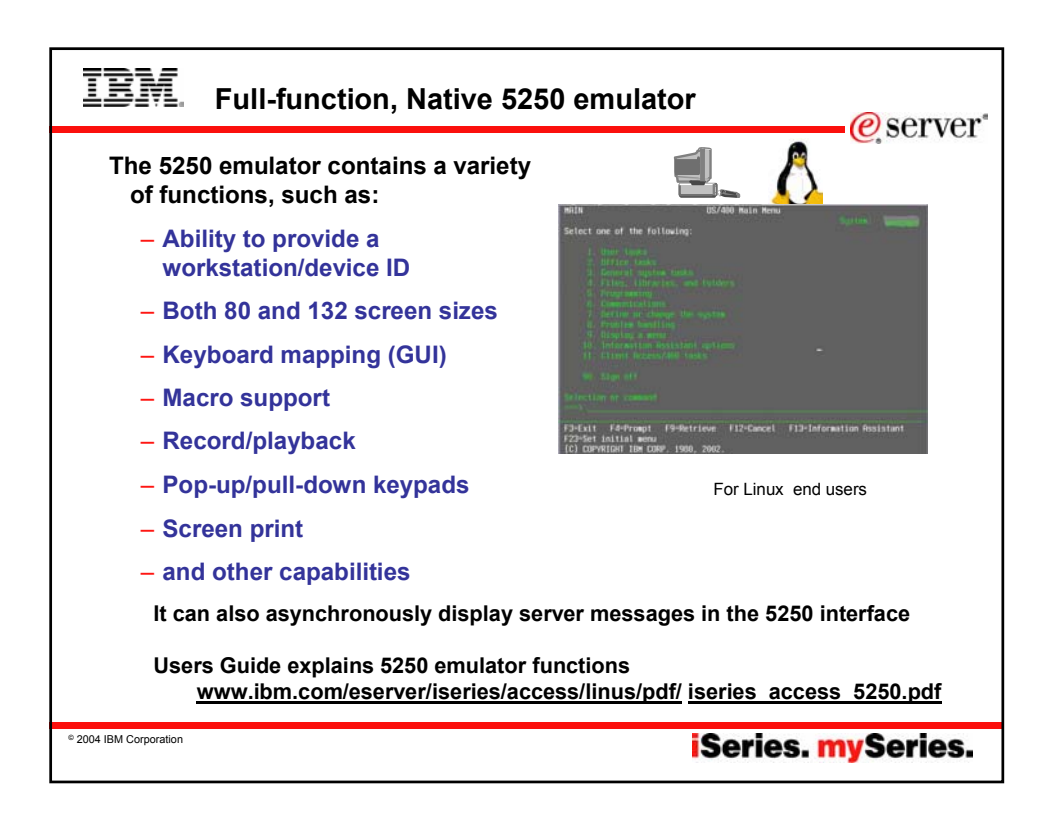

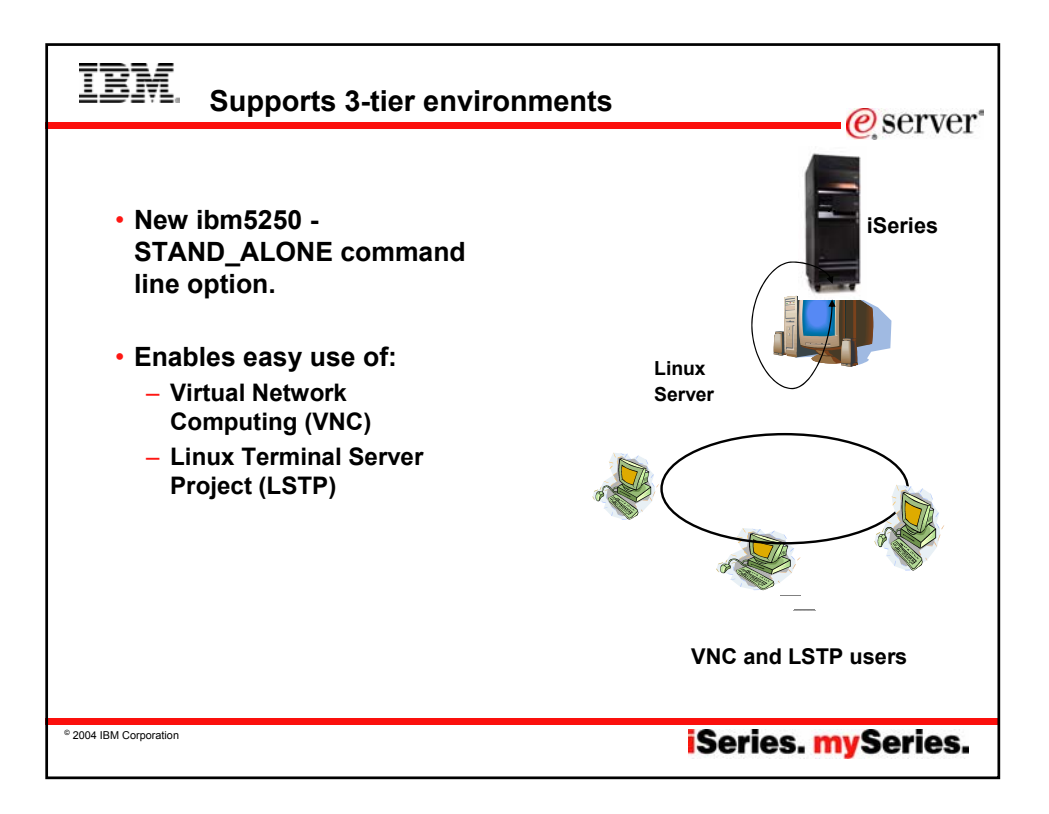

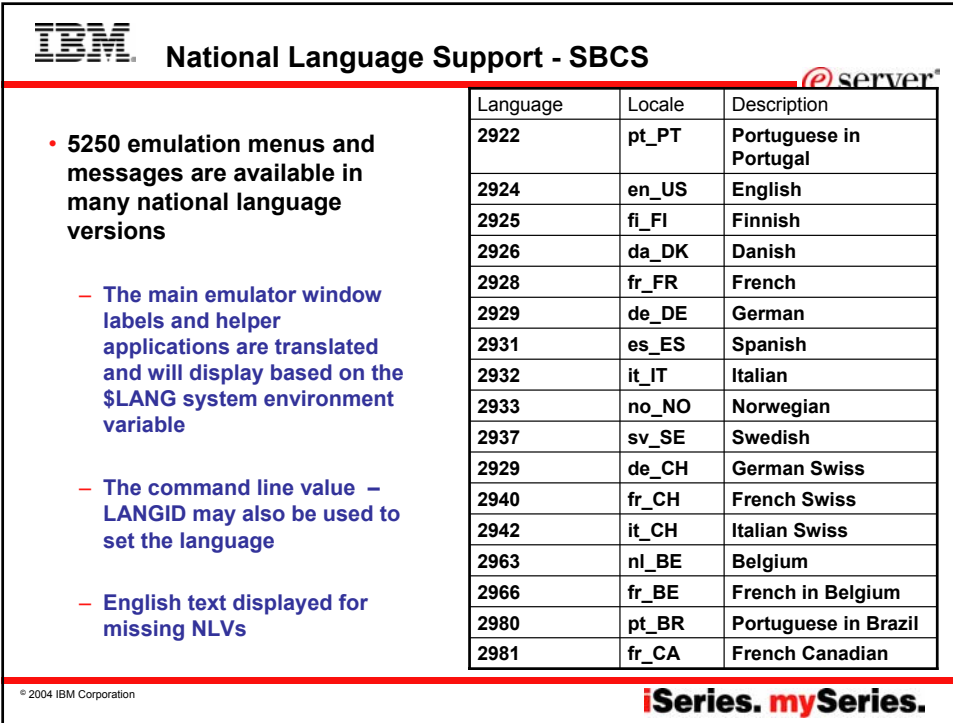

## IBM **National Language Support - DBCS**

## *ibm5250* **has been tested using the default XIM compliant IME's listed below.**

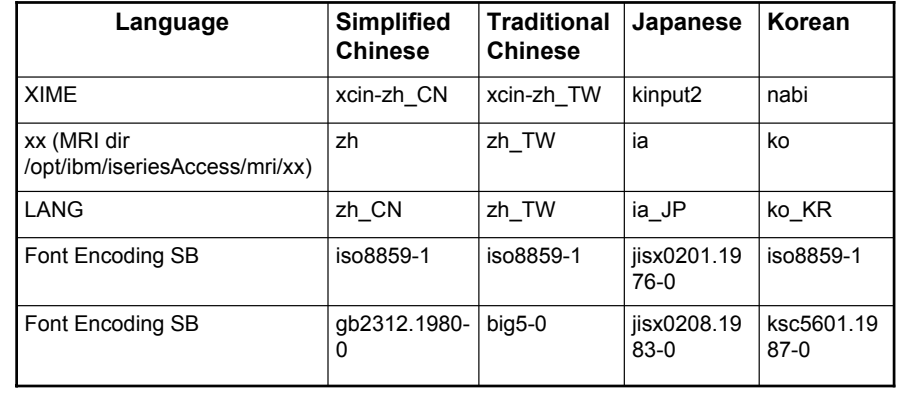

© 2004 IBM Corporation

## **iSeries. mySeries.**

 $-e$  server

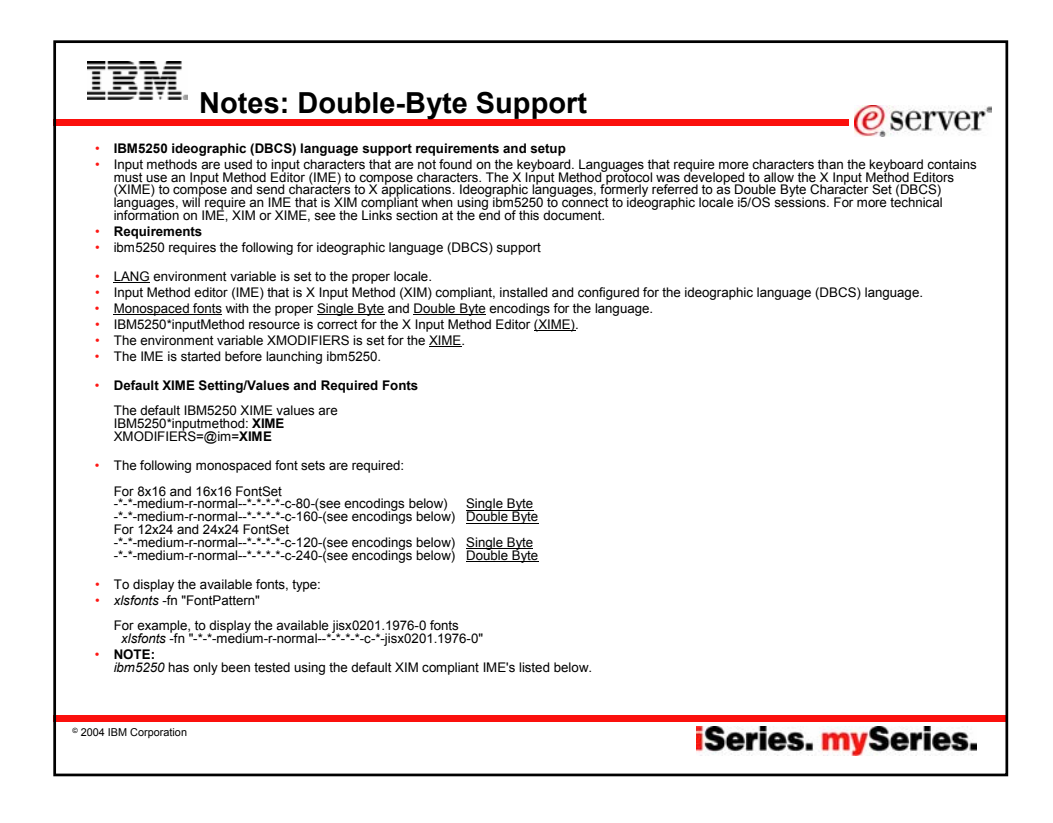

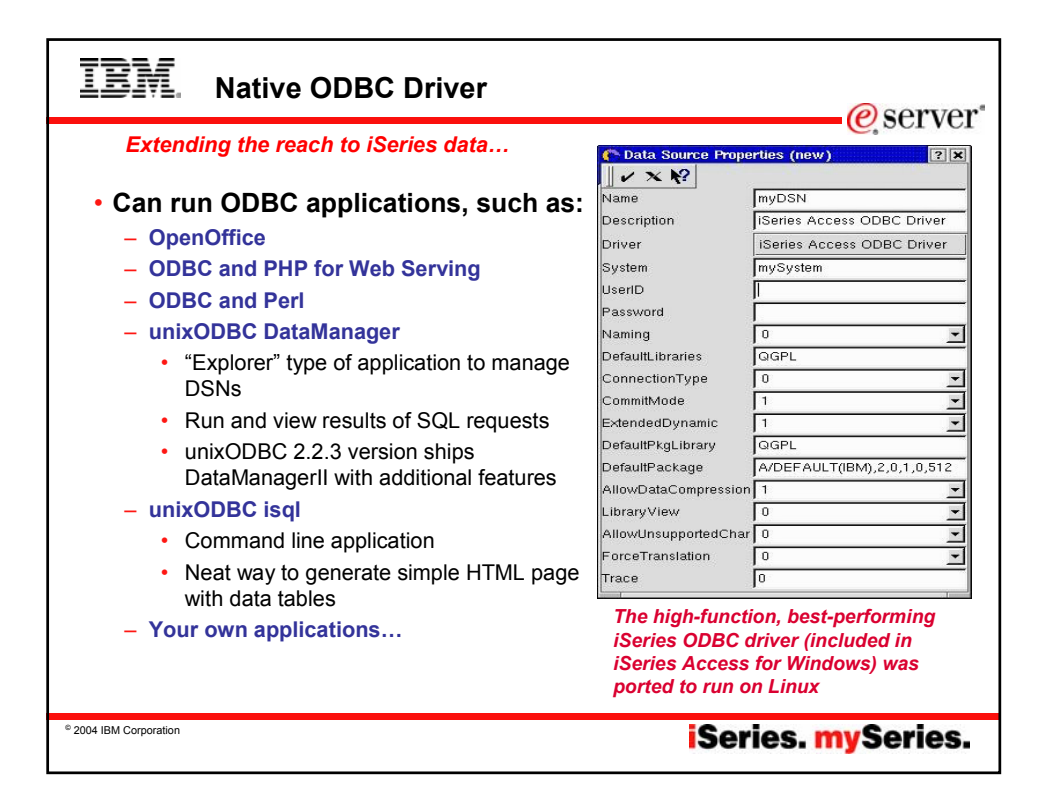

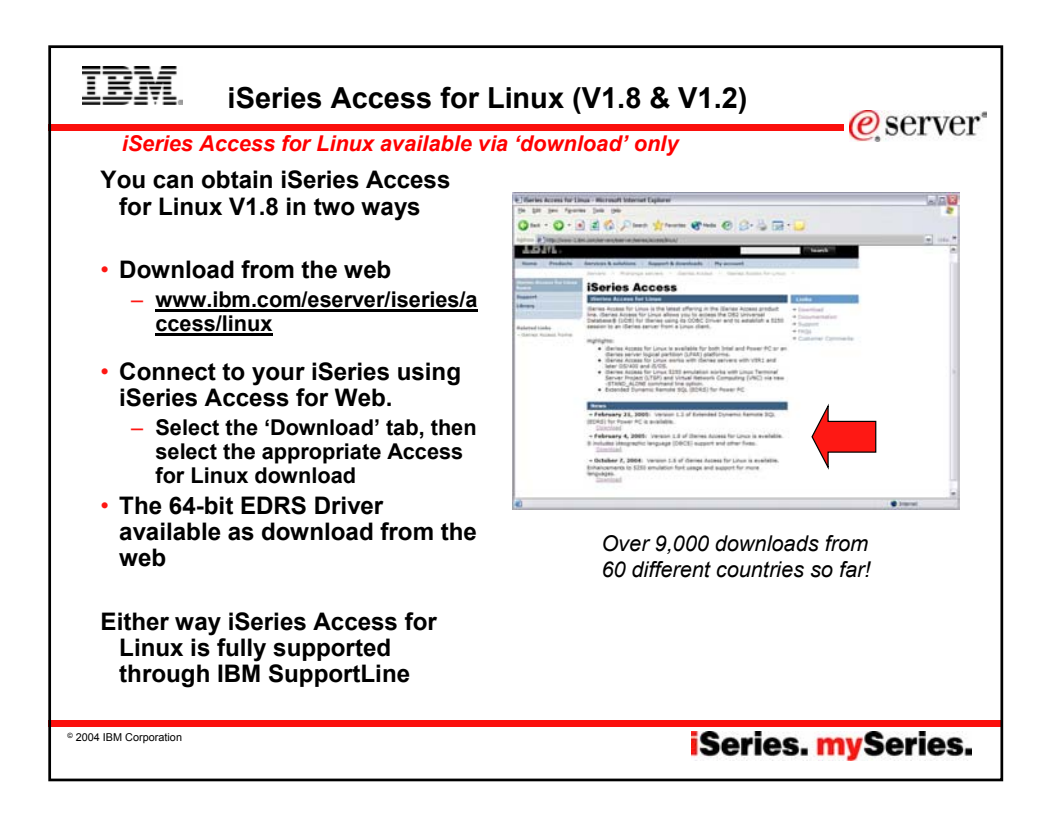

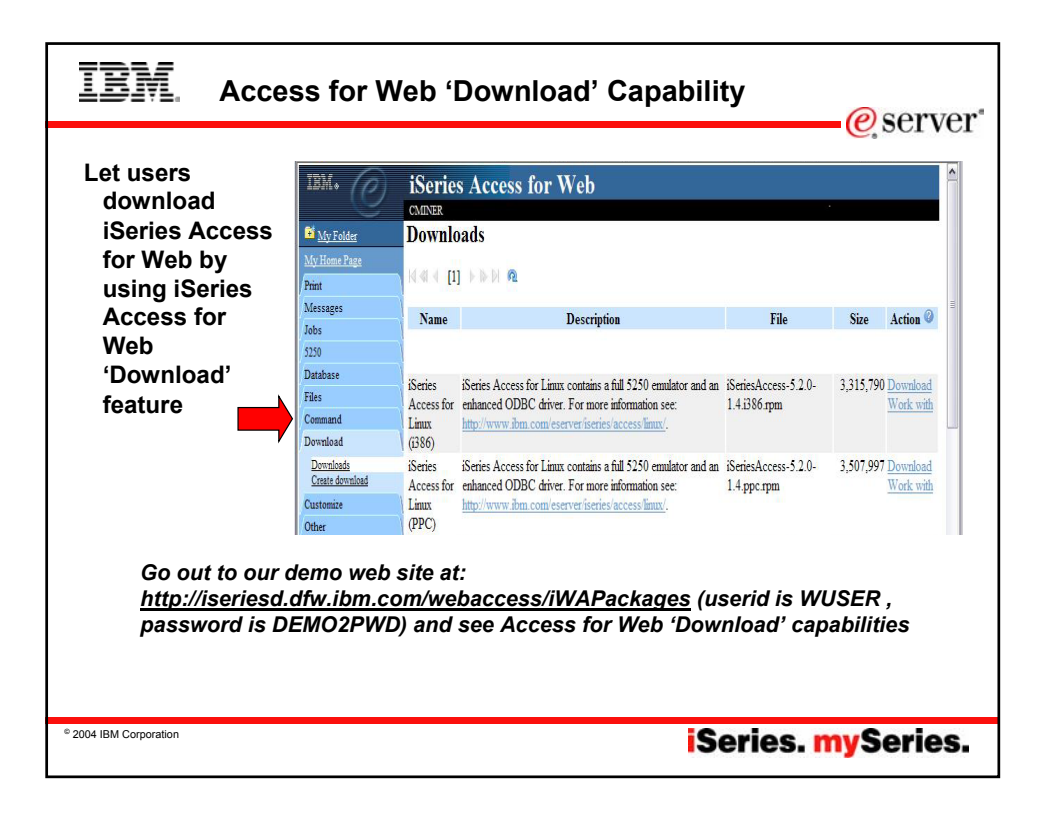

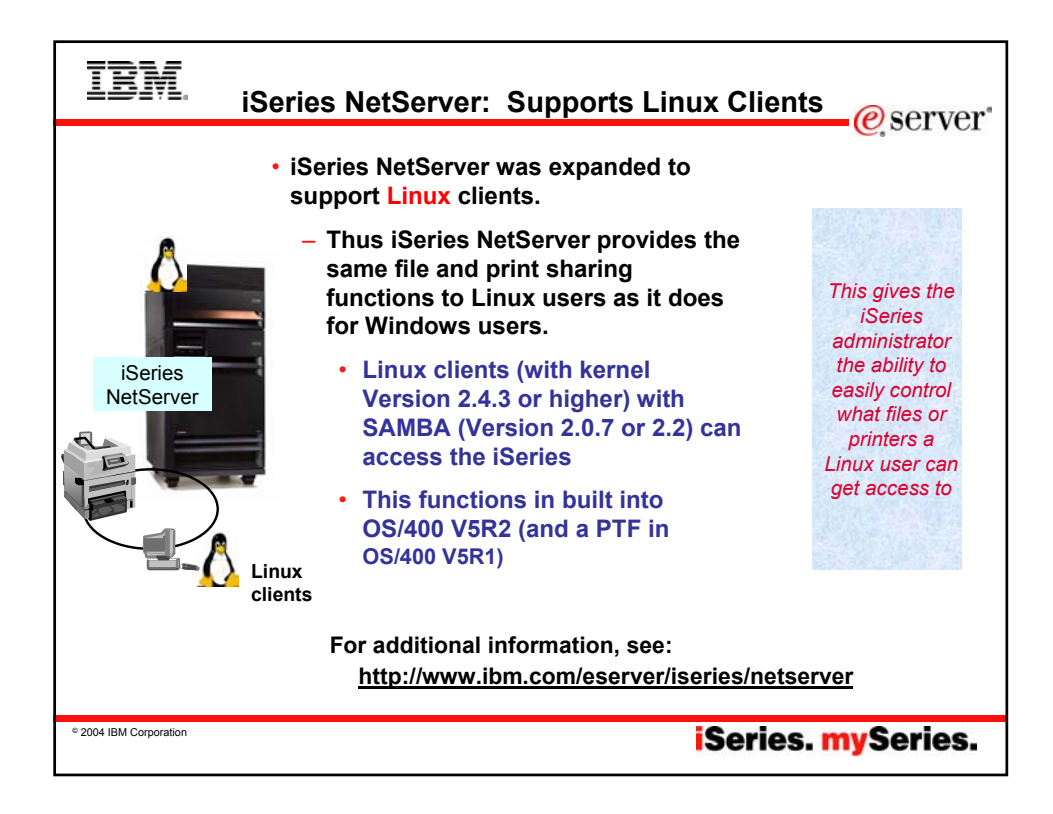

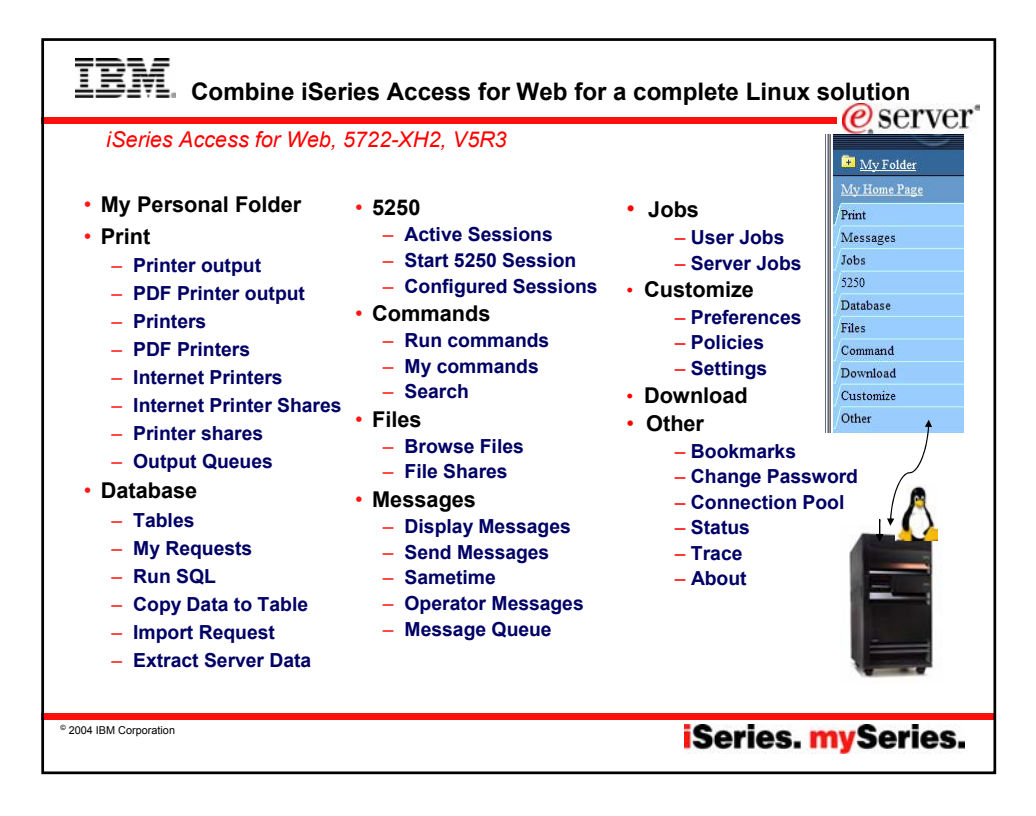

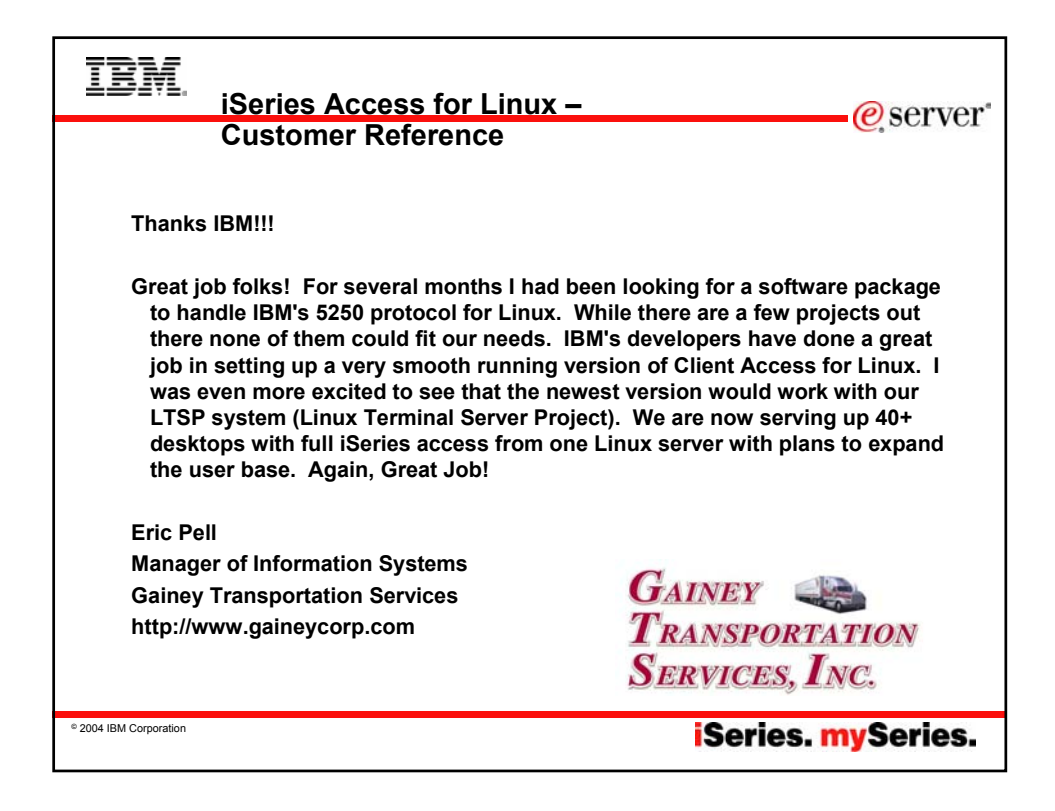

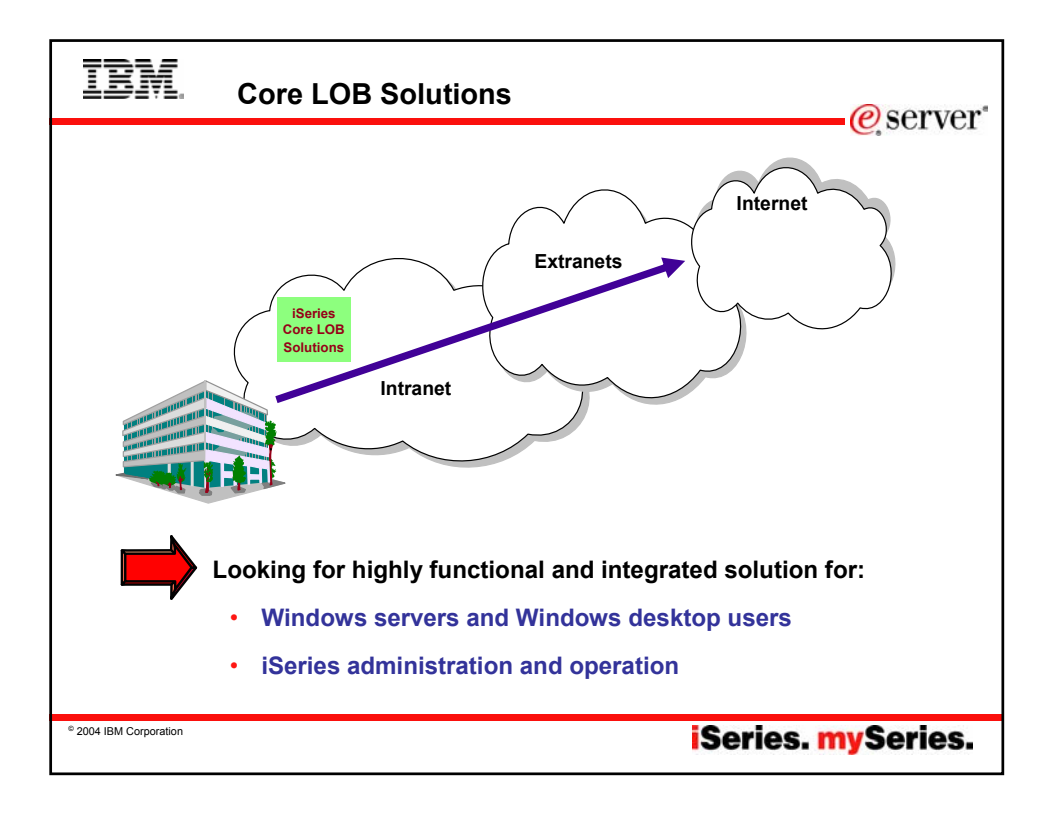

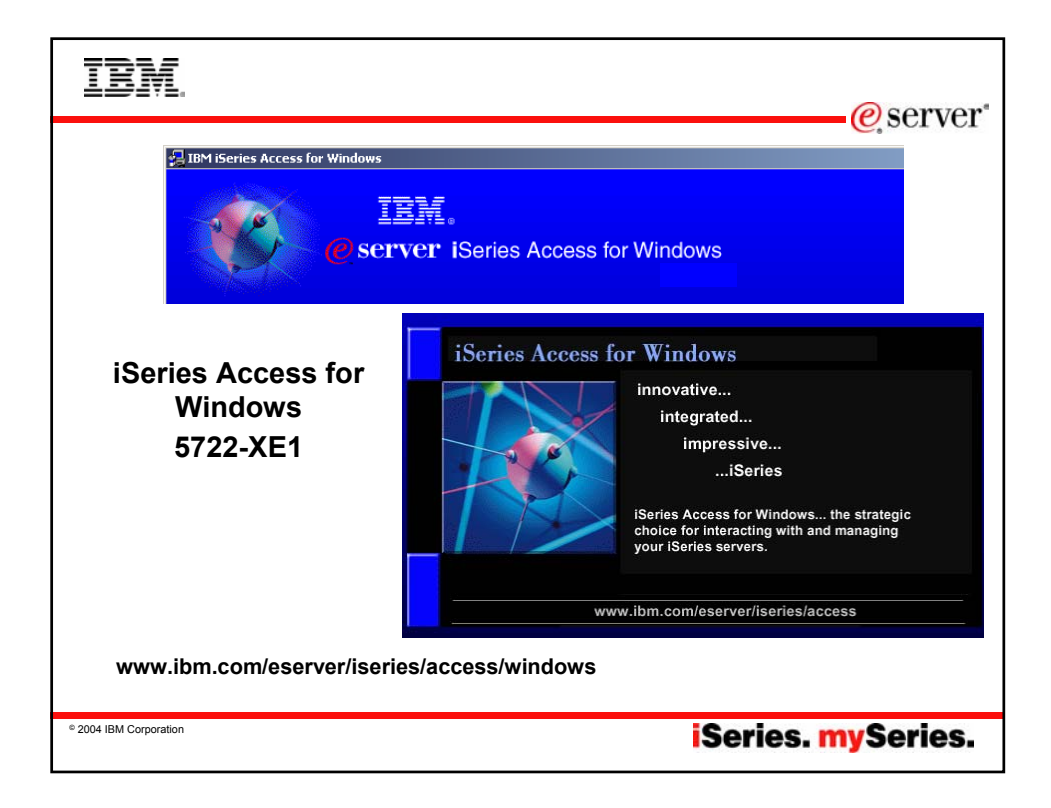

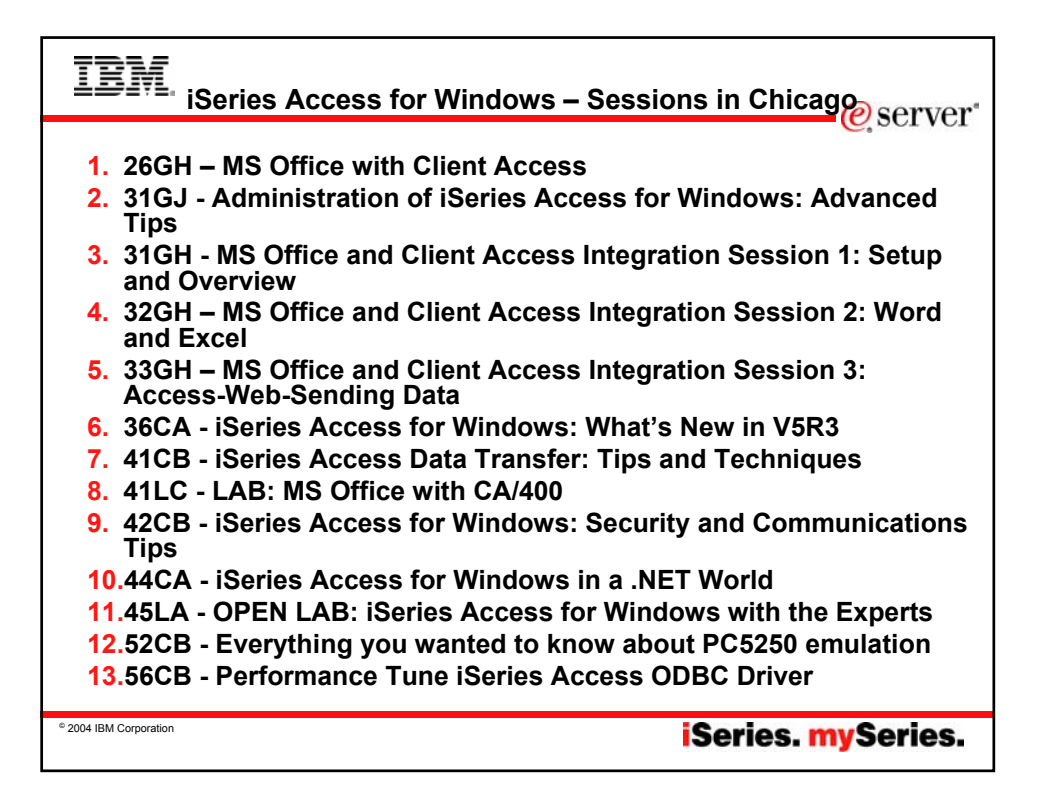

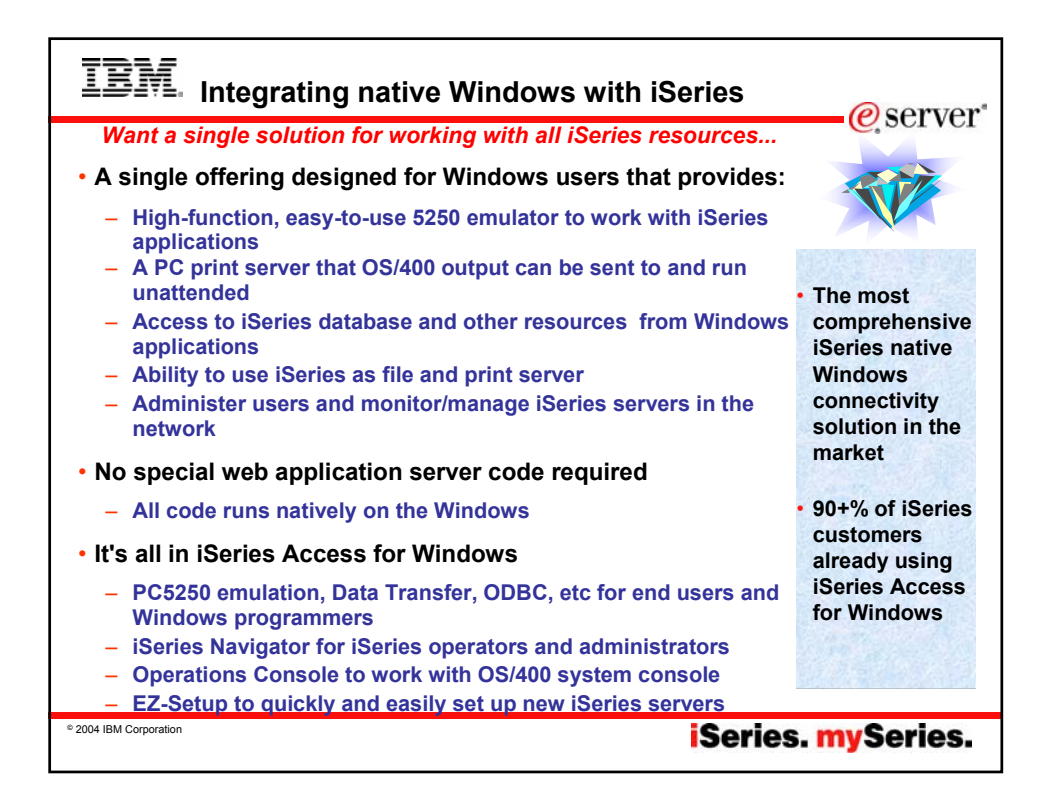

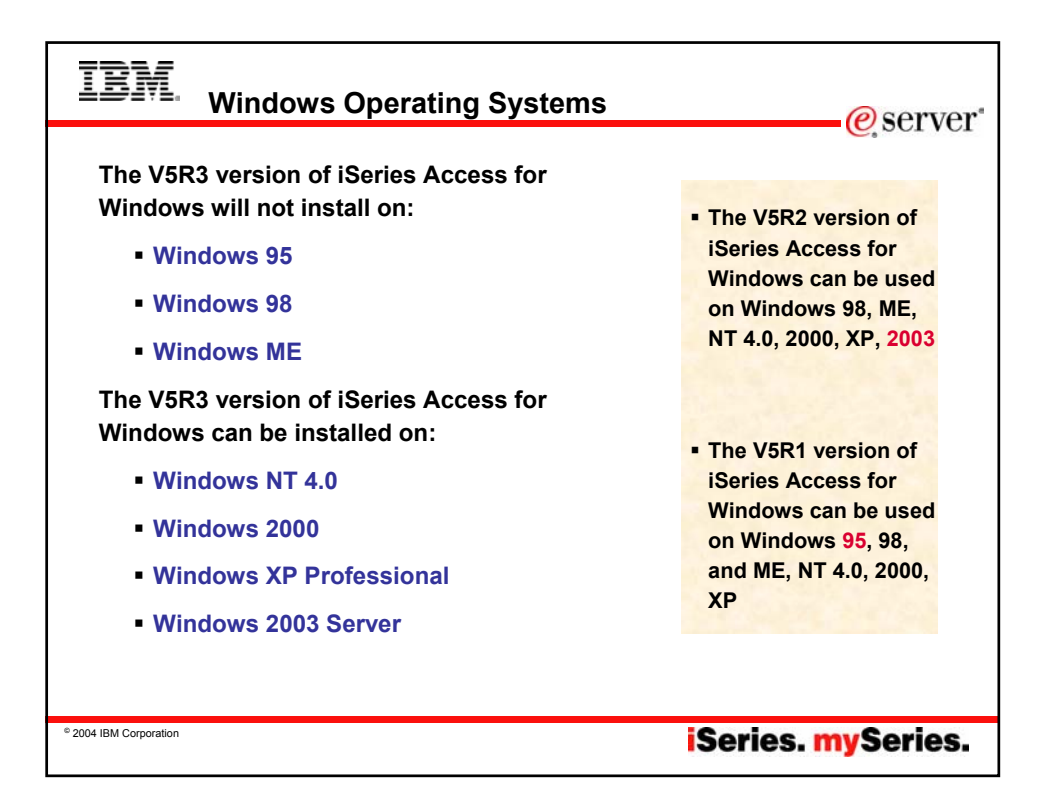

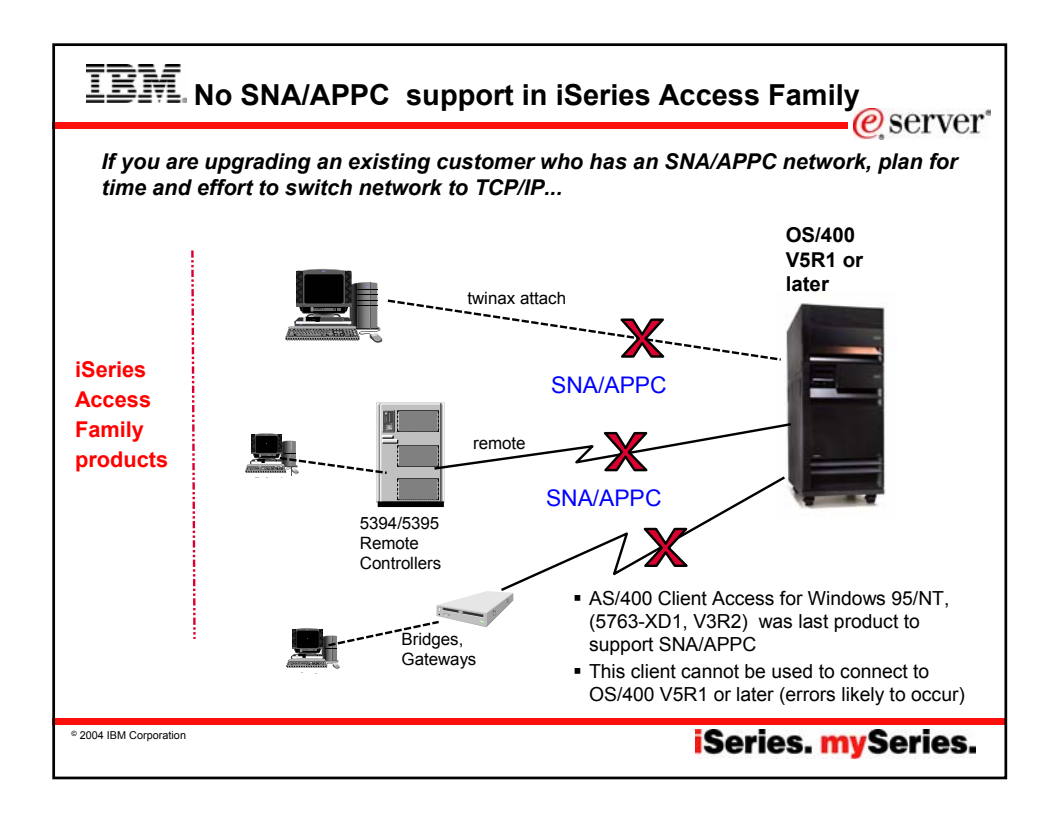

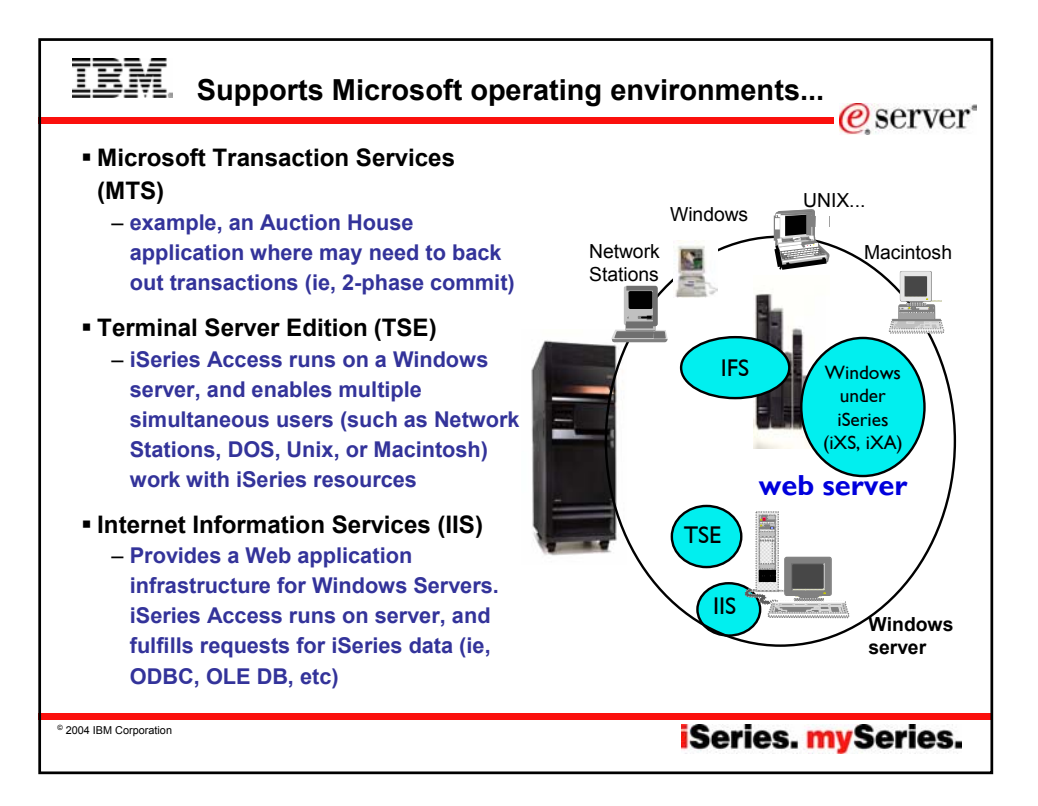

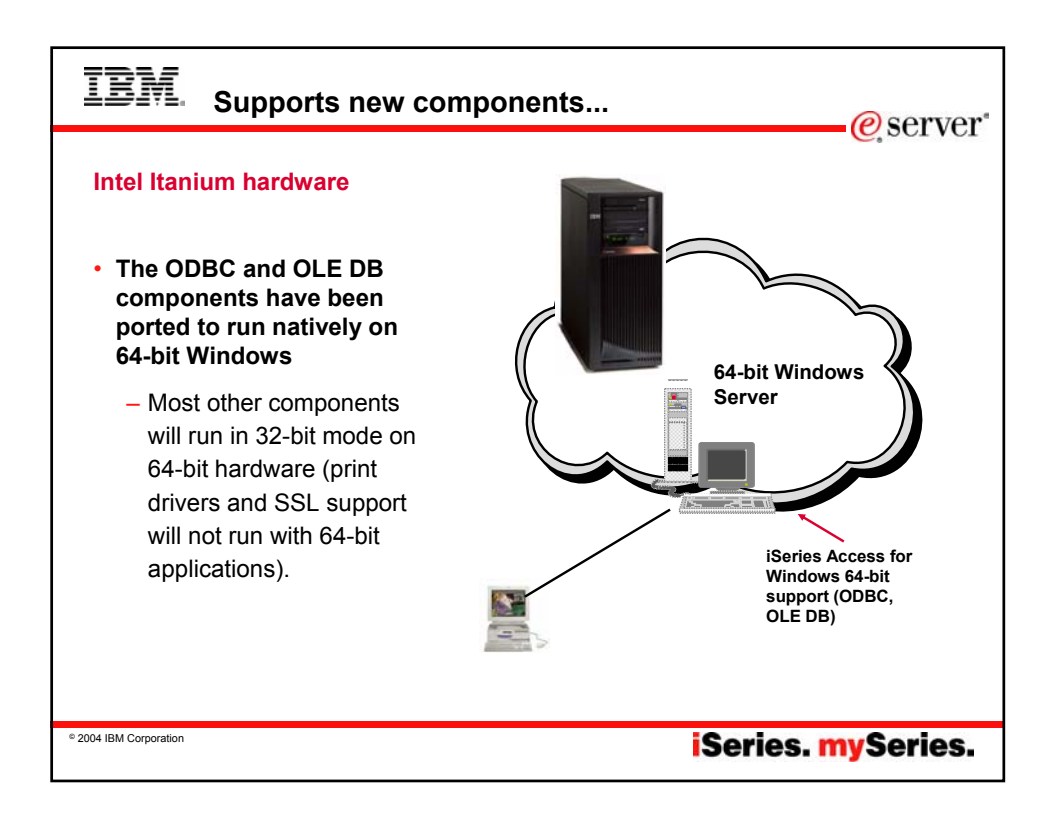

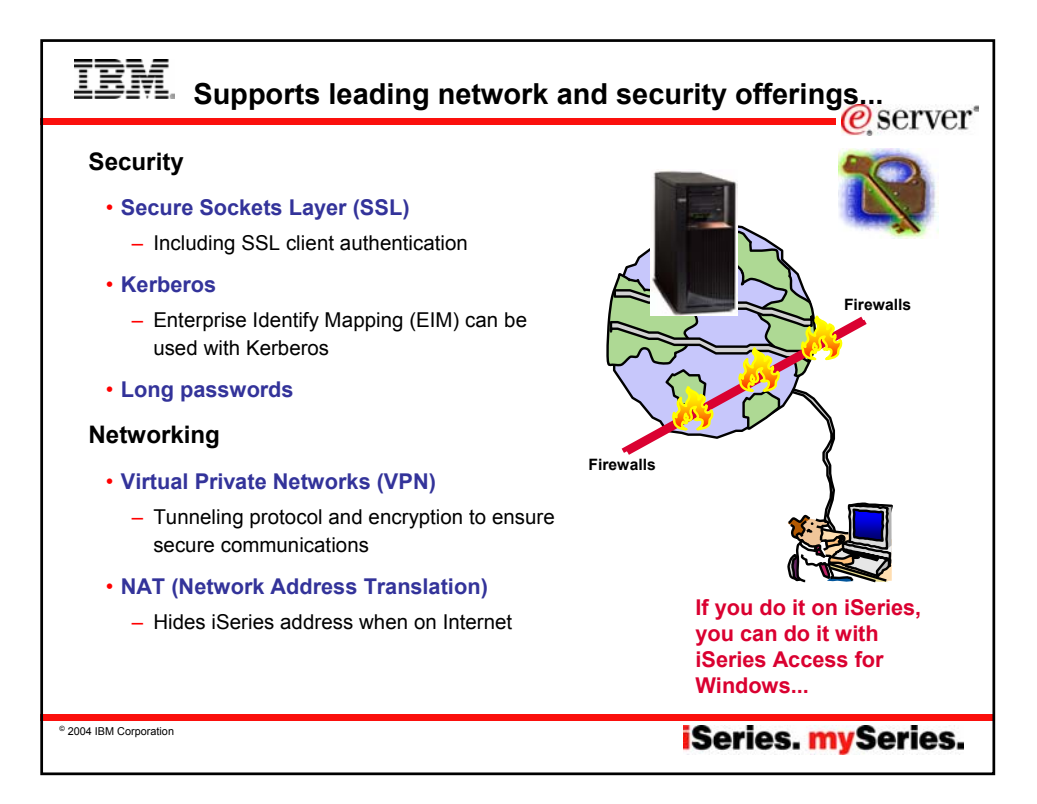

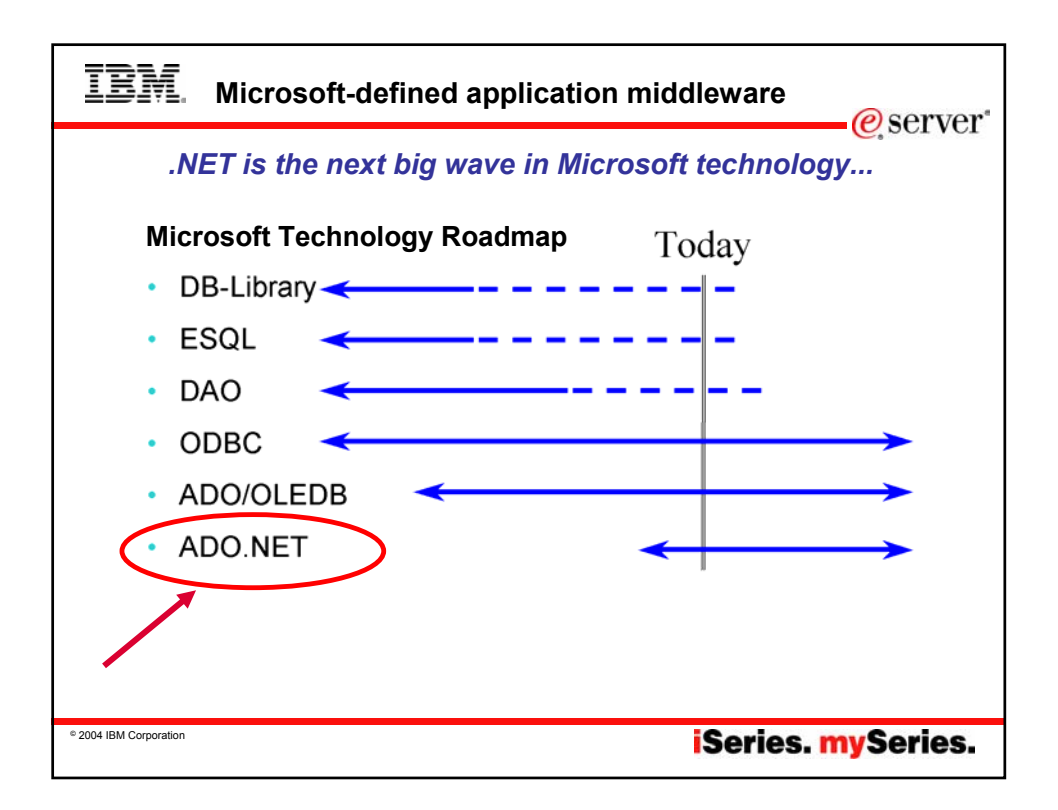

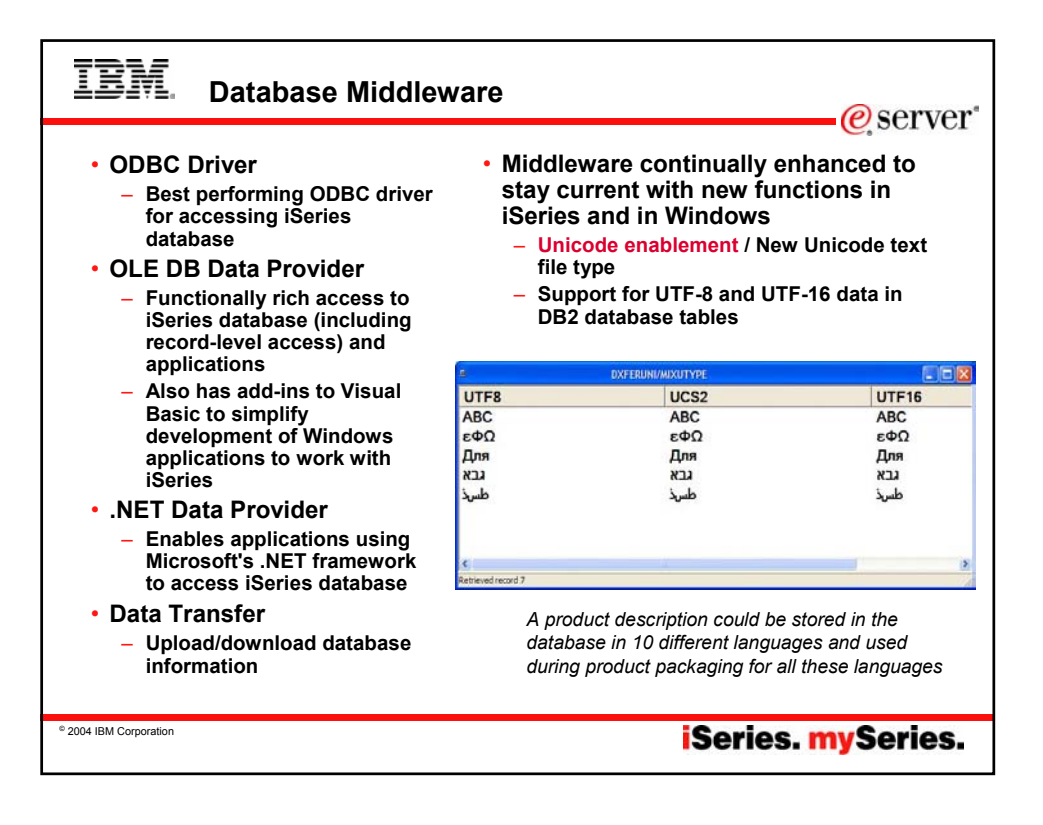

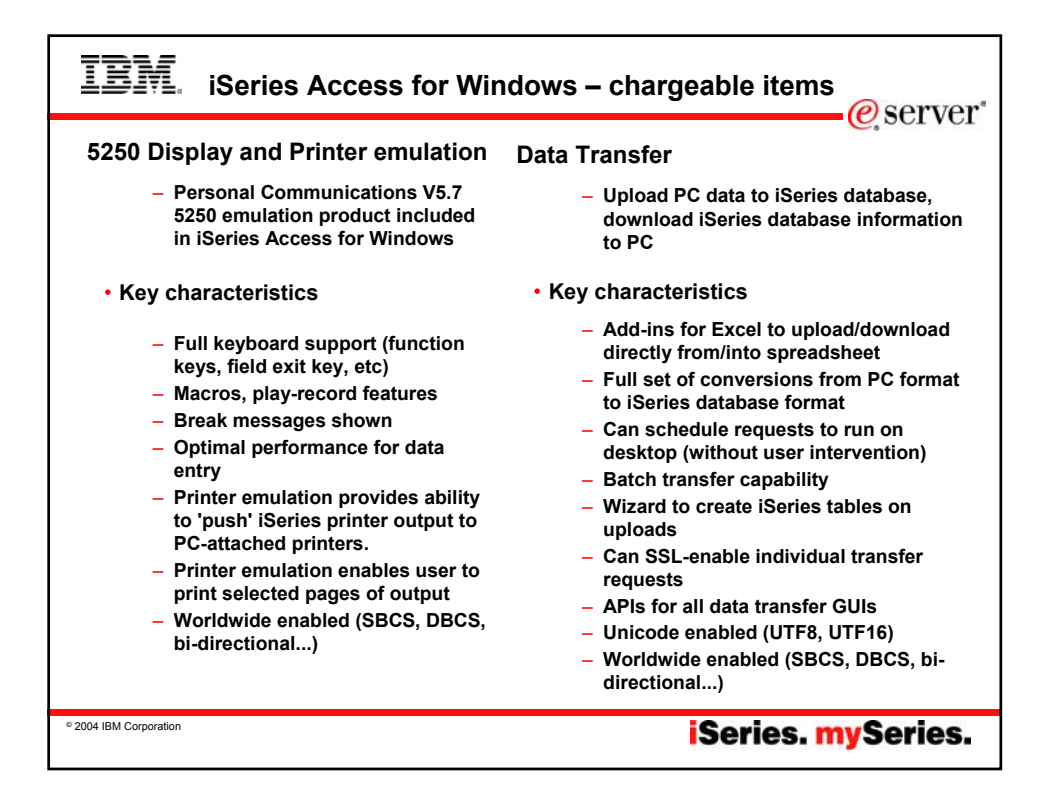

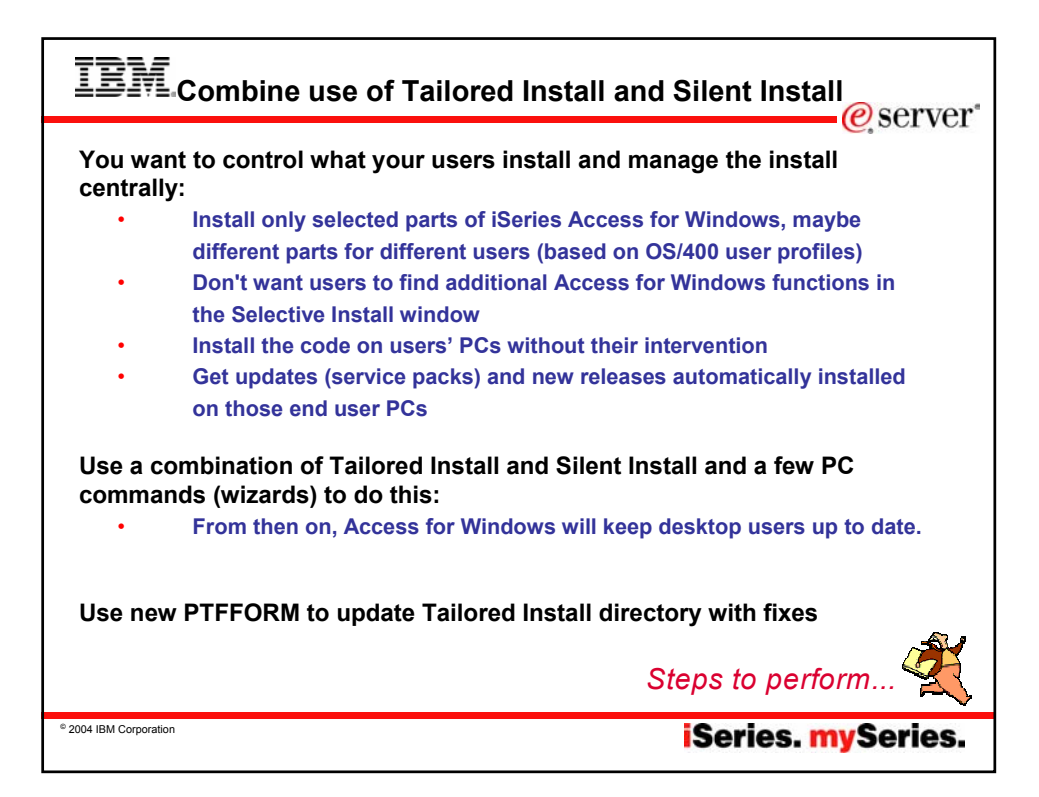

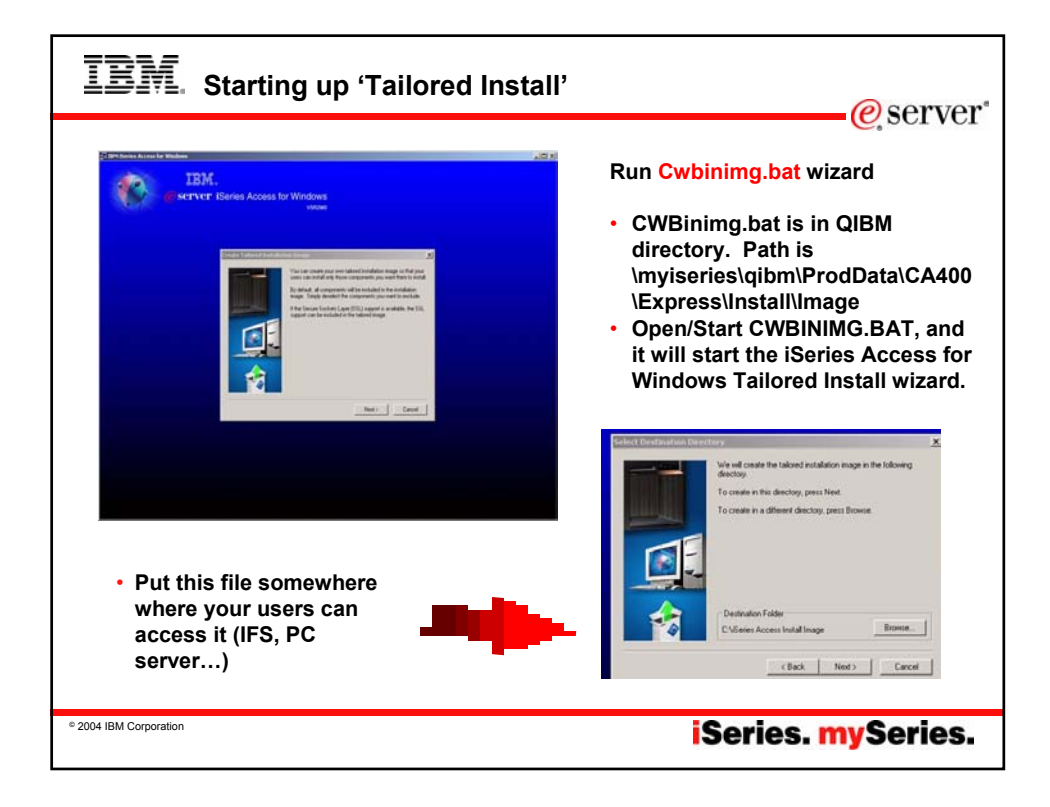

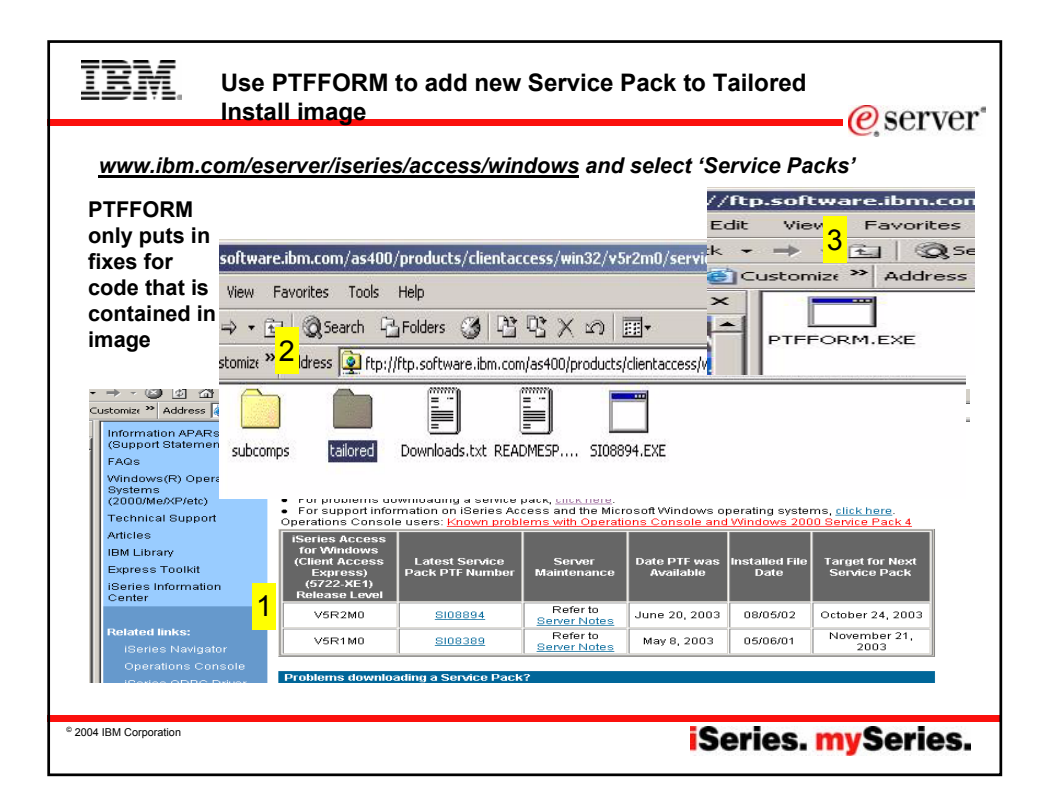

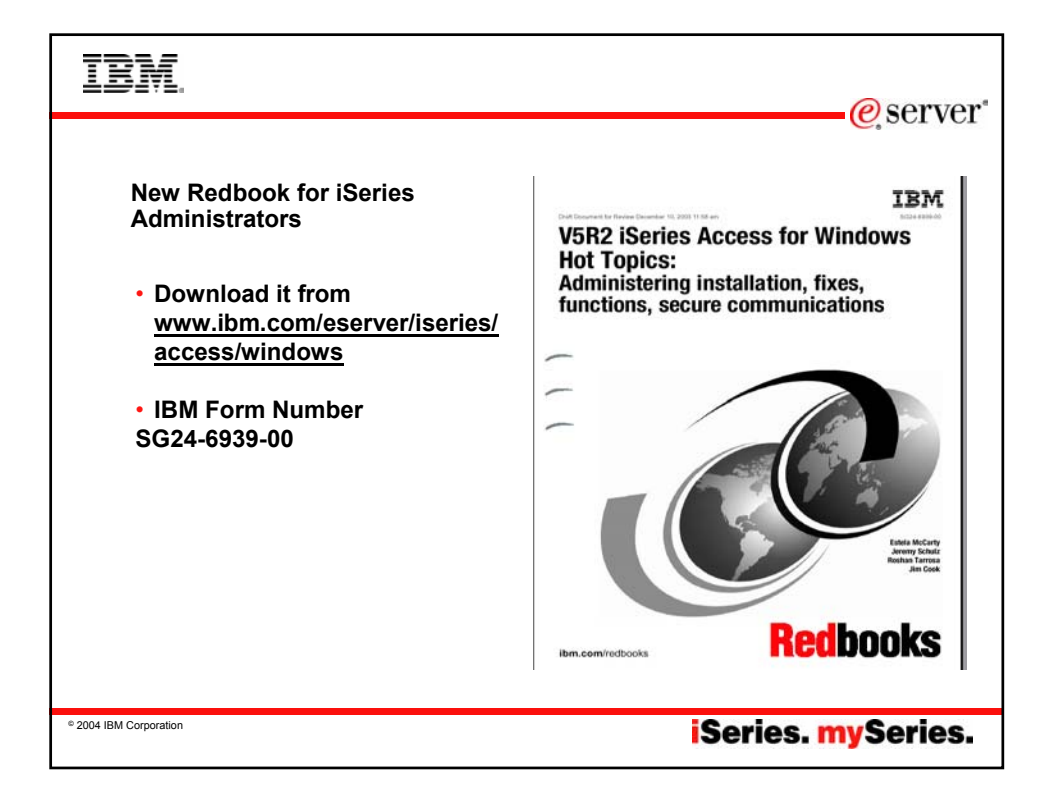

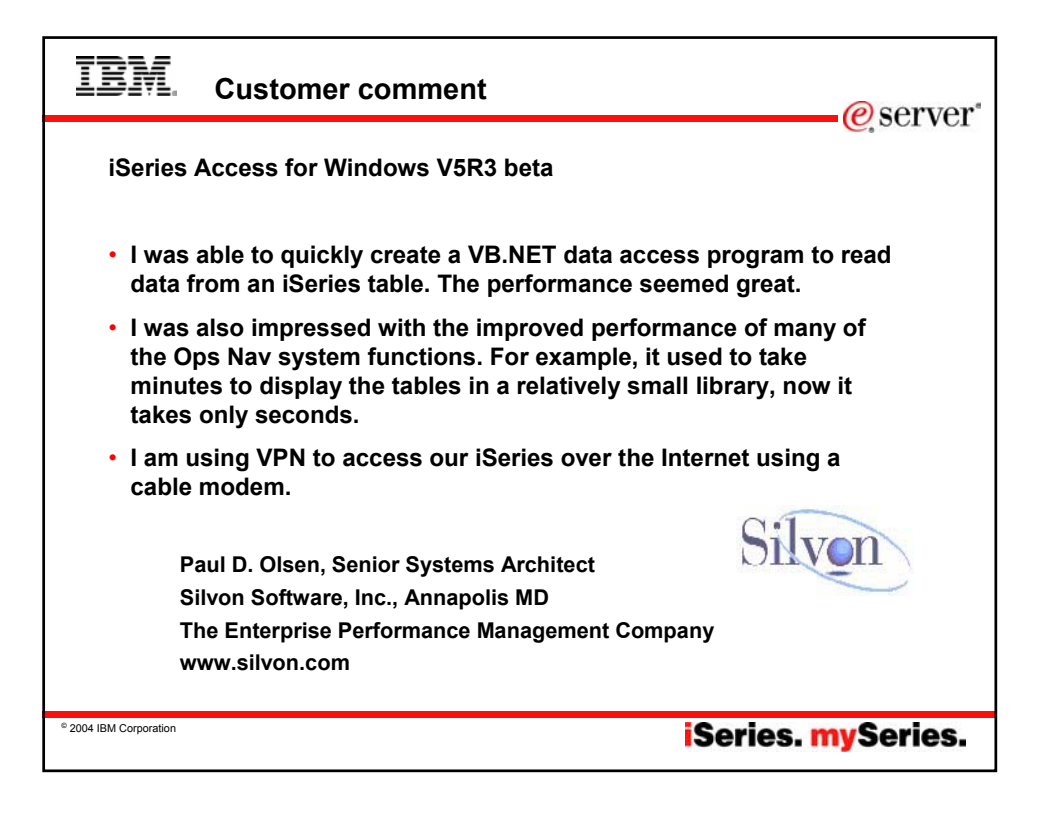

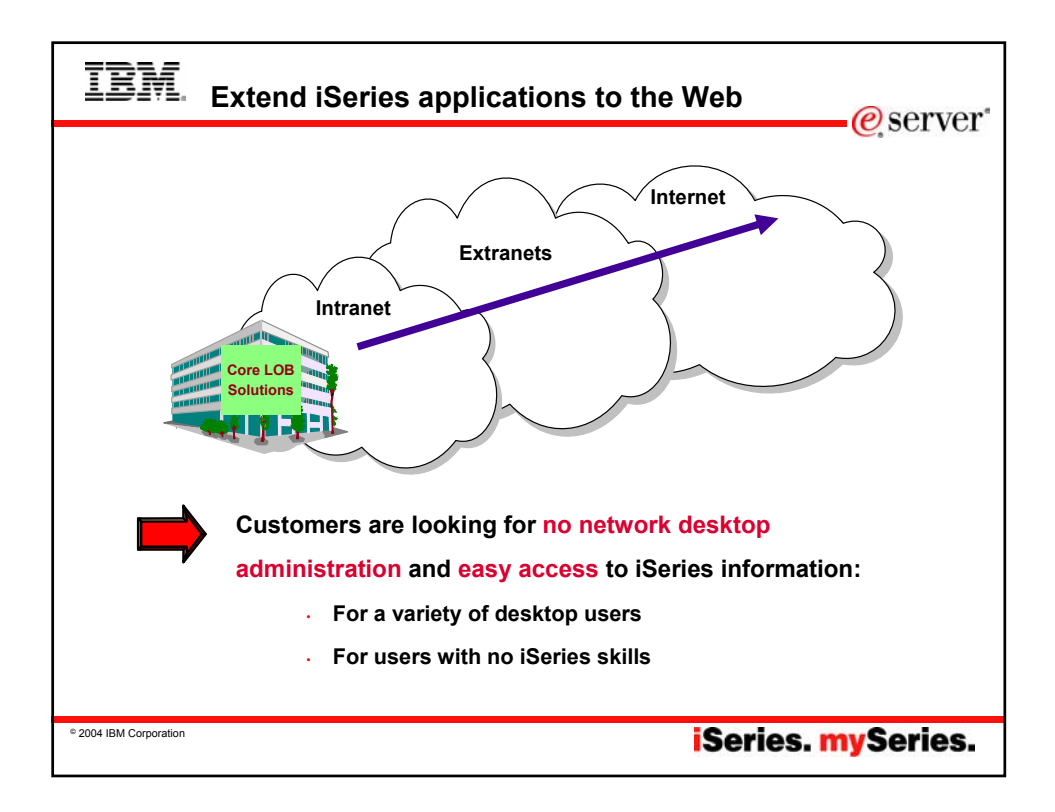

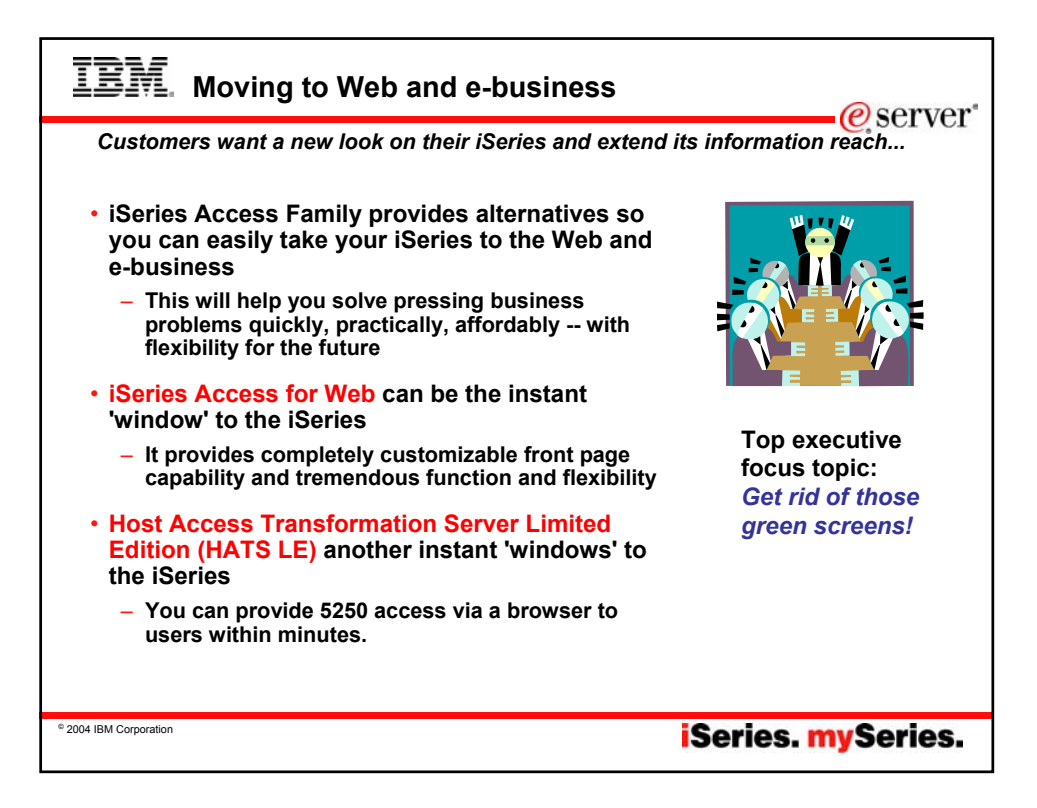

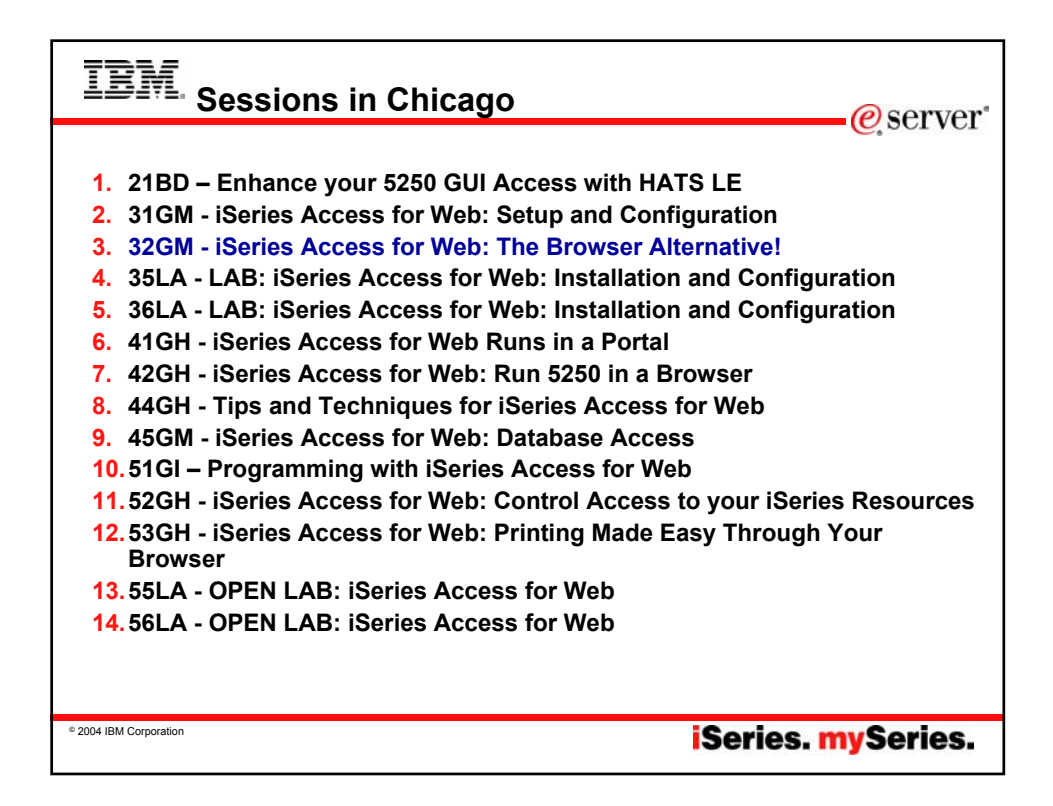

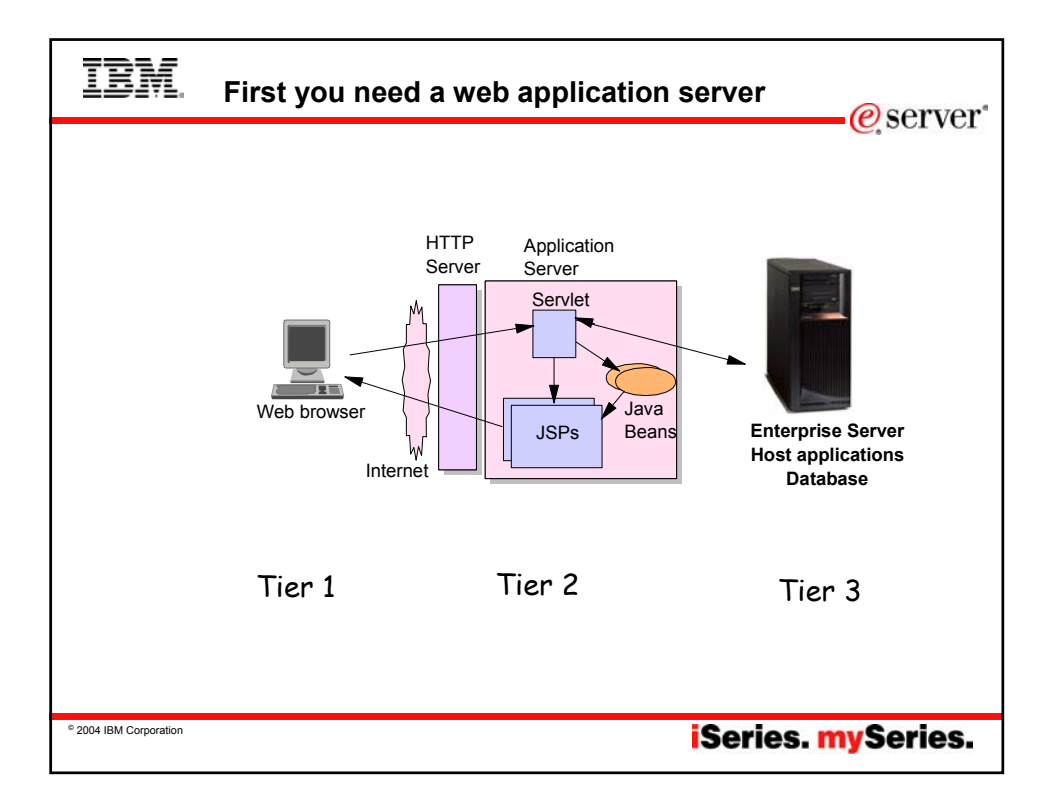

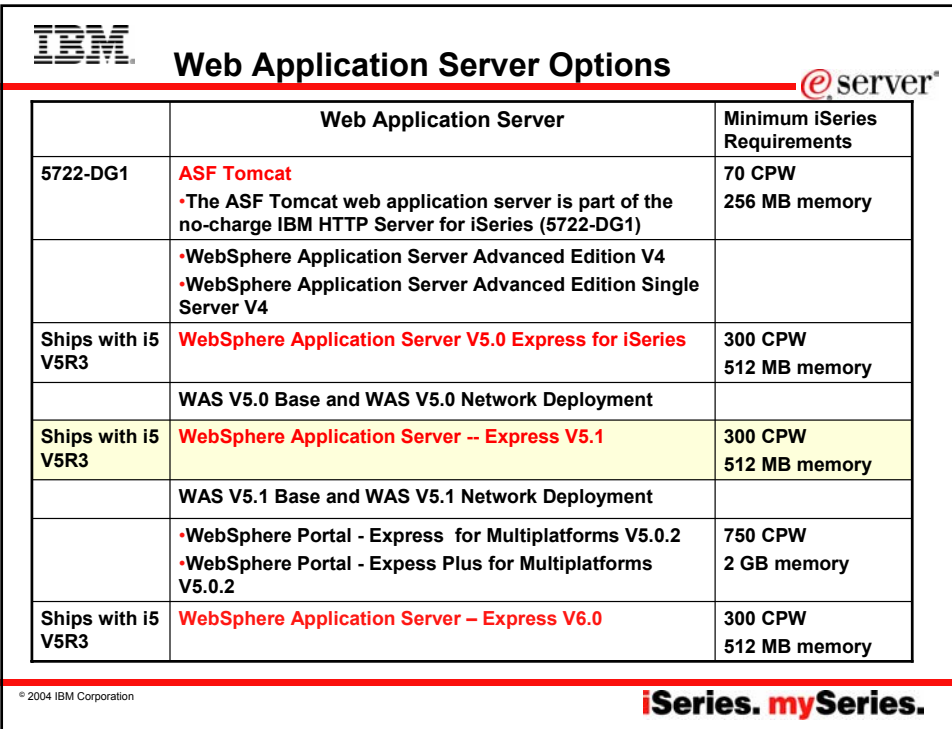

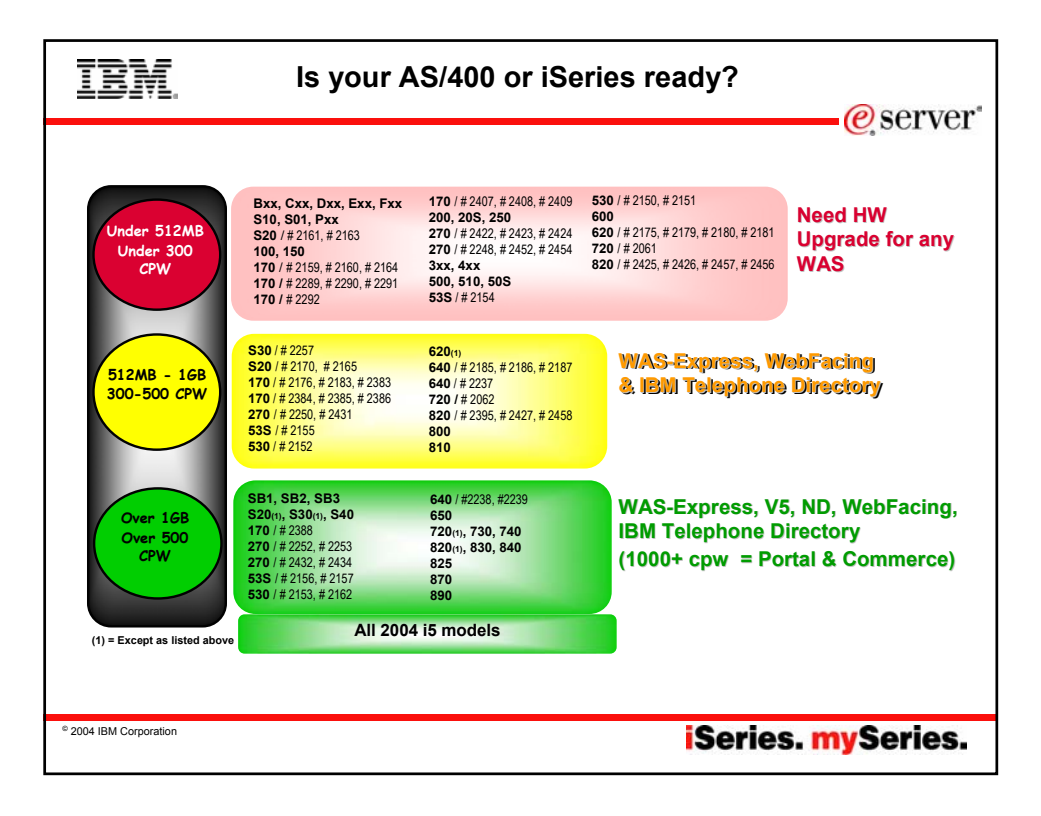

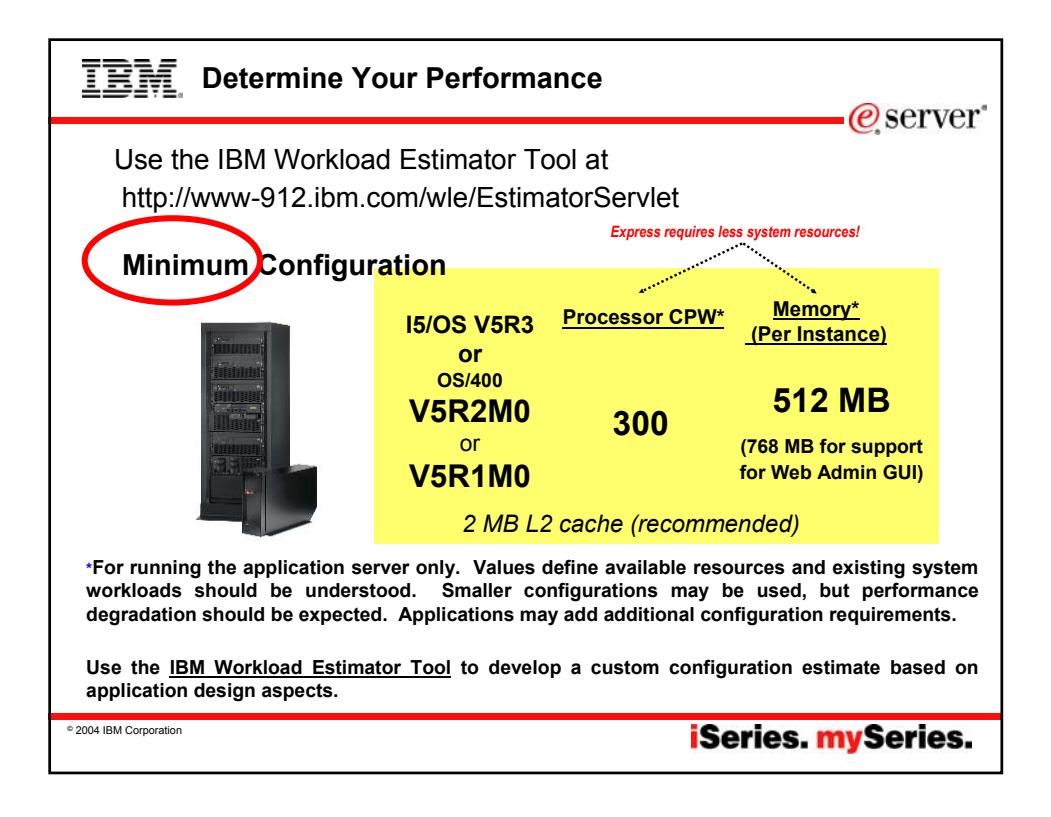

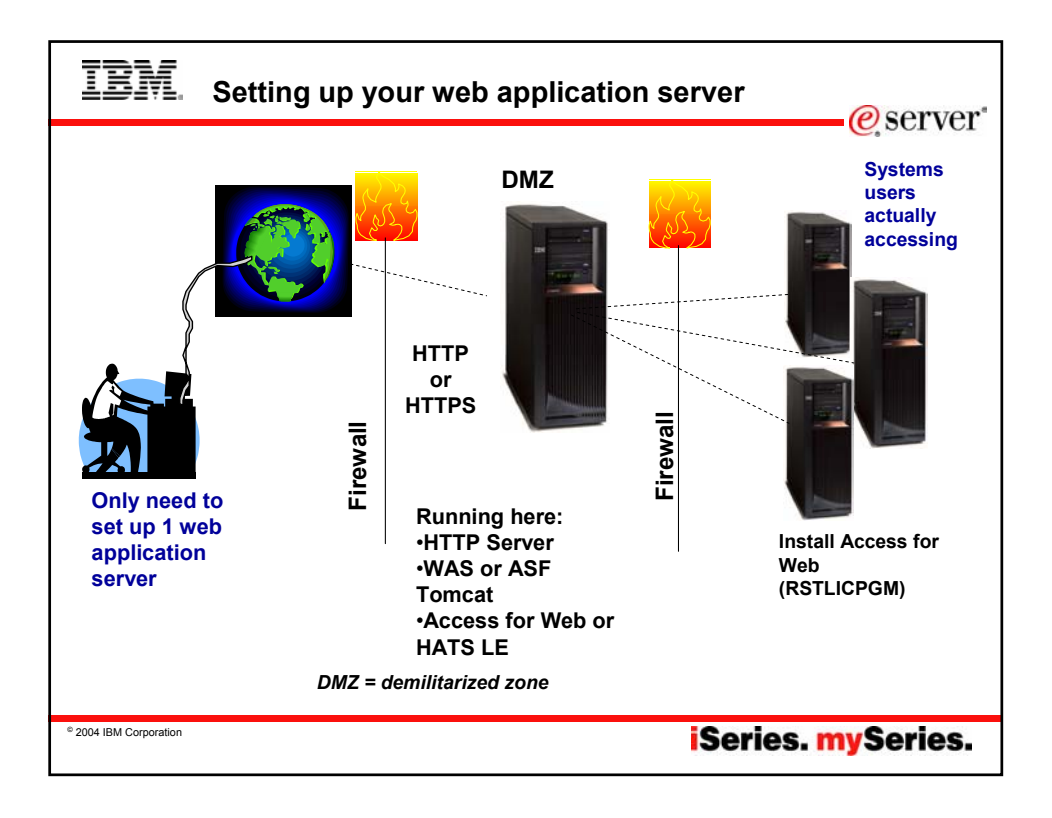

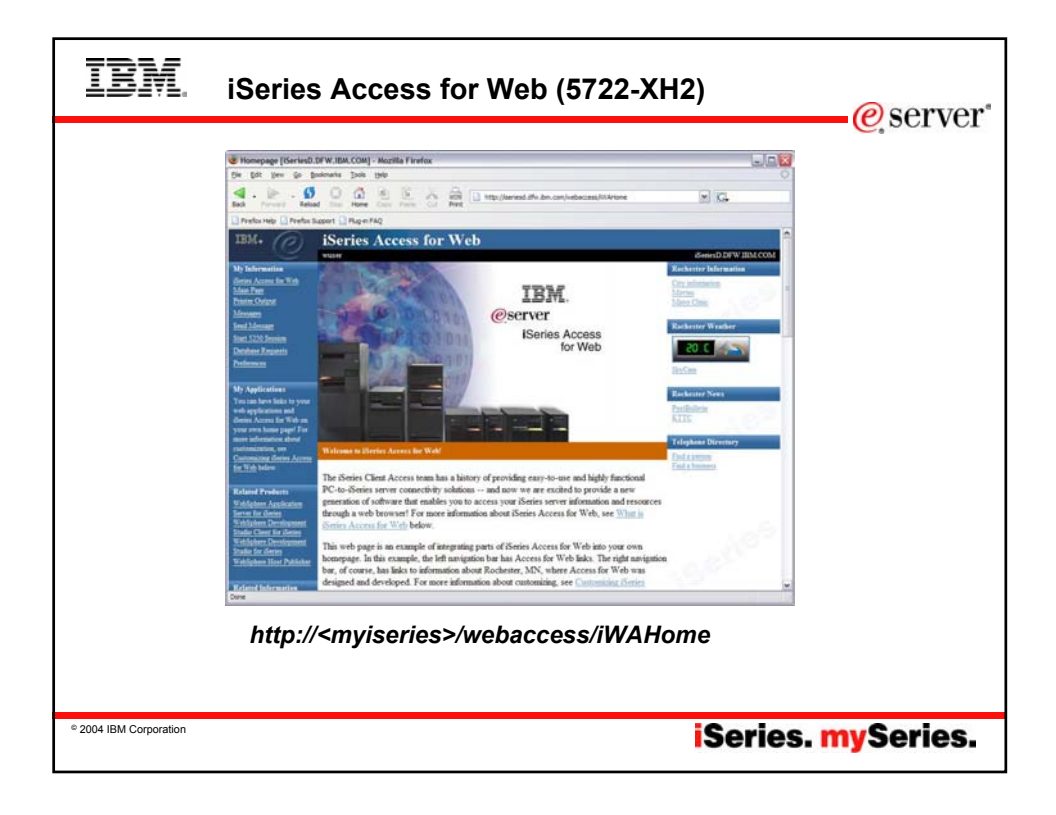

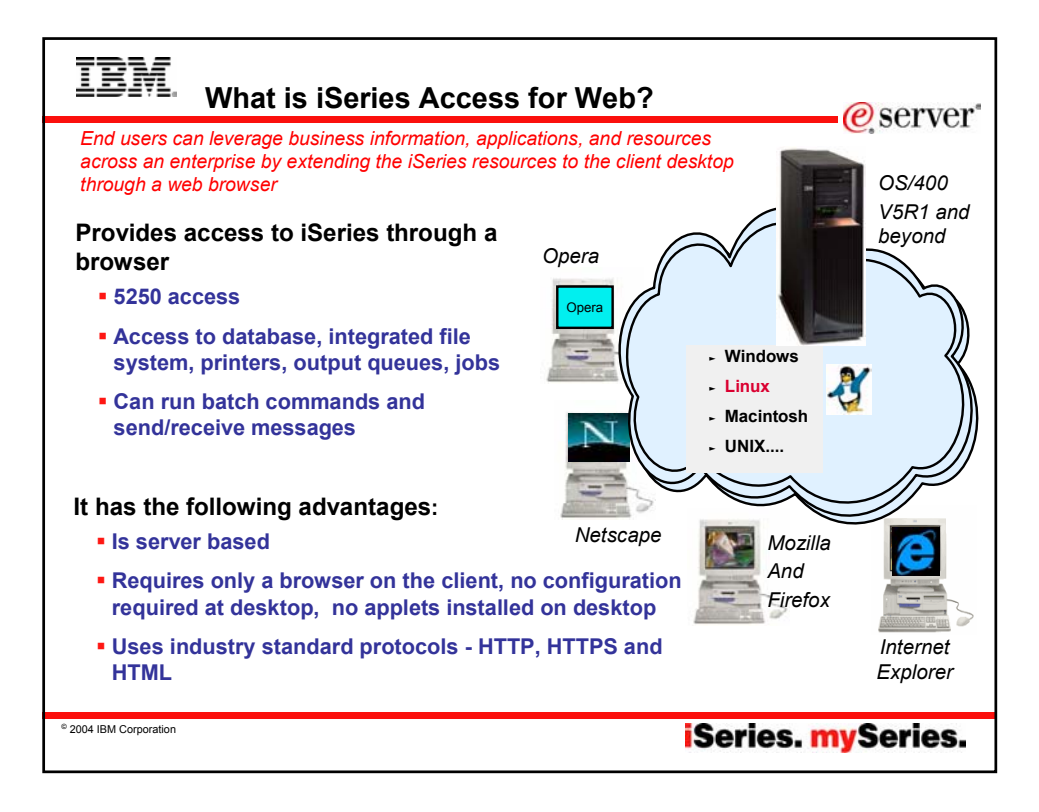

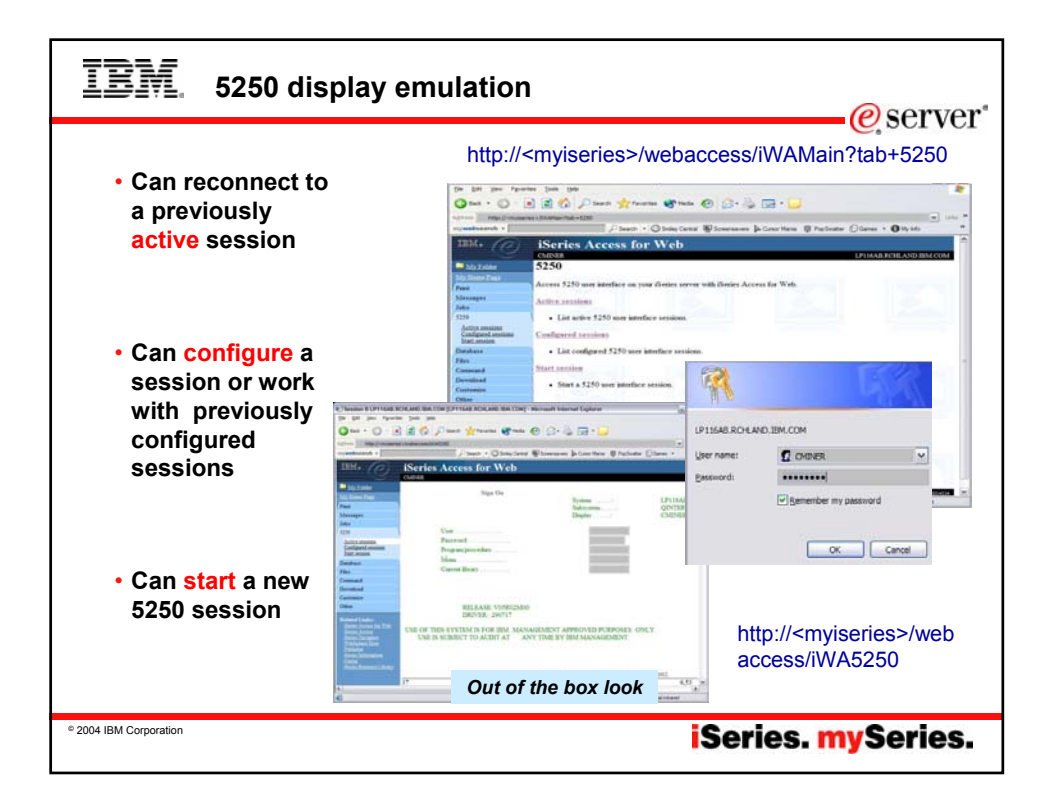

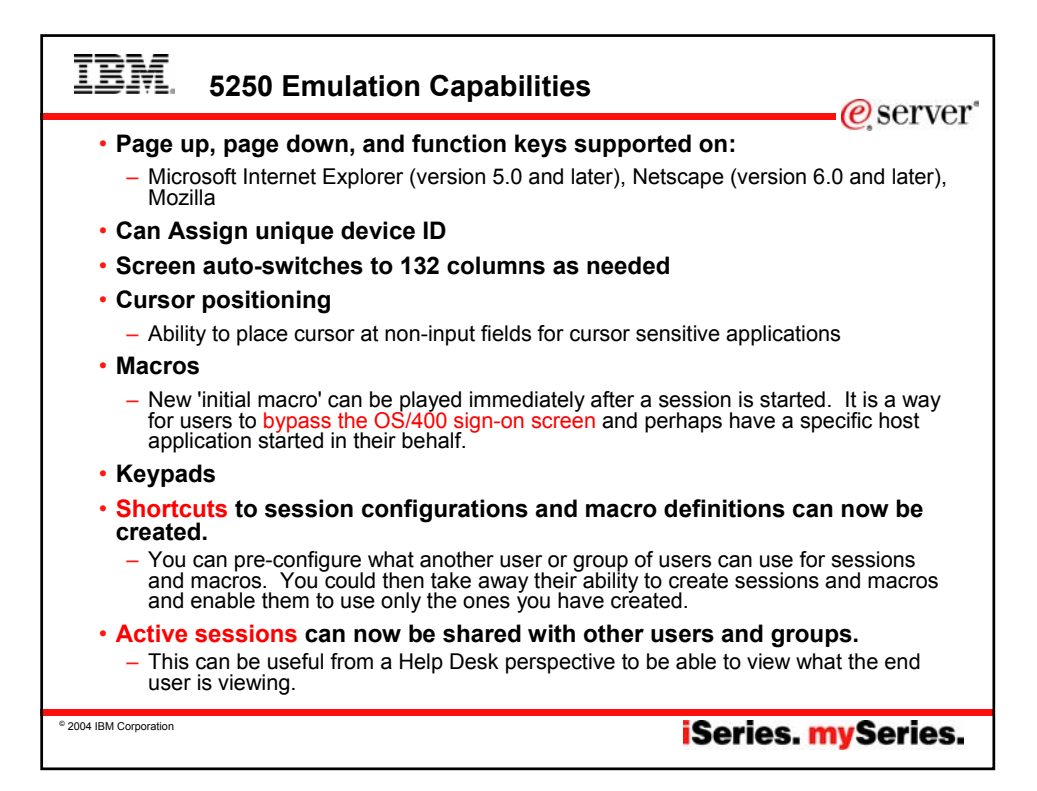

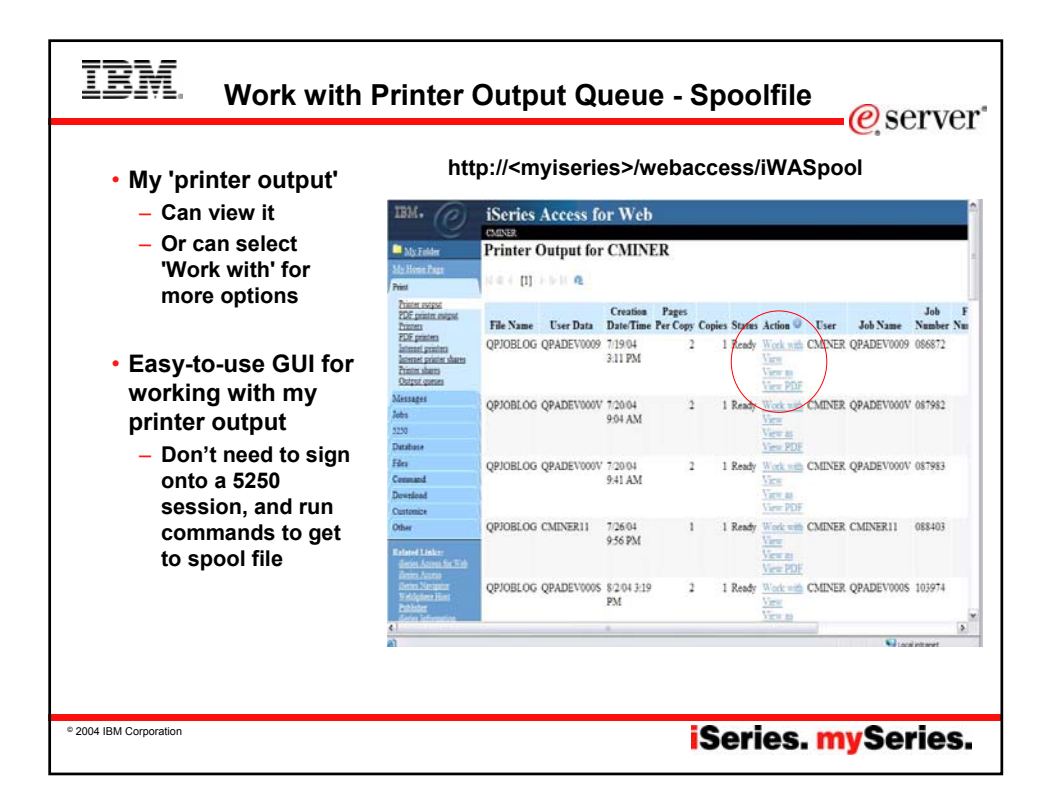

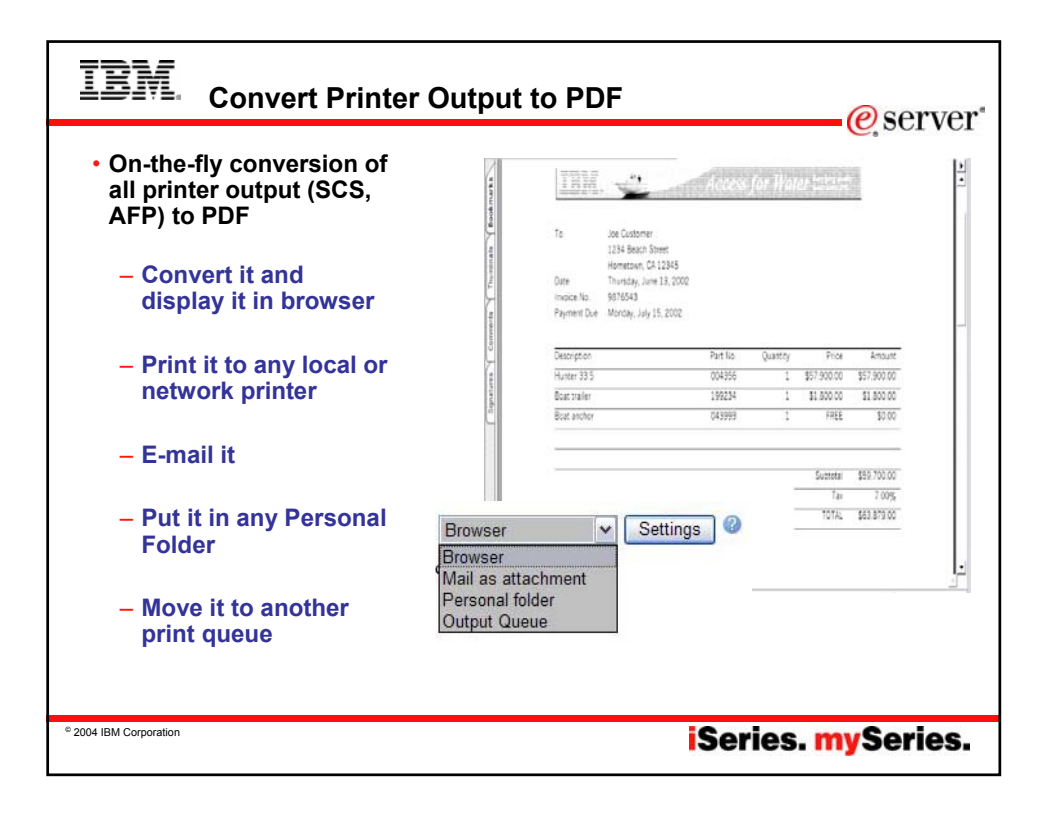

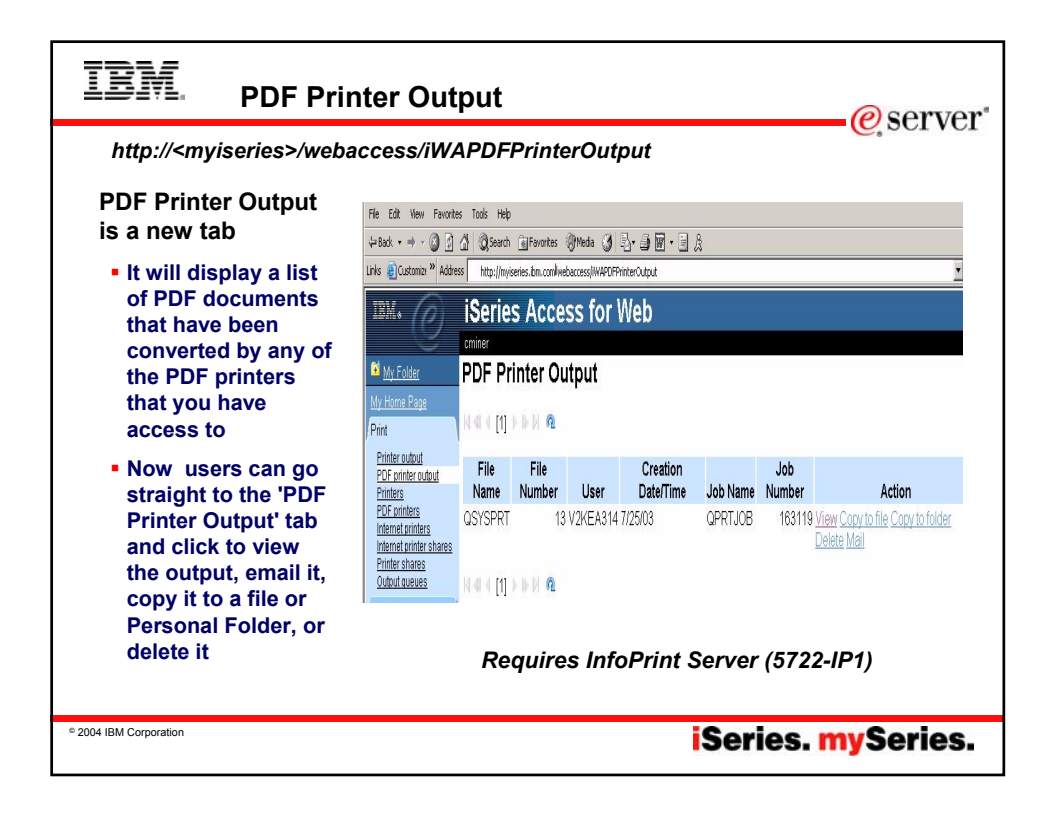

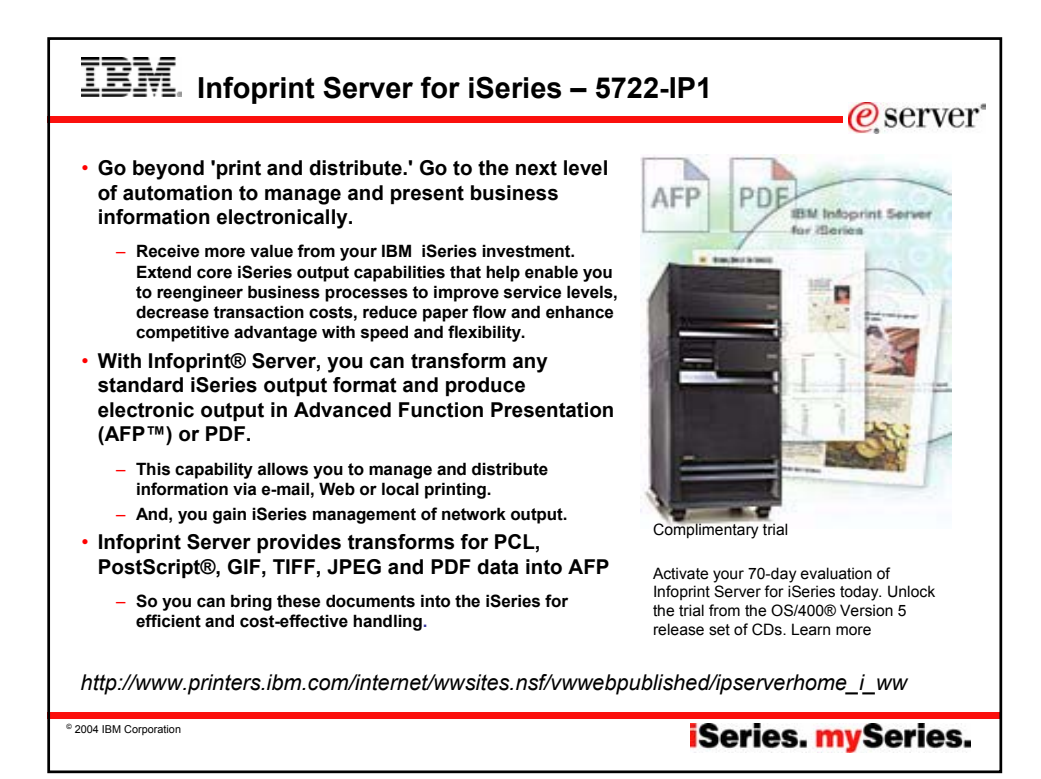

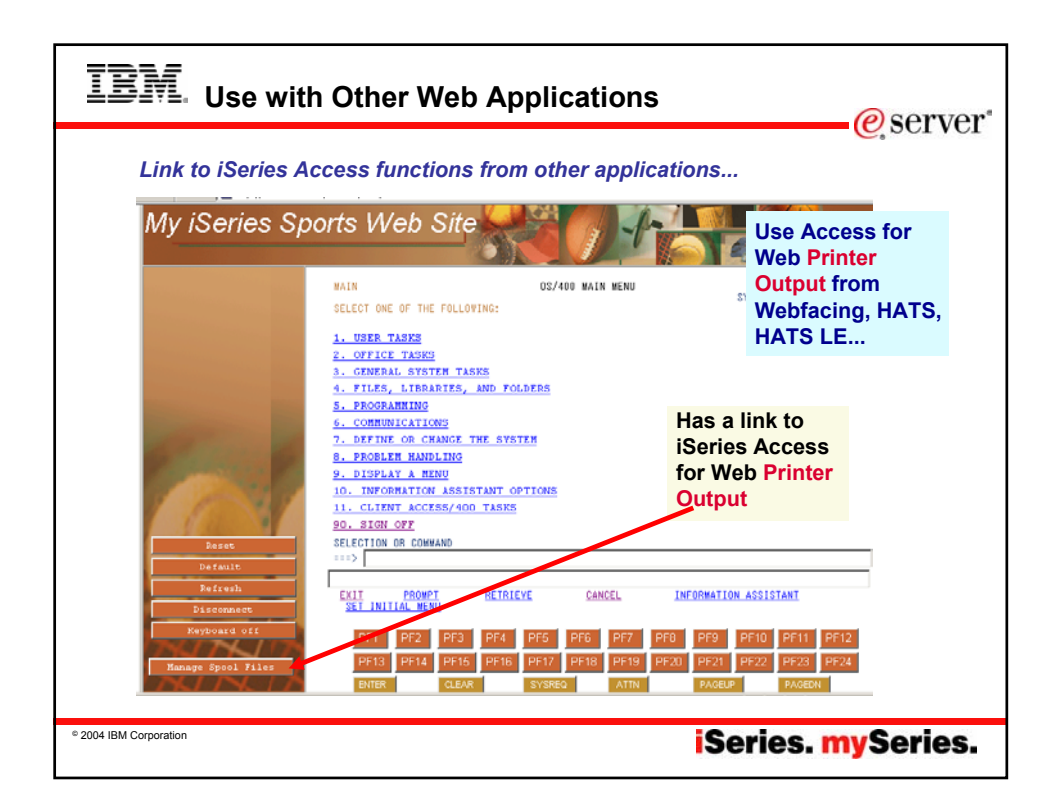

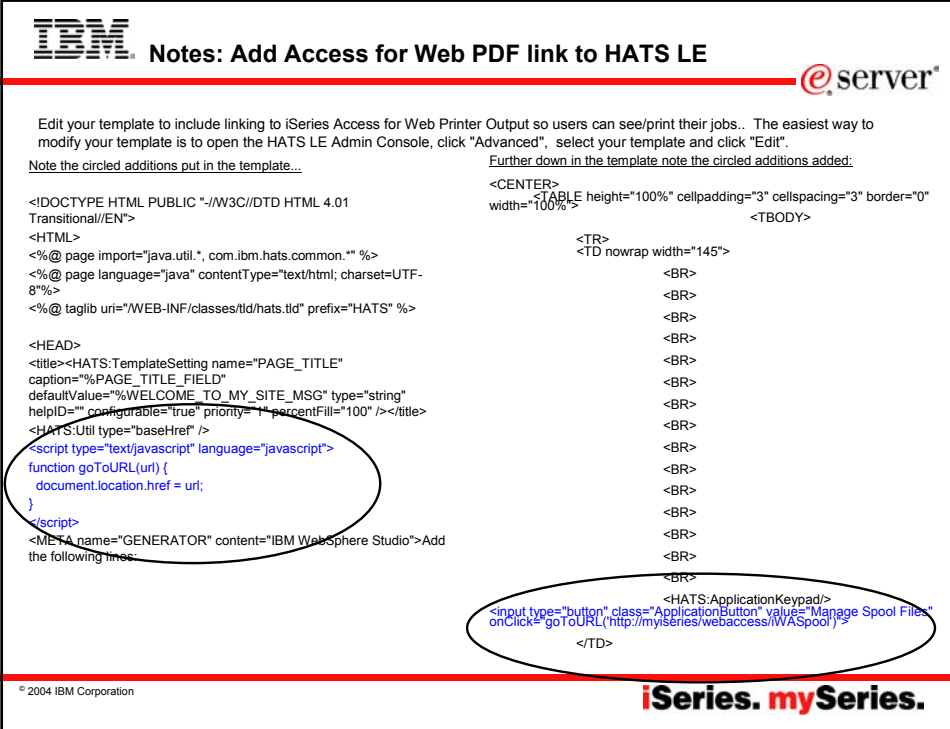

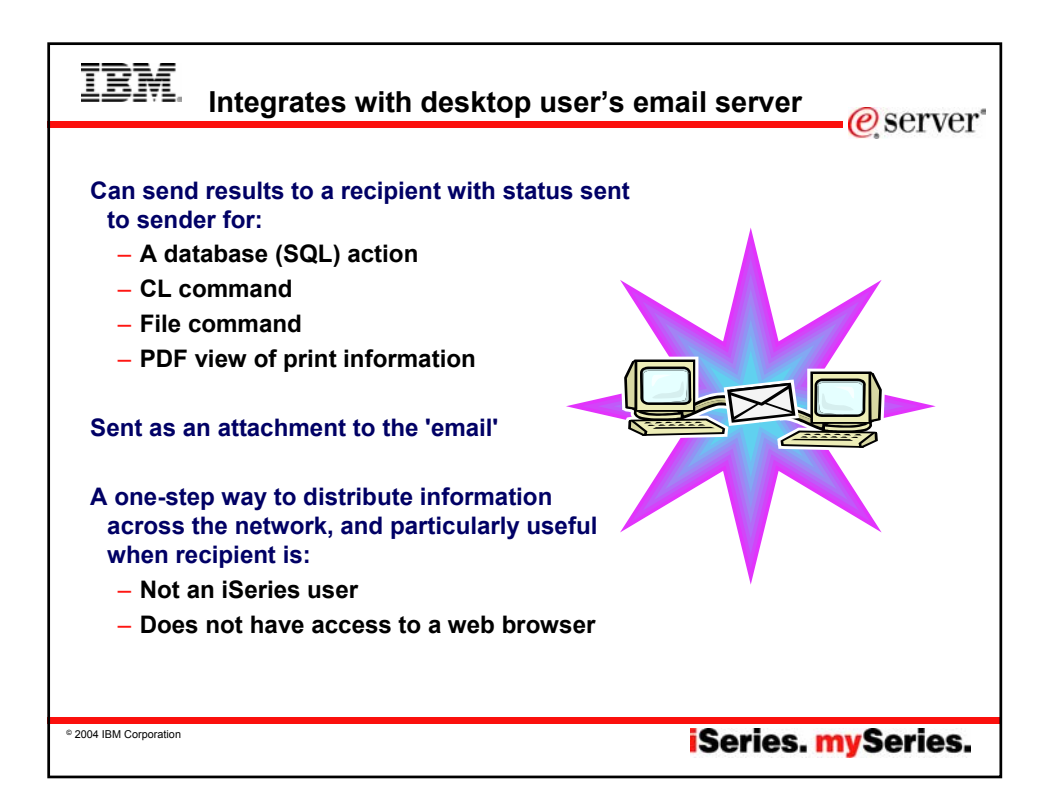

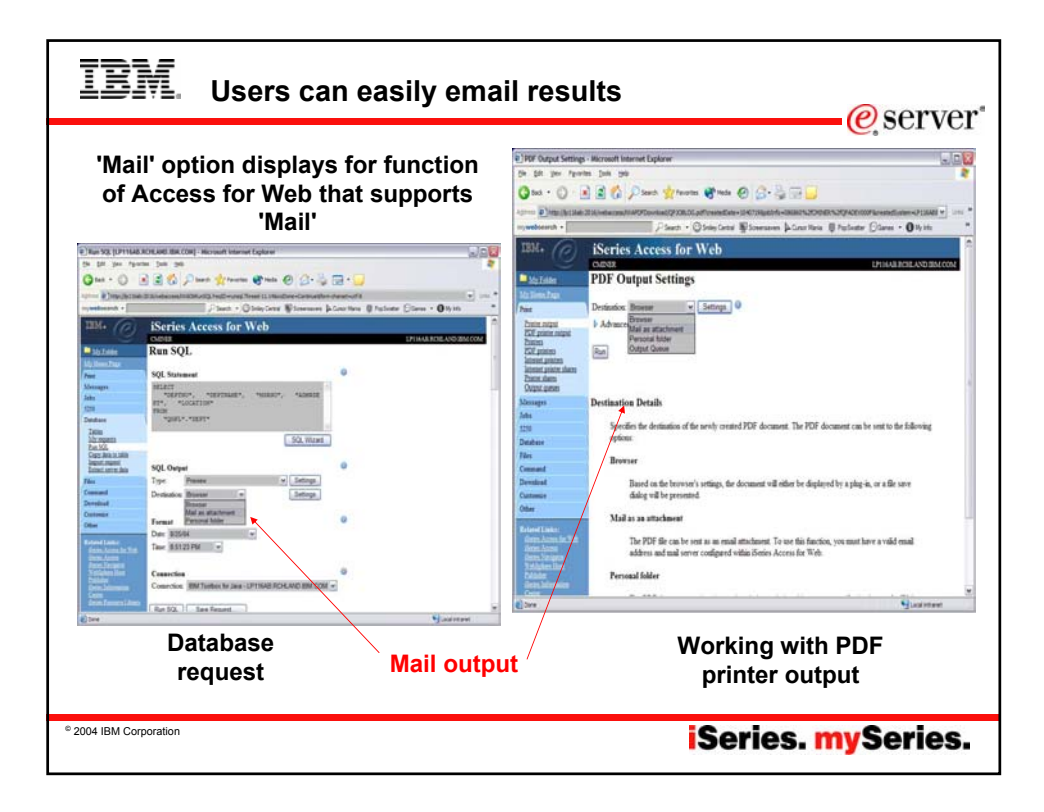

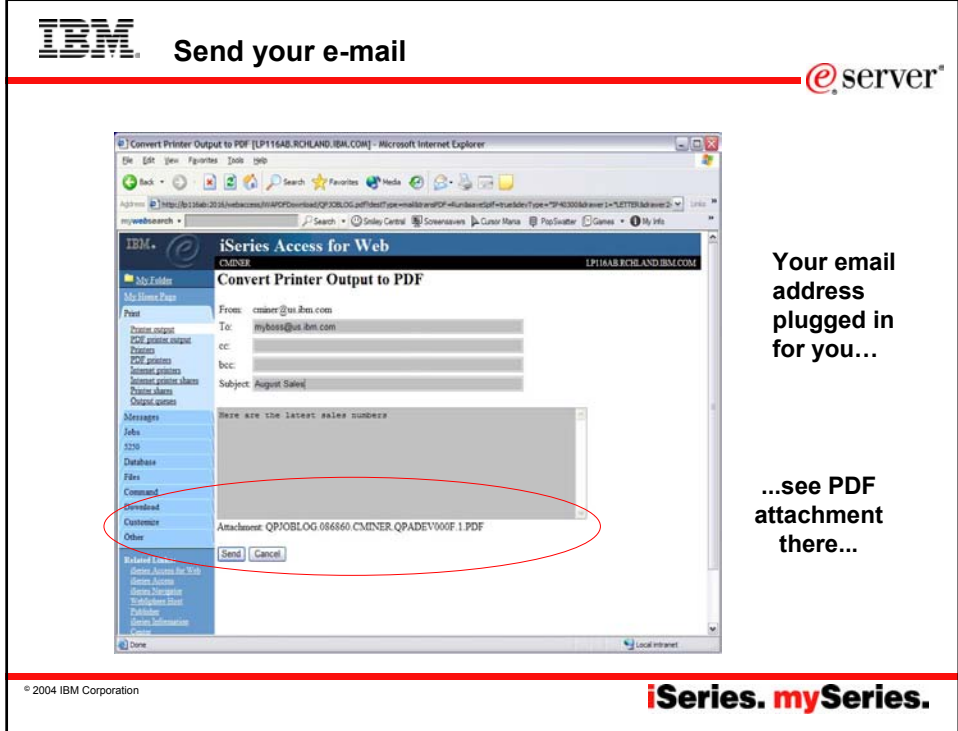

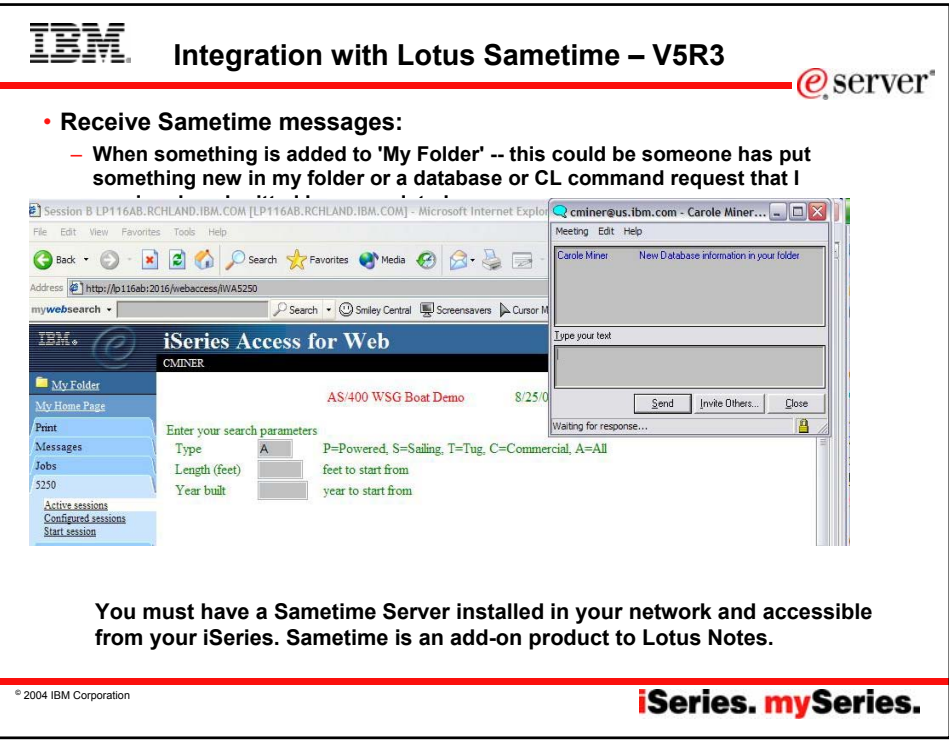

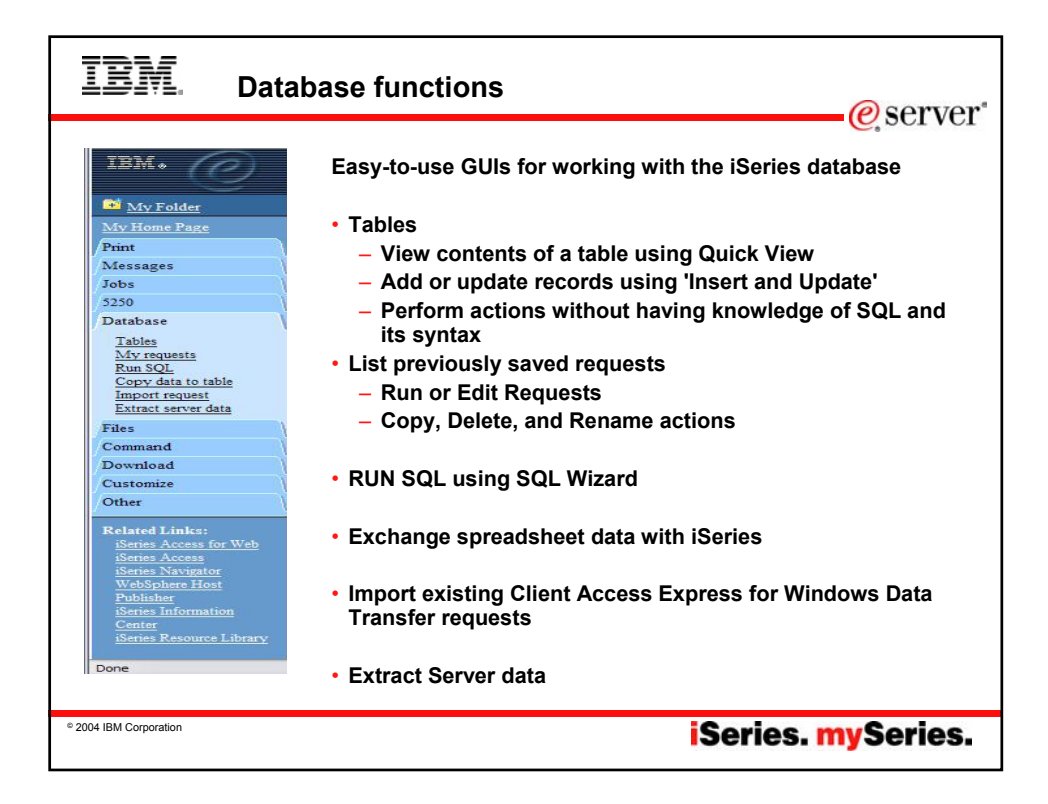

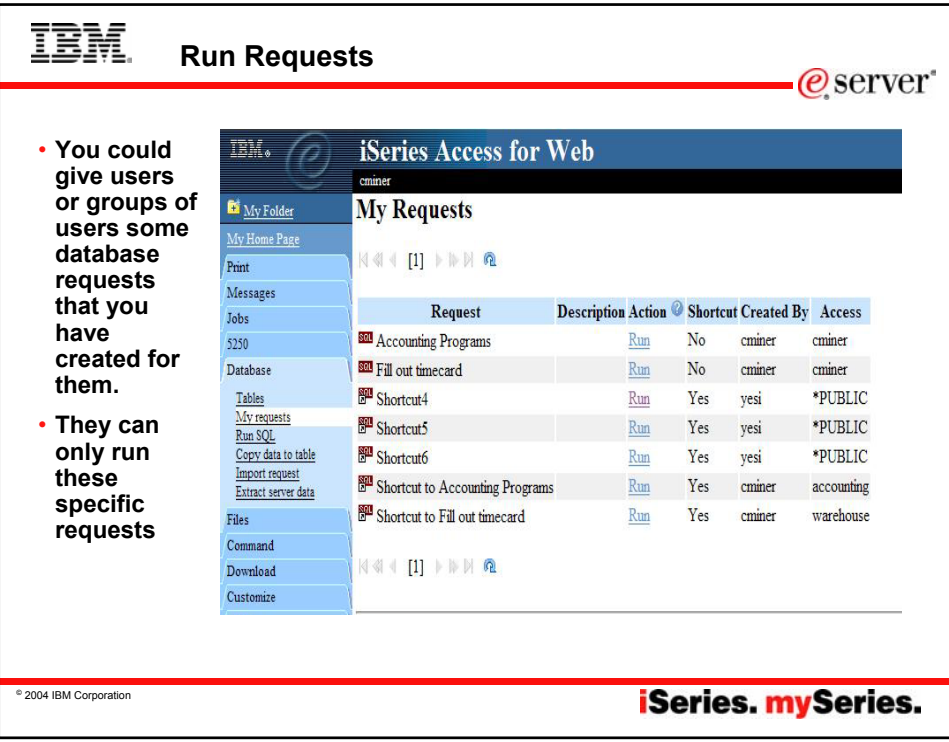

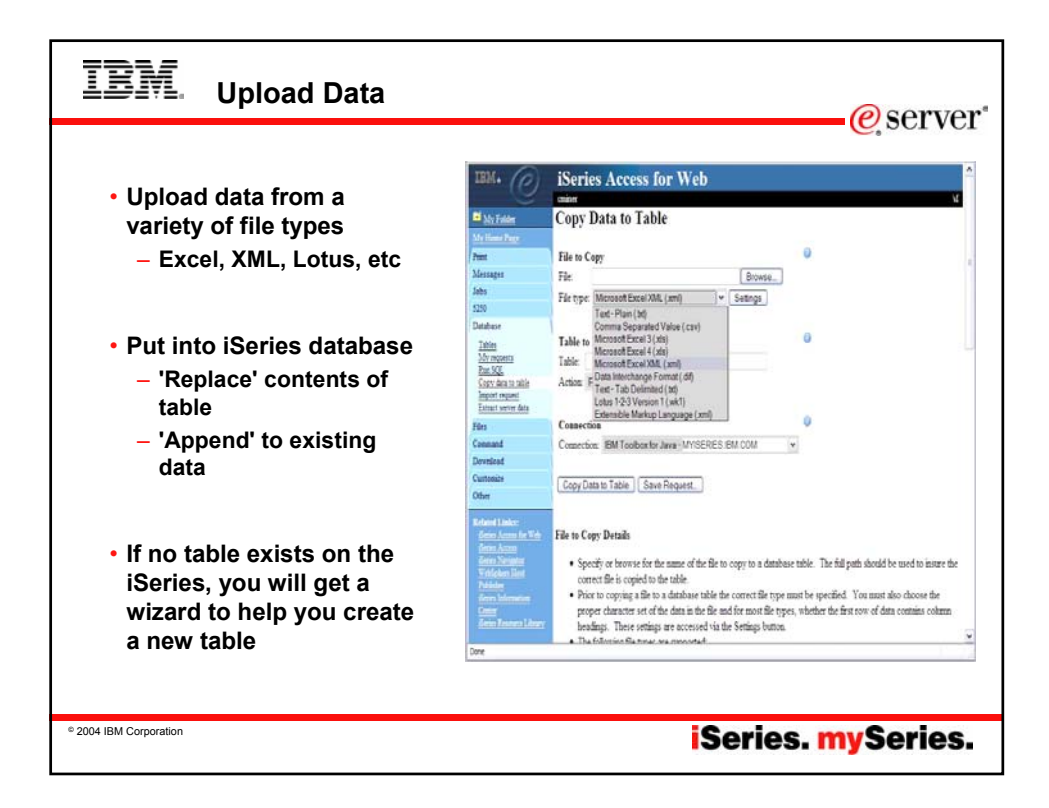

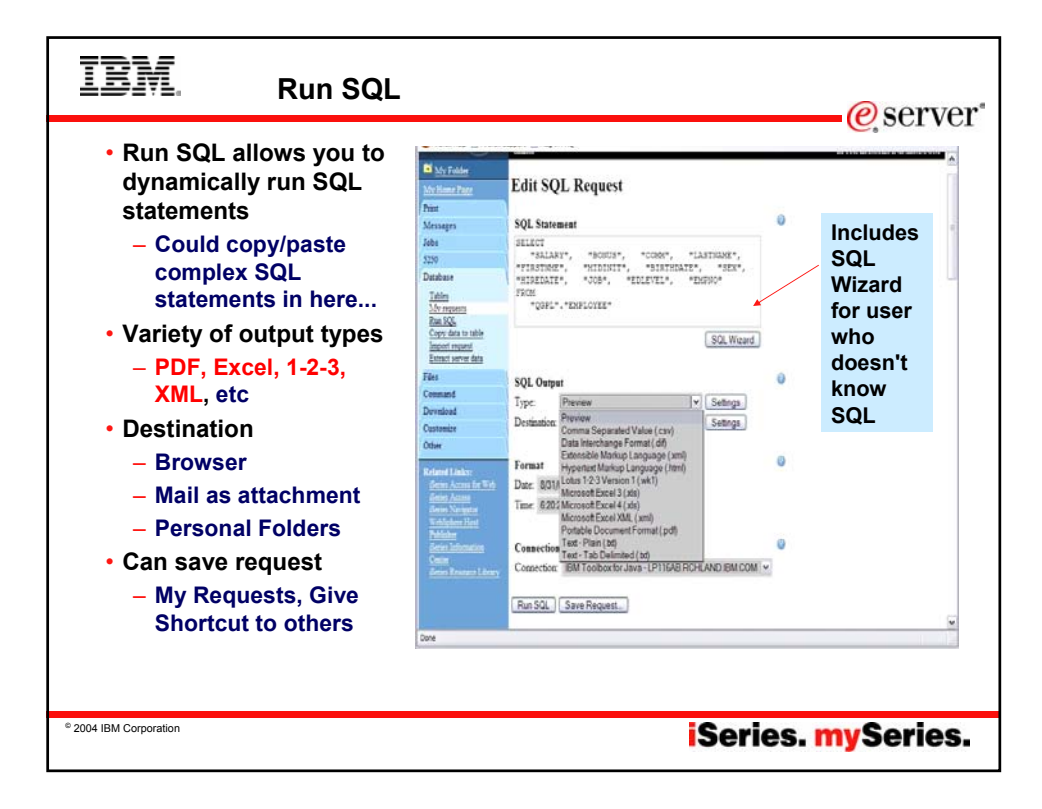

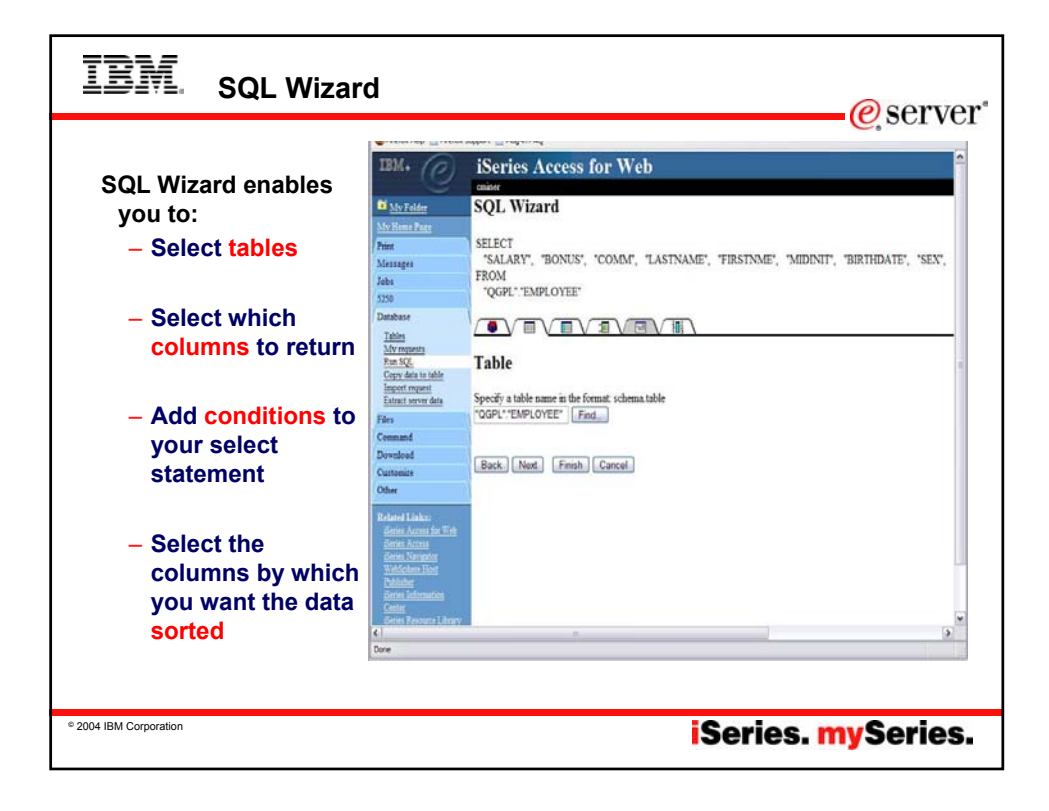

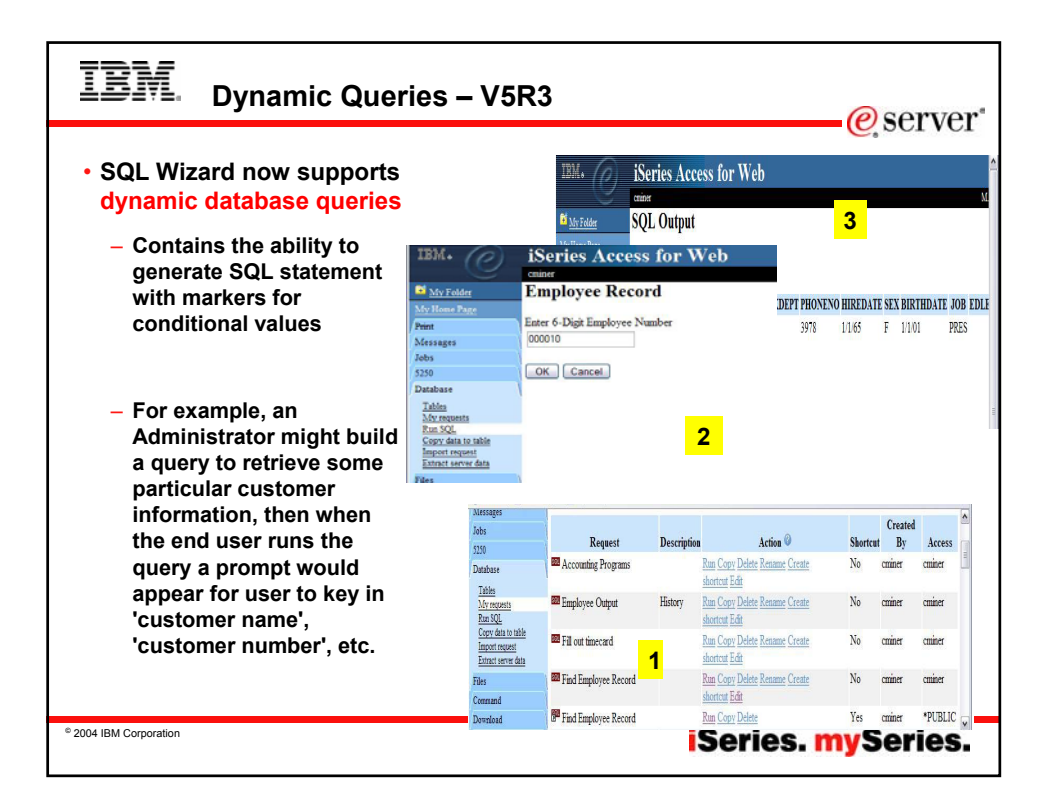

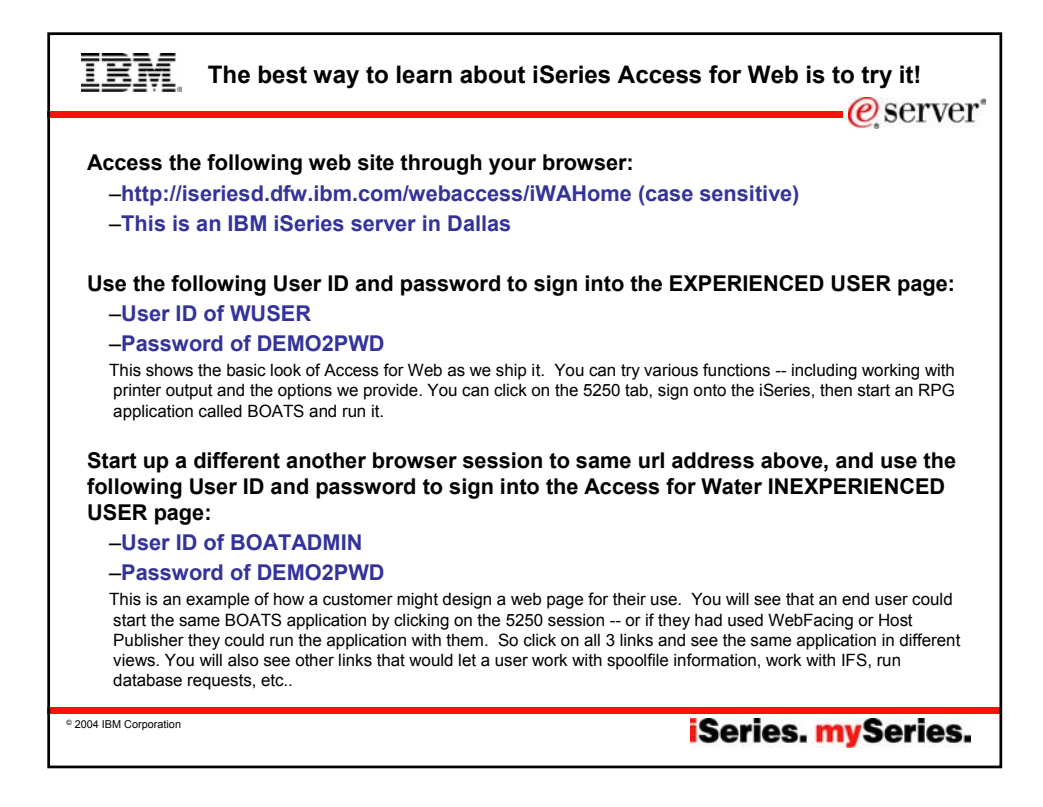

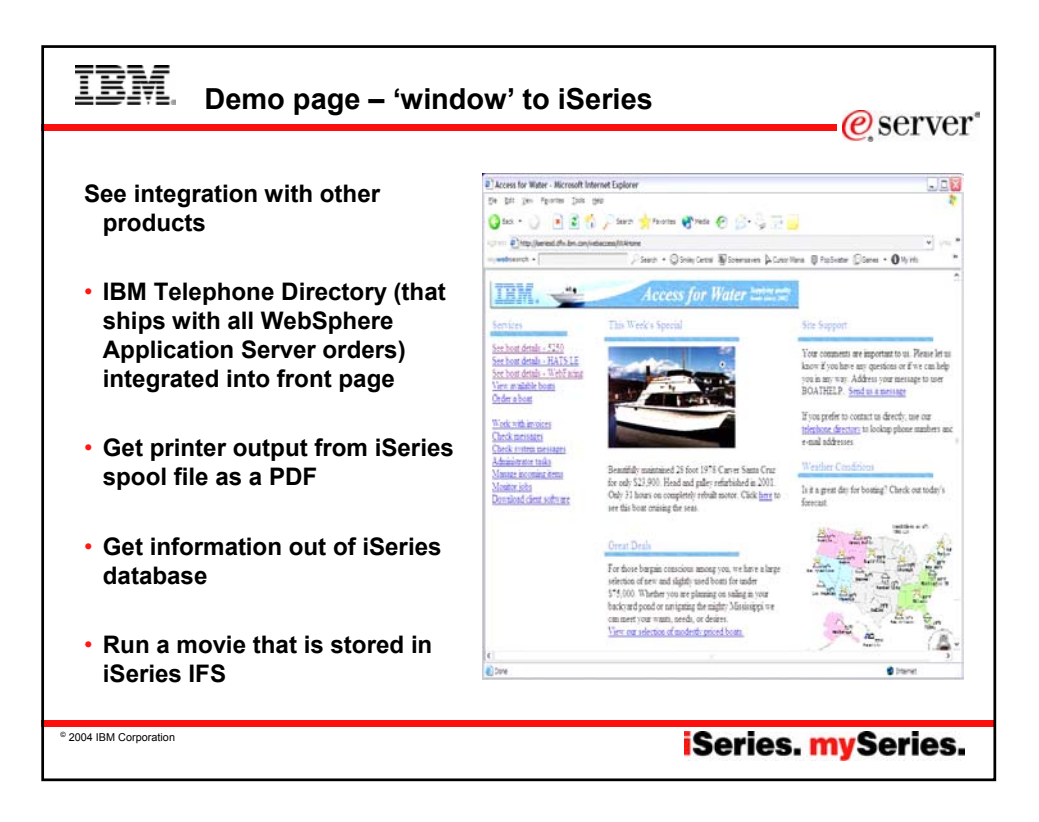

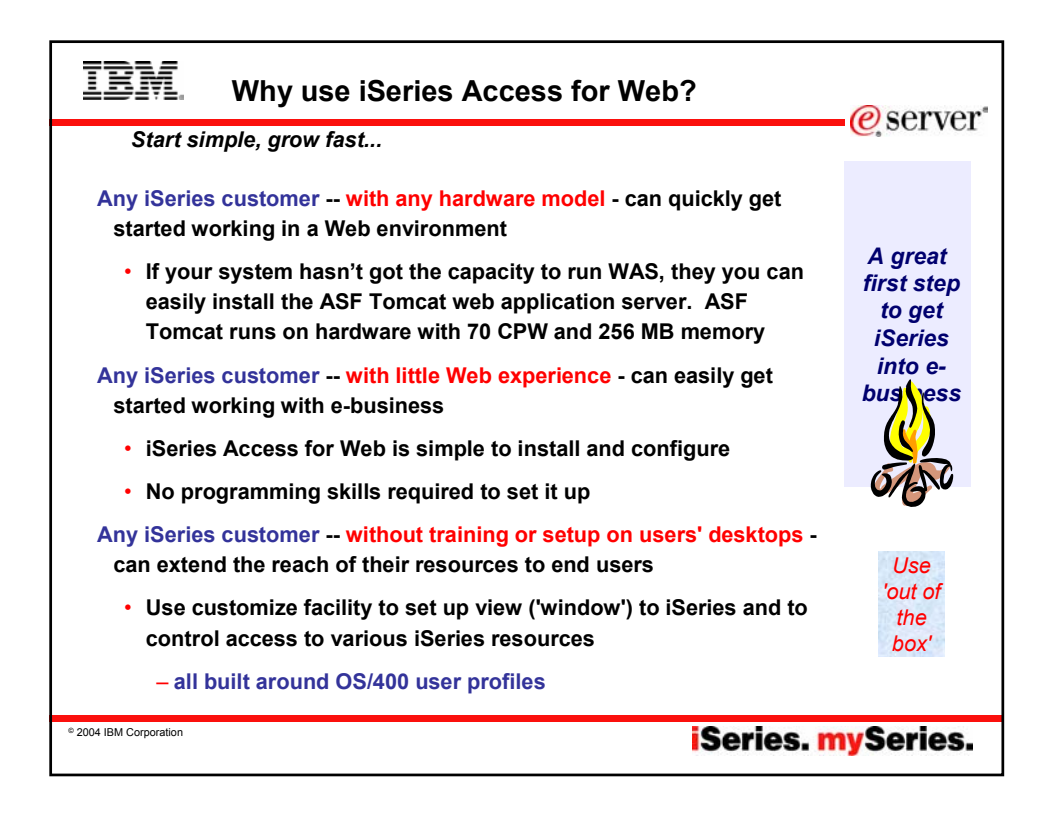

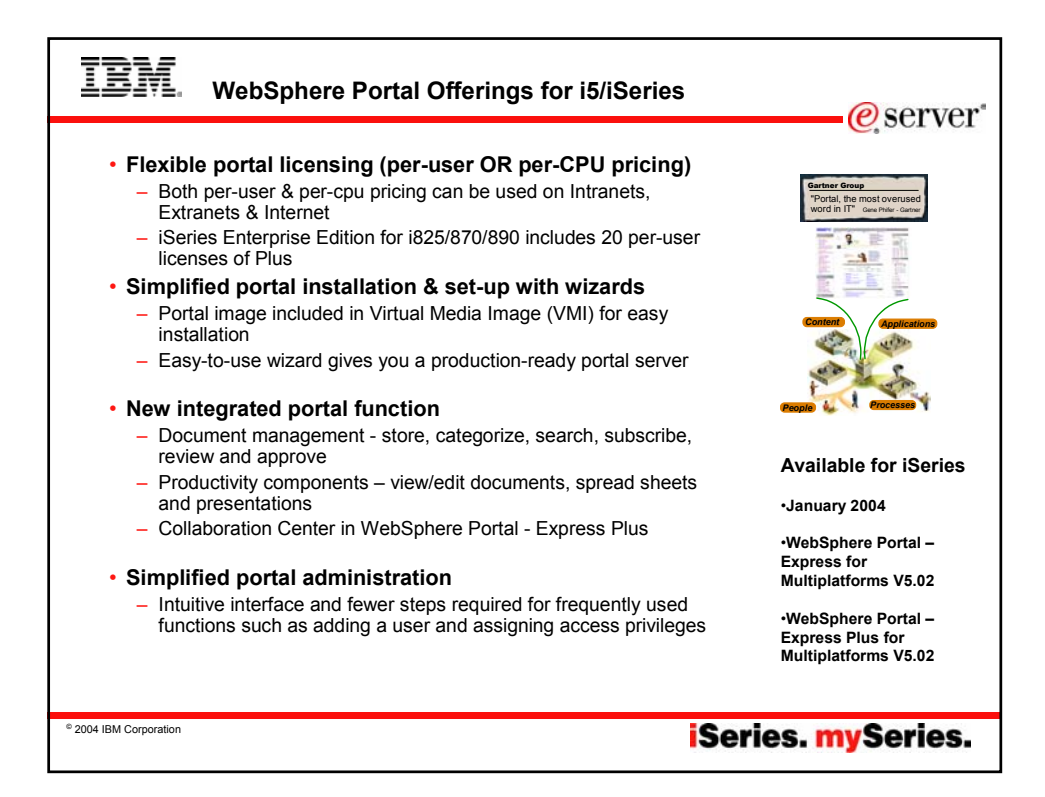

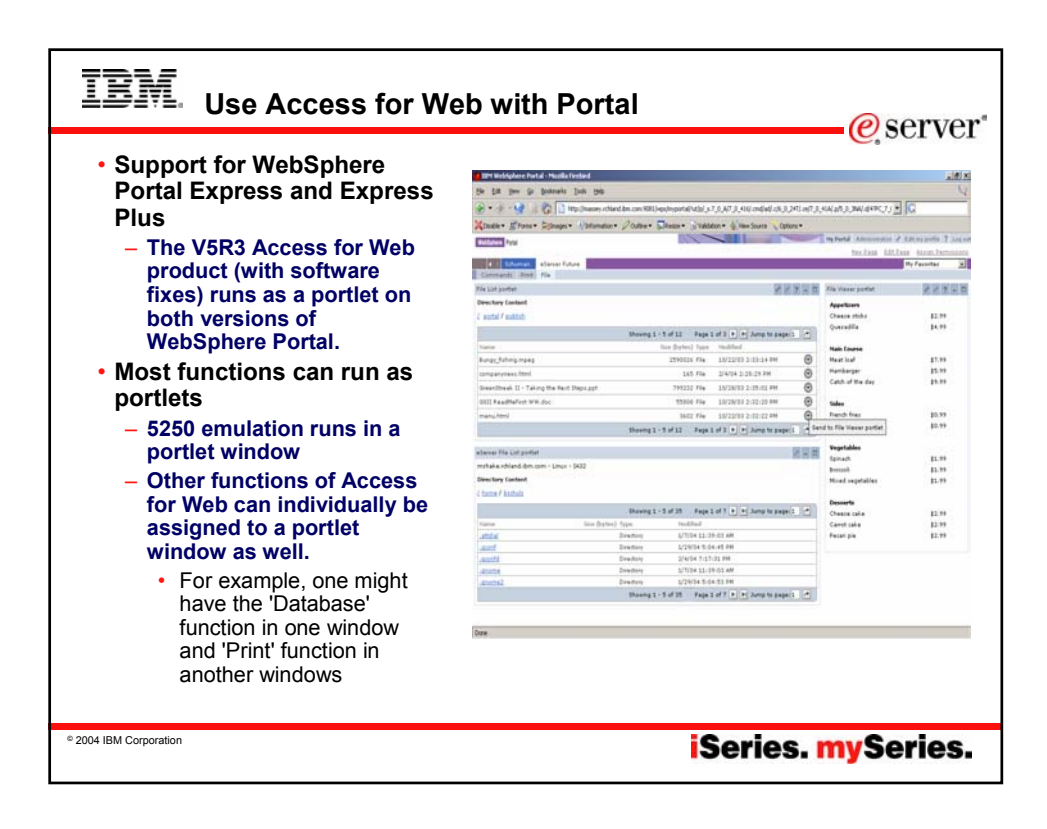

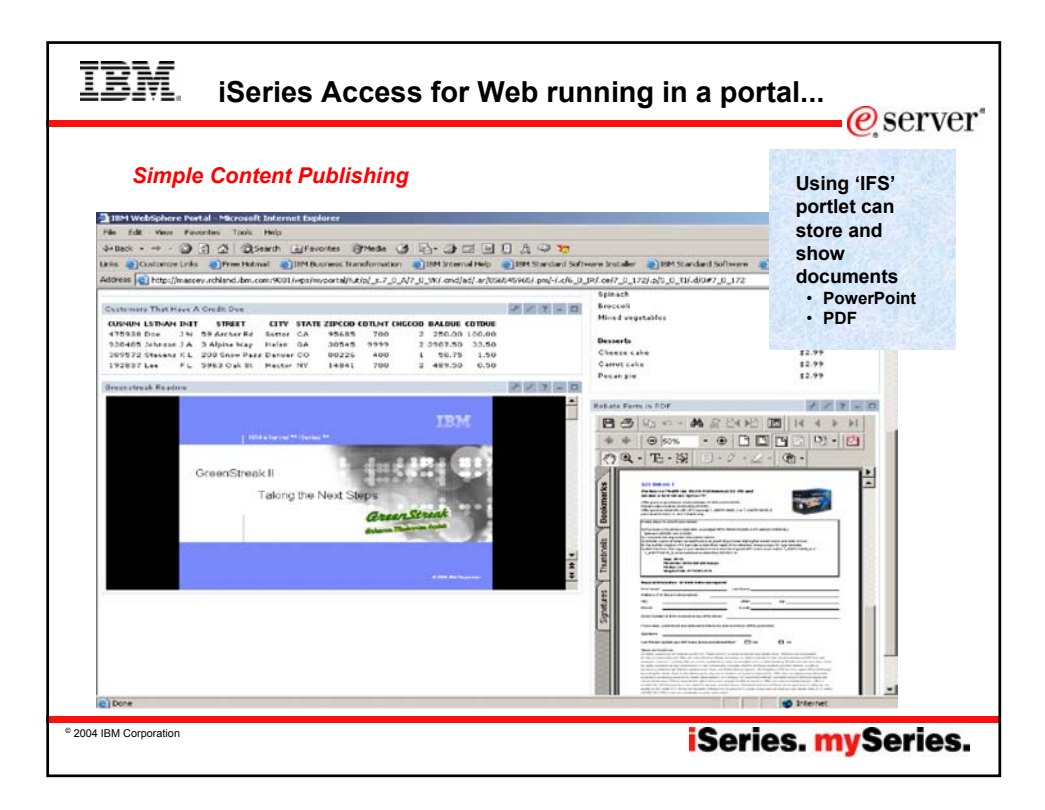

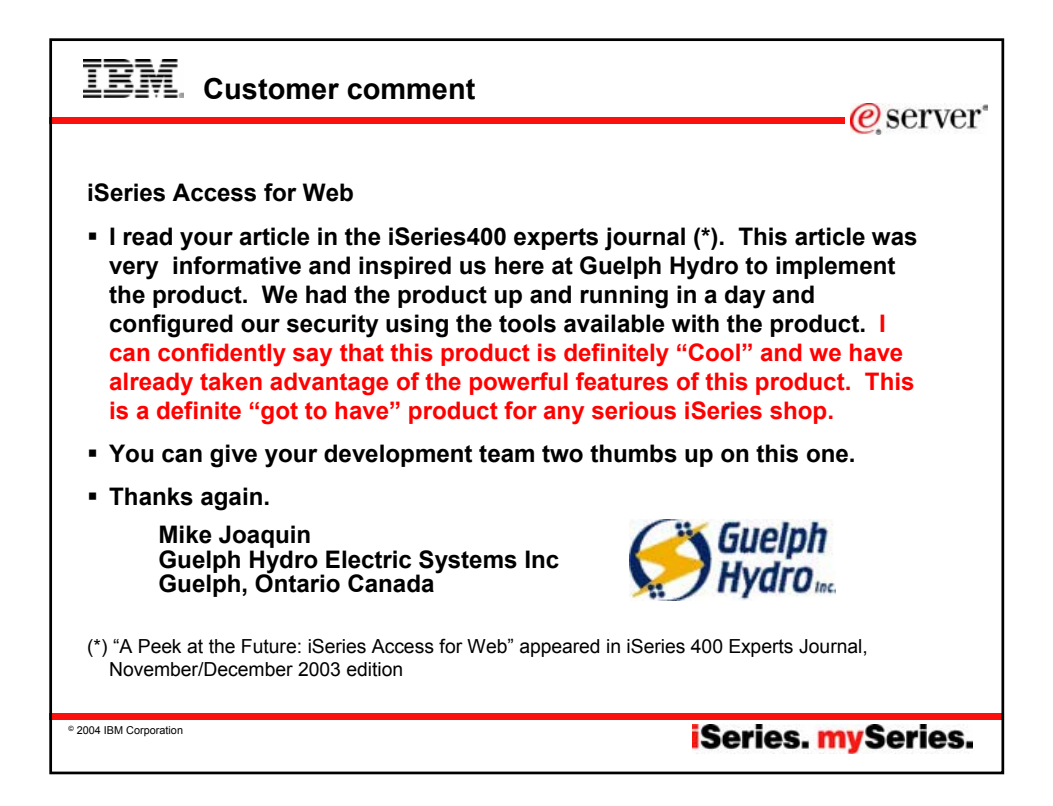

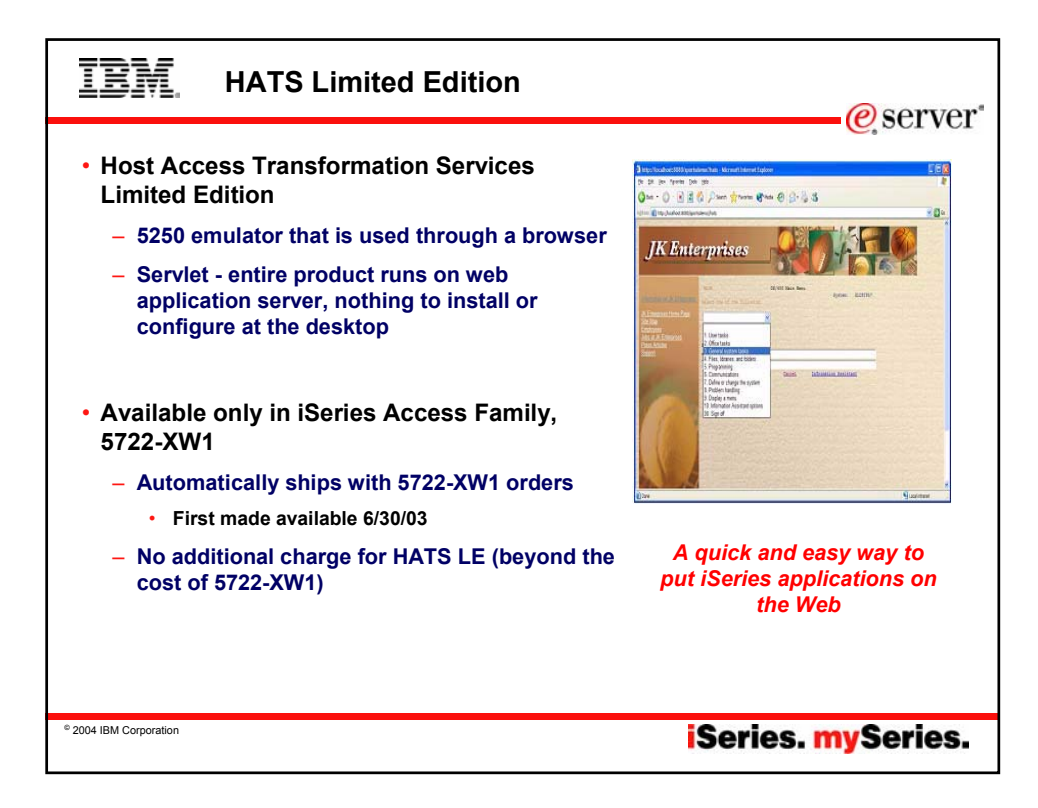

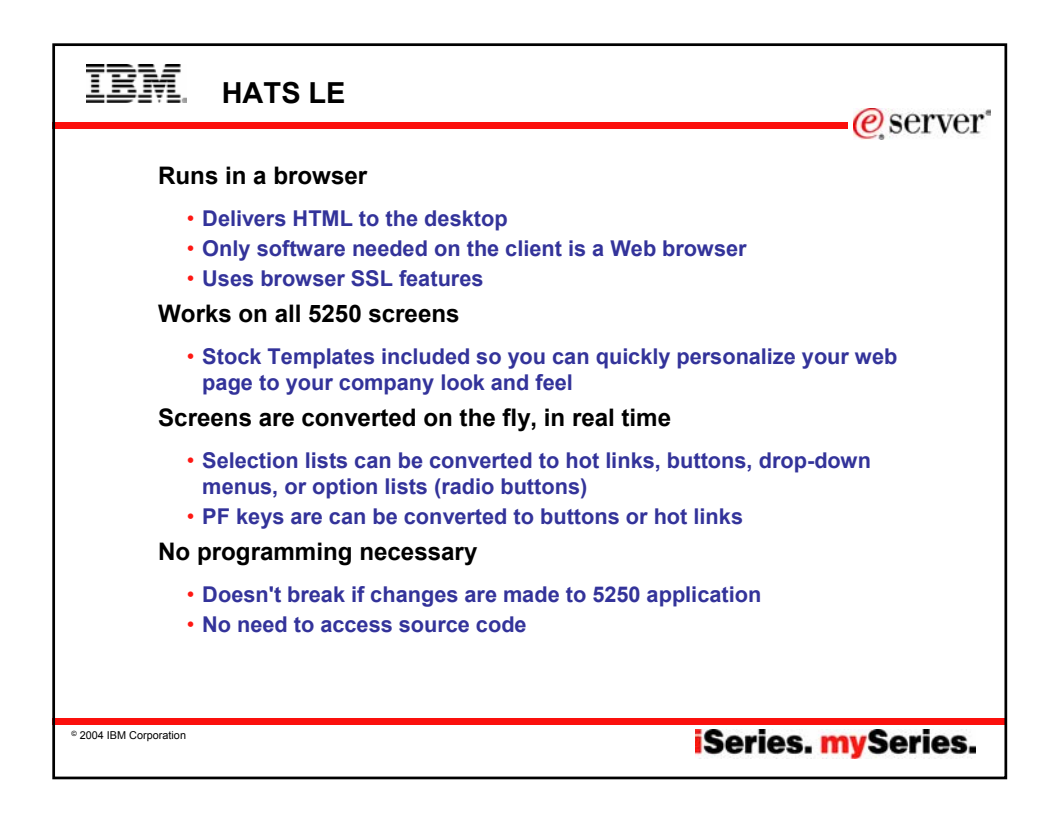

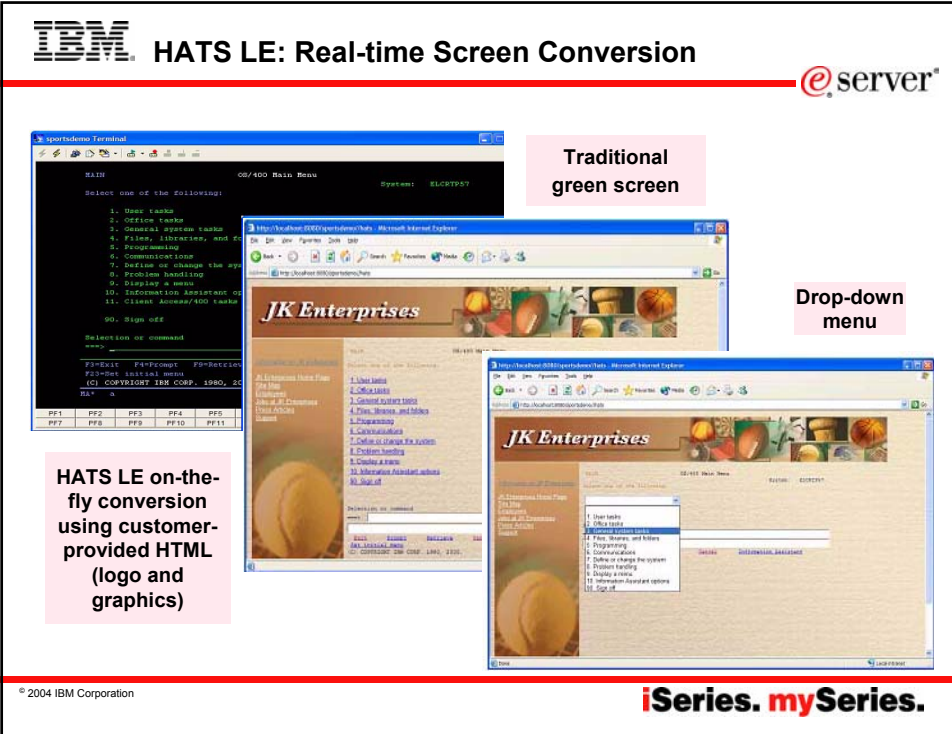

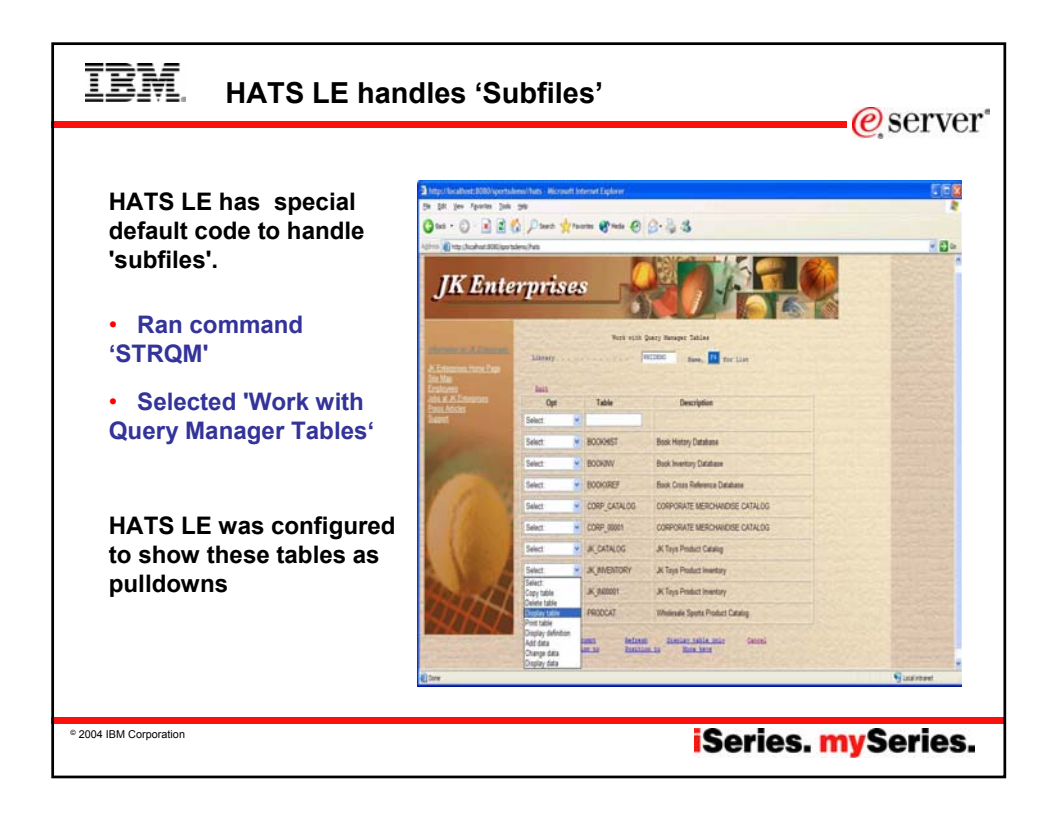

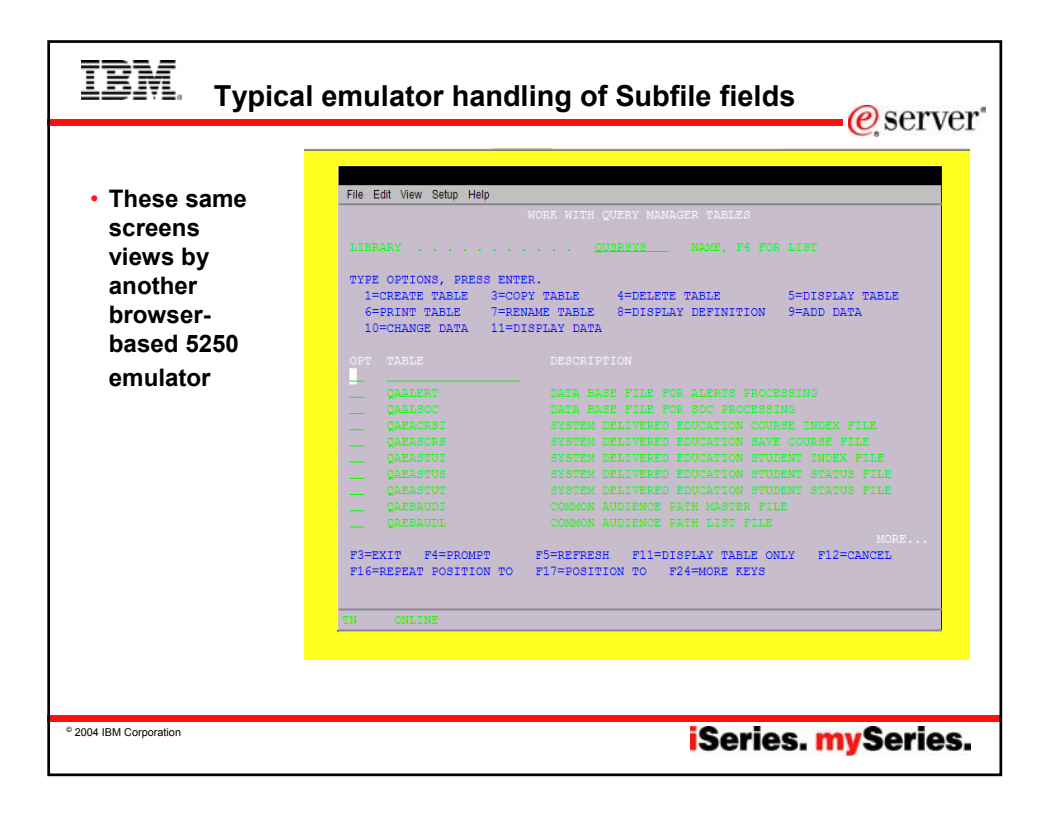

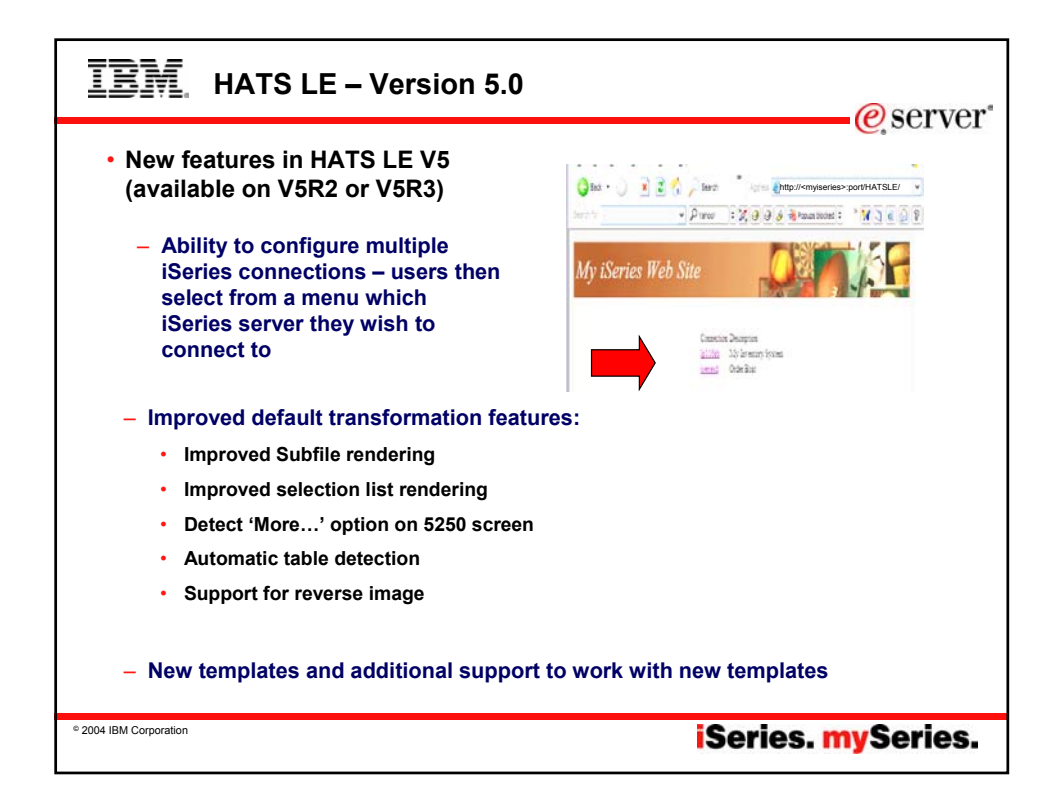

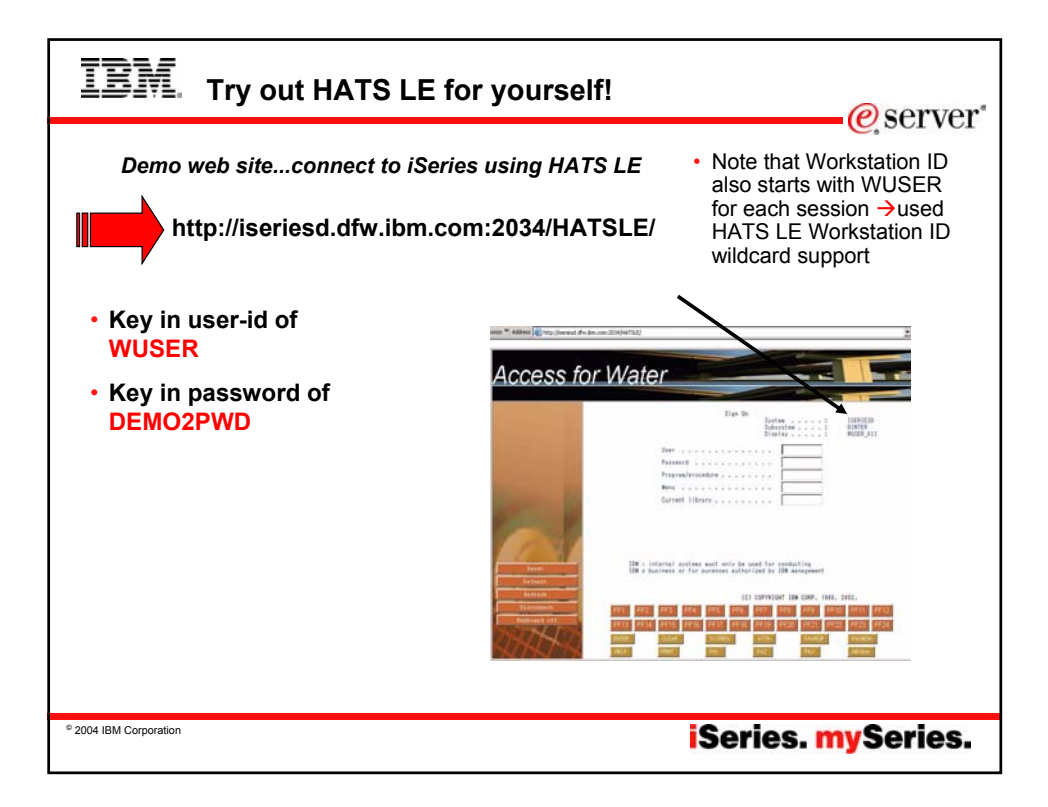

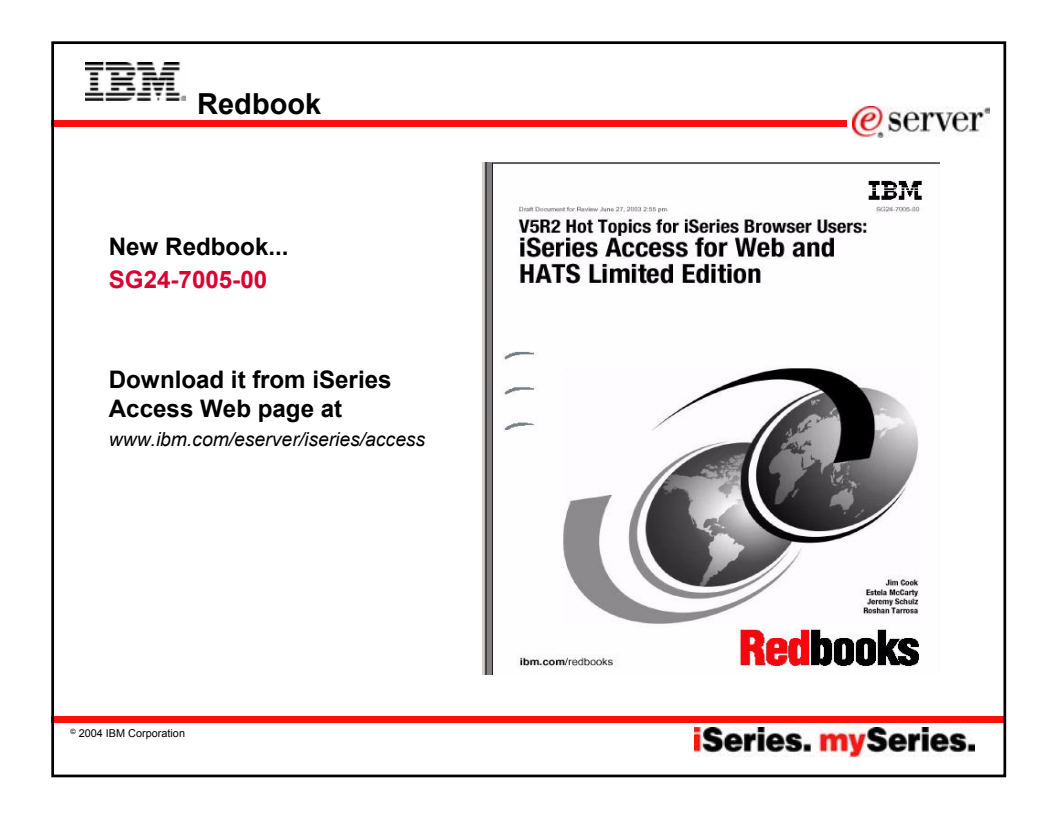

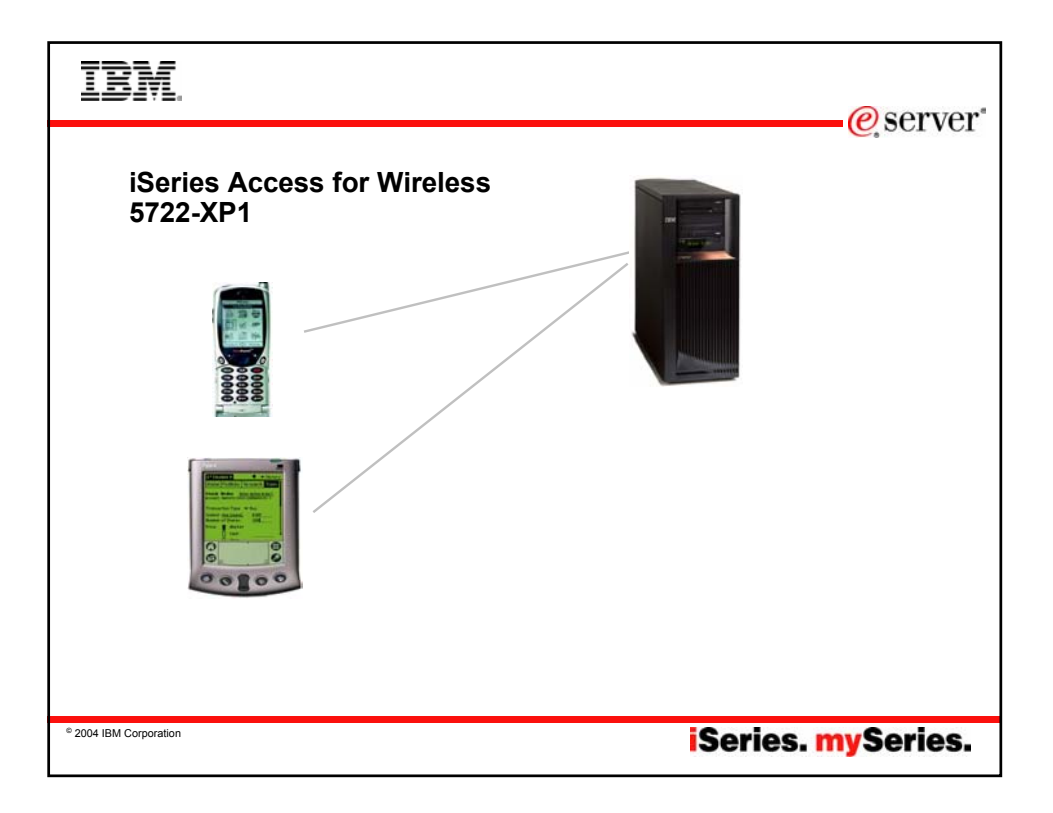

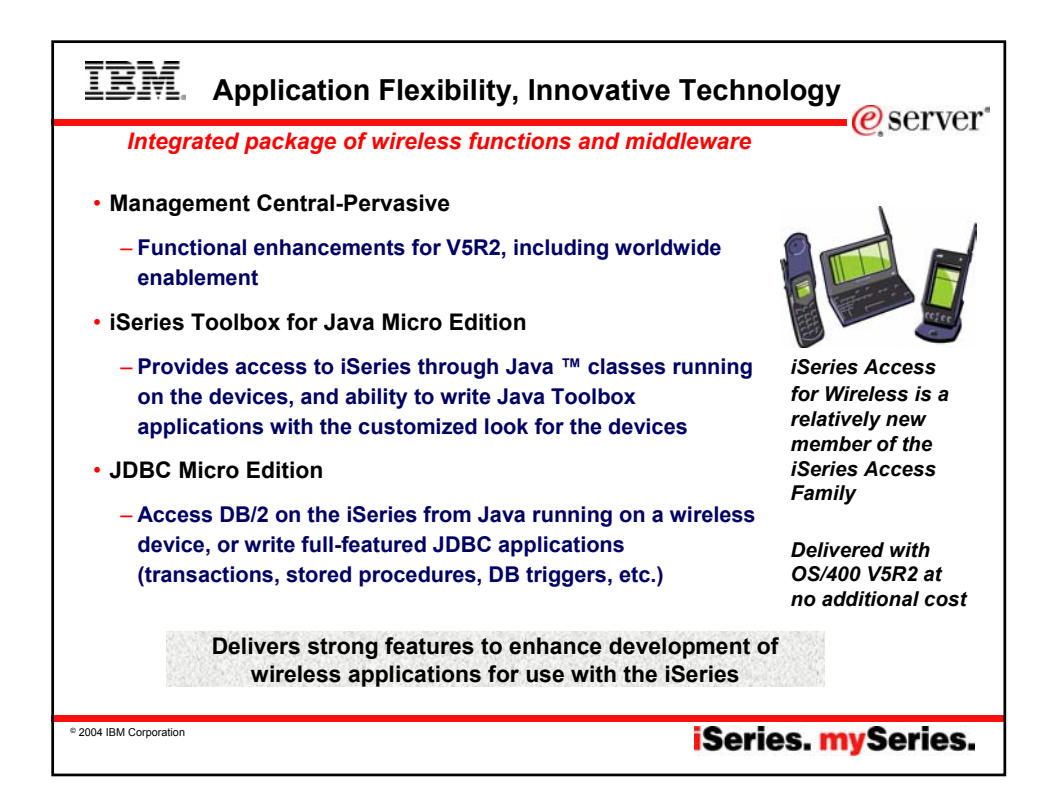

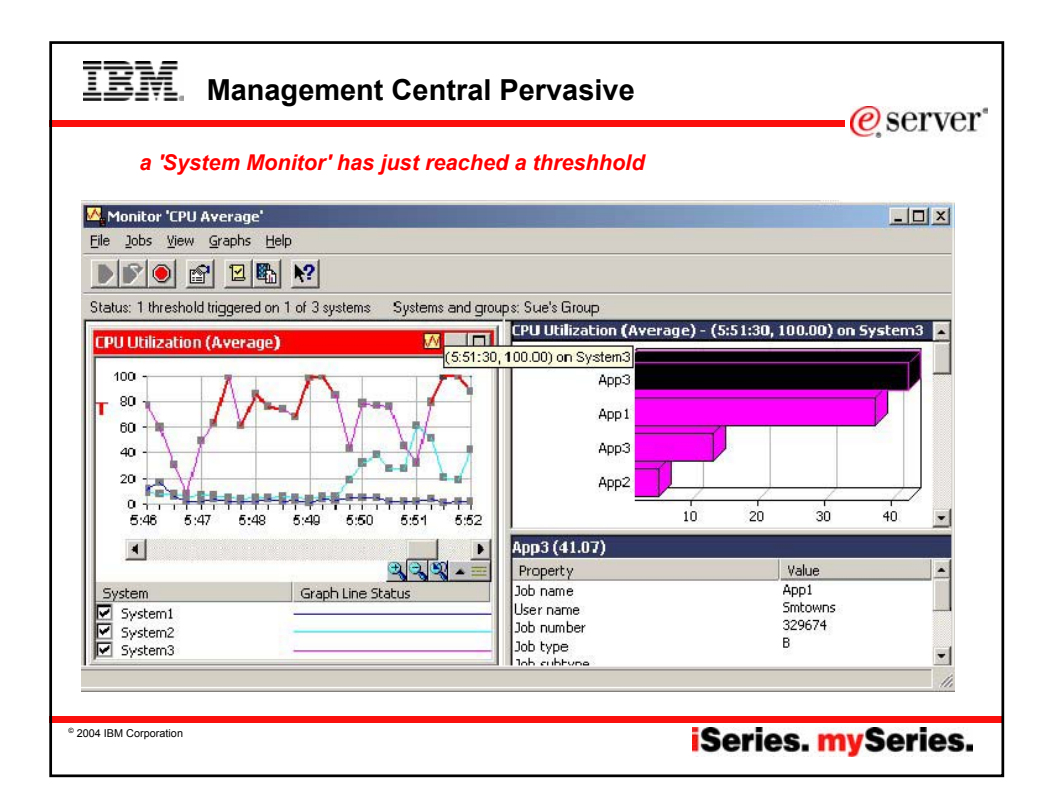

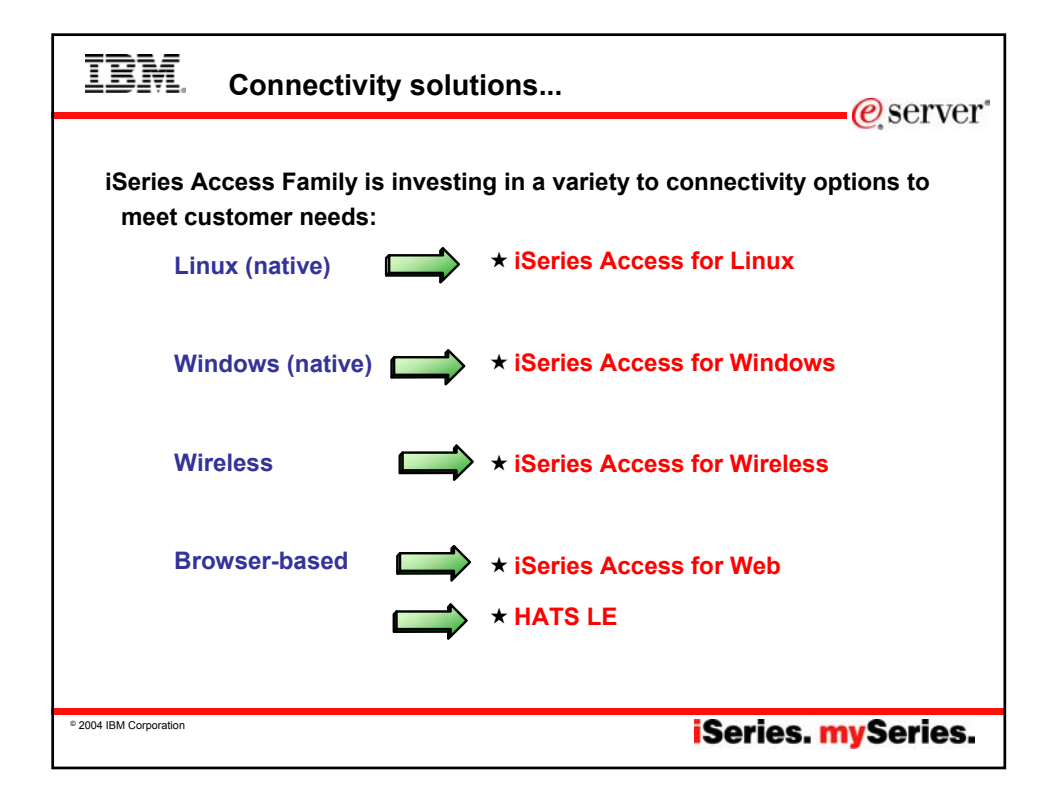

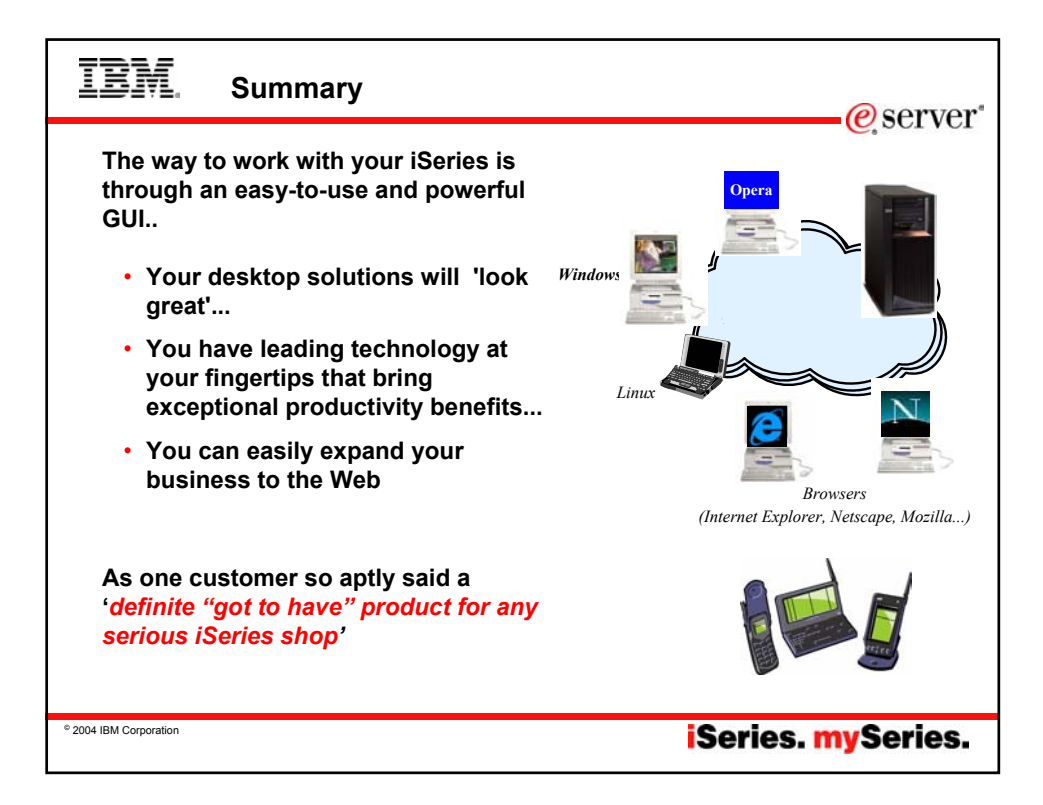

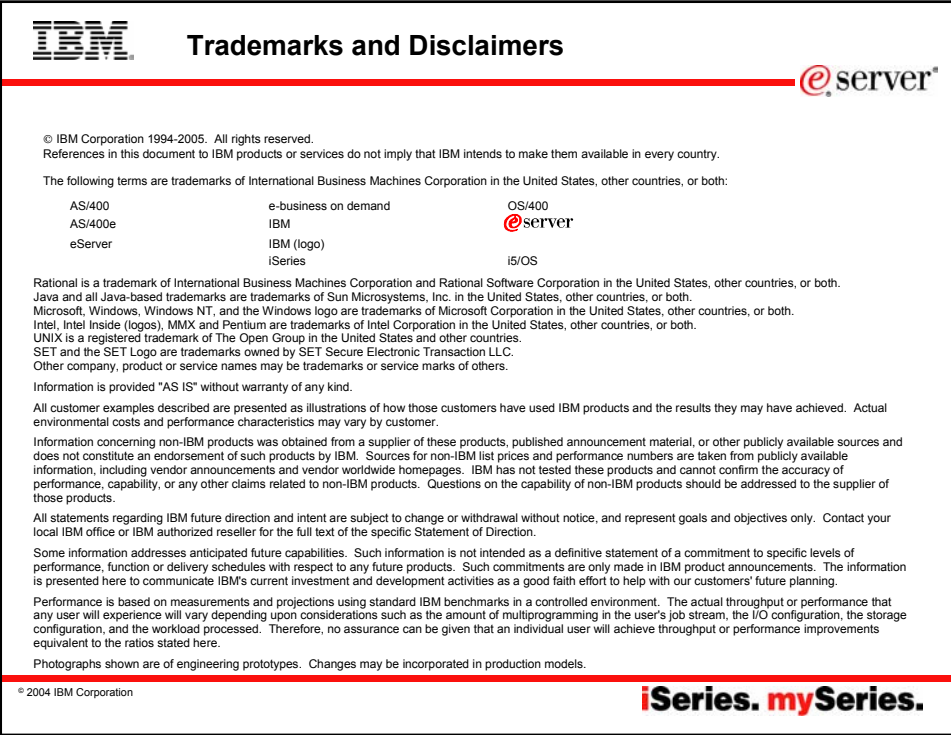